# **Radio Amateur** UU | **TECNOLOGÍA Y COMUNICACIONES Edición española de CETISA EDITORES Diciembre 2011 Núm. 328 9 € LA REVISTA DEL RADIOAFICIONADO**

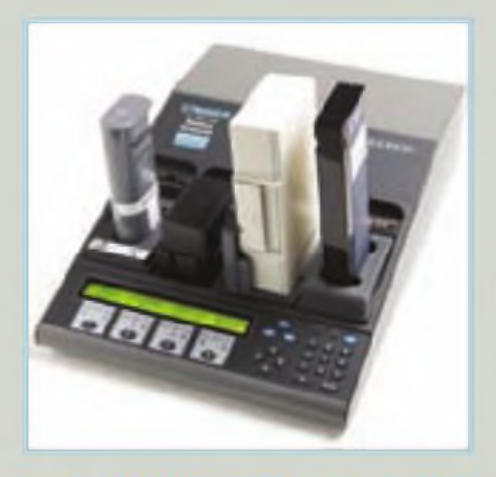

**ALINDO DE LAS IDEAS. El modo ROS: ¿ya lo has probado? (y I»)**

**CONEXIÓN DIGITAL La IP pública o privada, fija o dinámica**

### **DIVULGACIÓN.**

**Baterías en situaciones críticas**

**RESULTADOS. "CQ WW 160 m DX<sup>11</sup>**

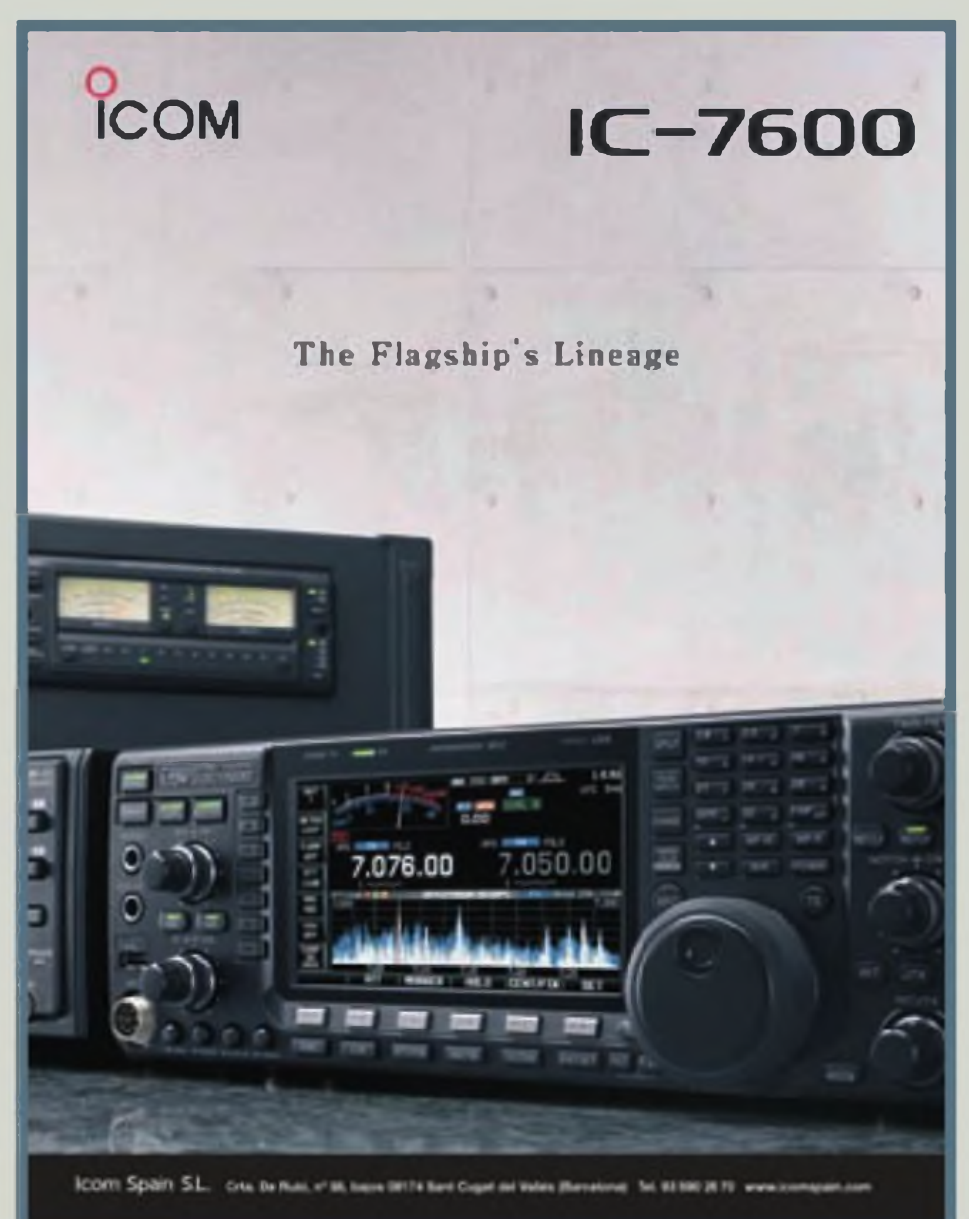

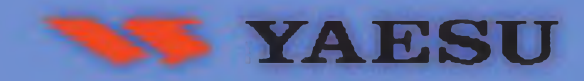

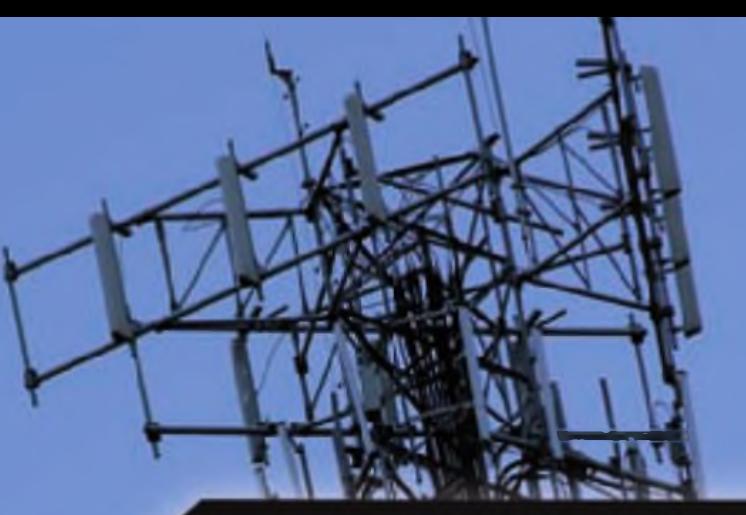

# **FT DX 5000**

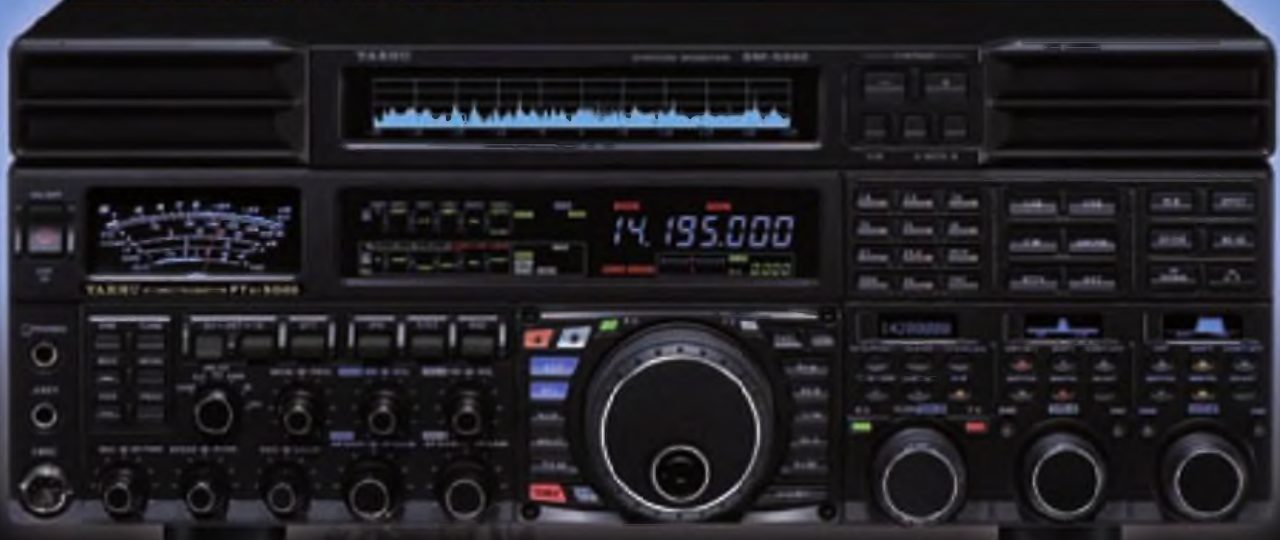

### El nuevo transceptor HF/50 MHz

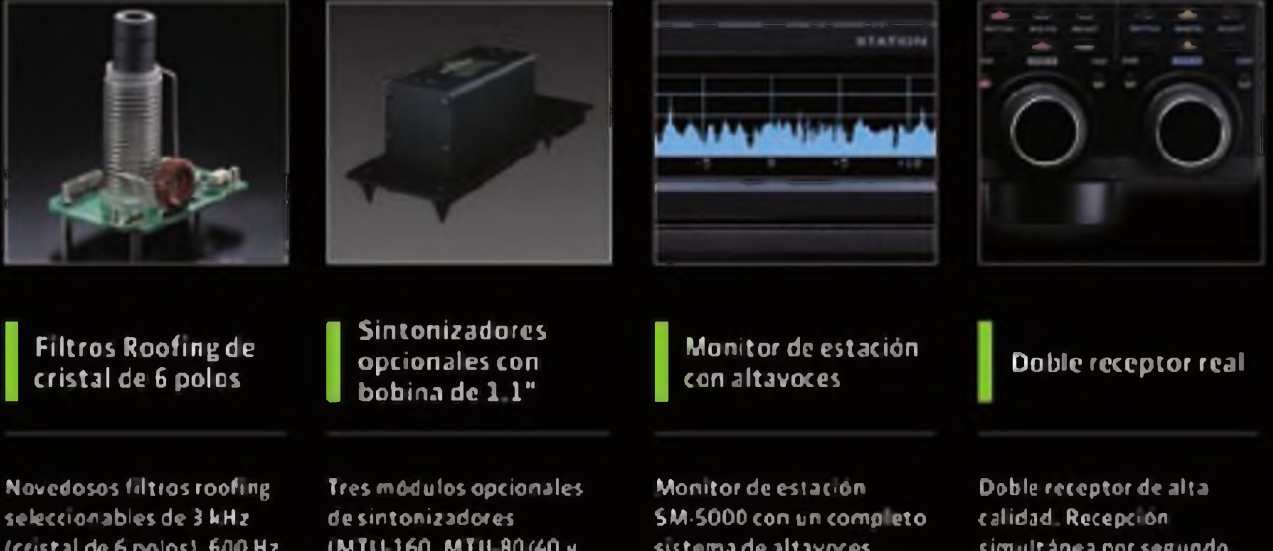

**(cristal de 6 polos), 600 Hz y 300 Hz aire proporcionan el mejor rendimiento en las situaciones mas d»fí<«les de transmisión Incluidos según versiones**

**IMTU160.MTU S0/40 <sup>v</sup> MTU 30/20)con bobina de 1.1" (28 mm) que Incrementan el factor "Q" en las bandas desde 160 m hasta 20 m.**

**sutema de altavoces estéreo mduido según versiones. Incorpora un ana lizador de espec tro que permite visualizar la actividad gráficamente**

**simultánea por segundo**

**receptor totalmente independiente. Puede opera <sup>r</sup> en misma/ diferente banda o TX/RX**

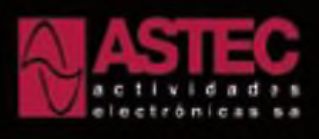

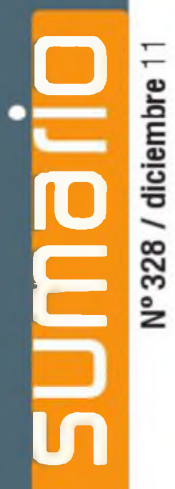

#### **6 Noticias** *Pedro L Vadillo, EA4KD*

**8 Mundo de las ideas El modo ROS: ¿ya lo has probado? (y III)** *Luis* A *del Molino, EA30G*

#### **15 Conexión Digitel La IP pública o privada, fija o dinámica** *Luis A del Molino, EA30G*

#### **18 Divulgación Baterías en situaciones críticas** *Isidor Buchmann*

**21 Resultados Concurso "CQWW 160m" 2011**

#### **30 DX Más alegría** *Pedro L Vadillo, EA4KD*

#### **36 Concursos Concursos y Diplomas** *J.l. González, EA7TN*

**4I Propagación ¿Que propagación hace hoy?** *Salvador Doménech, EA5DY*

#### **46 Productos.** *John Wood, WV5J ySergio Manrique, EA3DU*

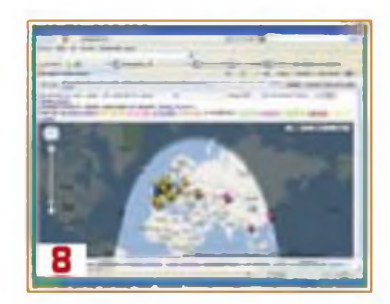

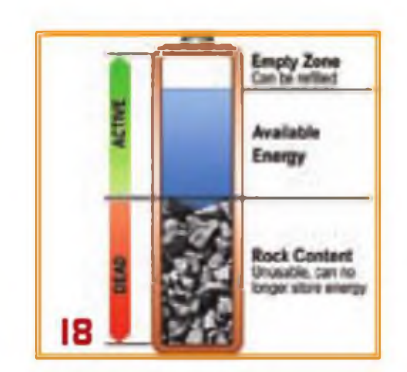

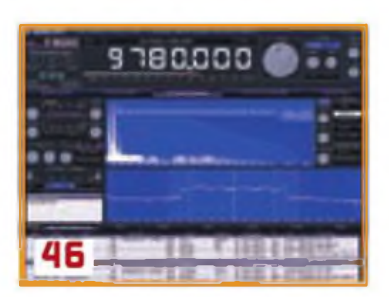

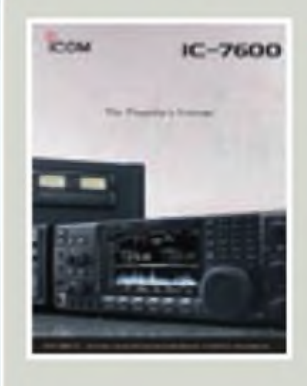

#### **La portada**

**Icom Spain S.L. Cira, de Rubí, N\* 88, bajos 08174 Sant Cugat del Vallés (Barcelona) Tel.: 93 590 26 70 [www.icomspain.com](http://www.icomspain.com)**

#### índice de anunciantes

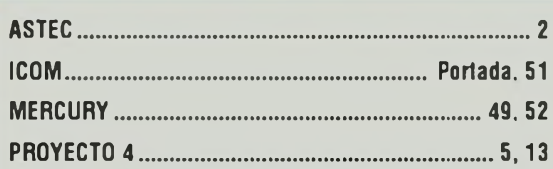

# **Revistas corporativas**

**ÁREA DE REVISTAS DE EMPRESA DE GRUPO TECNIPUBLICACIONES**

### *nuestro objetivo*

Confeccionar **medios de comunicación**

**a medida** que aporten un valor real a sus destinatarios (distribuidores, clientes finales, empleados, etc.)

El área de Revistas de empresa de **Grupo TecniPublicaciones** realiza más de una veintena de revistas para clientes como: Empresas, Asociaciones, Colegios profesionales, Otros organismos...

*Con el aval del primer grupo de prensa sectorial en habla hispana [www.grupotecnipublicaciones.com](http://www.grupotecnipublicaciones.com)*

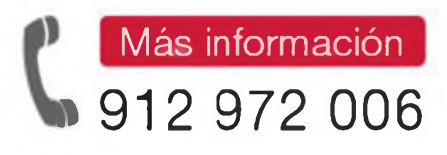

El conocimiento

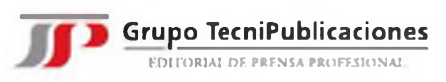

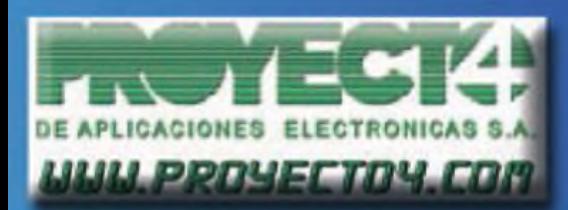

Laguna de Marquesado, 45 - Navel "L' 28021 - MADRID Tf: 913.680.093 - Fax: 913.680.188

**PROYECTO4 LES DESEA** FELIZ NAVIDAD"

 $hf - vhf - uhf$ 

rotores torretas y todo tipo de accesorios

equipos antenas *acopladores* medidores

**Estas NAVIDADES** regálate las mejores marcas a los mejores precios

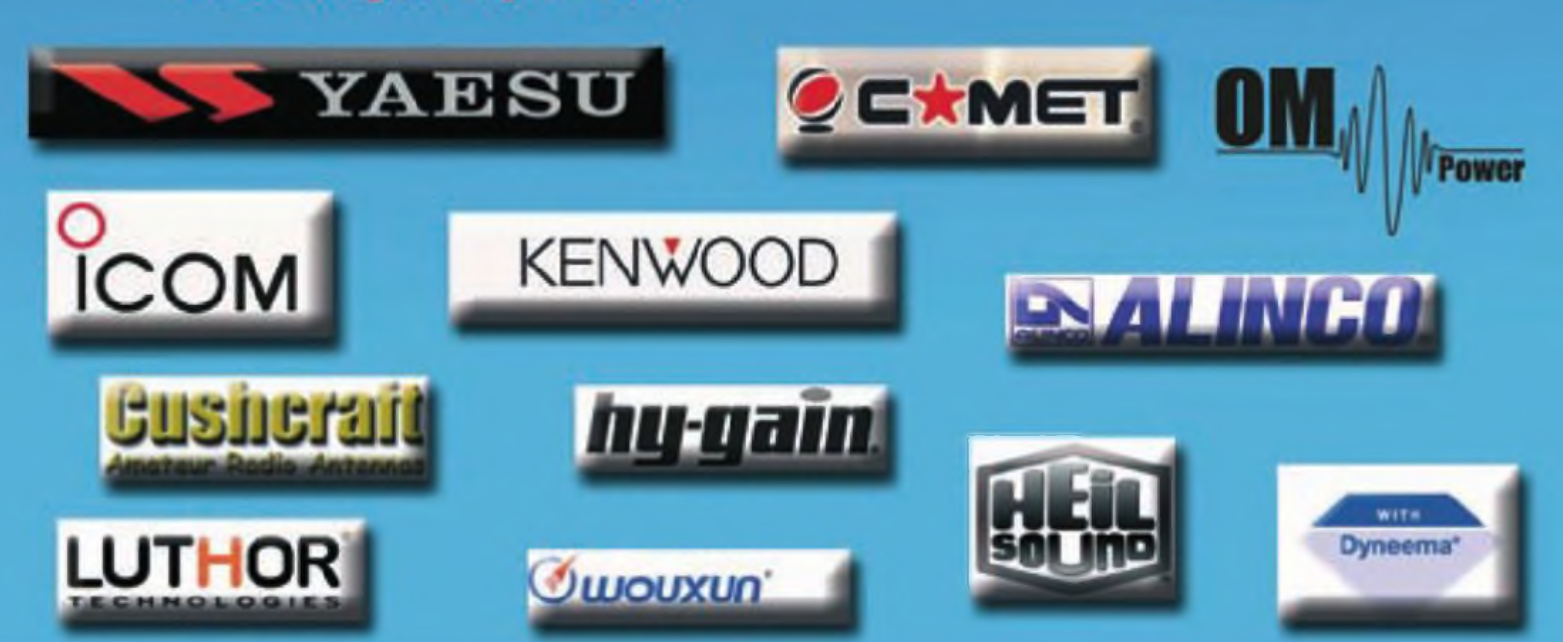

#### **Correcciones a los resultados de los concursos CQWW DX 2010**

noticias **Fonía:** EB3CW fue listado incorrectamente como lista de comprobación. Participó como Asistido monobanda 14 MHz con una puntuación de 112.791 puntos, 555 QSO. 30 zonas, y 101 países. Obtiene certificado.

**CW:** EA7OT fue listado incorrectamente como Asistido. Su categoría correcta fue Monooperador Monobanda 7 MHz No Asistido. Fue 1°de España y obtiene certificado. La tarjeta amarilla con la que fue sancionado. queda sin efecto.

#### **La banda de 472-480 ala WRC-12**

Durante la reunión del Grupo Preparatorio de la CEPT para la Conferencia WRC-12, celebrada en Bucarest entre los días <sup>1</sup> y 4 de noviembre, se adoptó por unanimidad la propuesta de asignación al servicio de aficionados de un segmento entre las frecuencias de 472 y 480 kHz, a título de servicio secundario, con una potencia máxima de 5 W PIRE (potencia equivalente radiada isotrópicamente).

*Fuente: IARURegión <sup>1</sup>*

#### **Interferencias de taxis rusos en 28 MHz**

Uli. DJ9KR, vicecoordinador del Servicio de Monitorización de la IARU (IARUMS) Región 1. dirigió un escrito el pasado mes de septiembre <sup>a</sup> la autoridades rusas de Telecomunicaciones, con motivo de la gran actividad de taxis operando en FM entre 28.000 y 29.700 MHz.

Se recibió una respuesta, en la que tras dar acuse de recibo a las quejas sobre las emisiones de "estaciones base de taxis y estaciones CB" en dicha banda, se afirmaba que iban a tomarse medidas para monitorizar (la banda) permanentemente con el objetivo de detectar las estaciones CB interferentes y cesar sus emisiones".

*Fuente: IARUMS Región <sup>1</sup>*

### **Keith Gilbertson, K0KG nombrado nuevo manager de diplomas de CQ DX y Tony, EA5RM chequeador en España para CQ**

El pasado 14 de septiembre; Keitn Gilbertson, K0KG de Rochert, Minnesota fue nombrado nuevo manager de los diplomas de CQ DX. Keith sustituye en el cargo a Billy Williams, N4UF después de más de tres décadas de servicio a la comunidad del DX.

Billy Williams se encargó de los diplomas CQ DX en 1979 cuando el número de diplomas en SSB estaba en torno <sup>a</sup> los 600, y a los 300 en CW. A día de hoy; más de 2500 diplomas han sido concedidos en SSB y más de 1100 en CW Además, en estos años se han creado los diplomas CQ DX RTTY y Honor Roll, el CQ DX Field y el CQ iDX.

Keith Gilbertson tiene licencia de radioaficionado desde 1970 y de radioescucha un poco antes, como WPE0BHO. Su adicción al DX data desde el principio como radioaficionado. Es poseedor del diploma CQ DX en SSB y CW así como el Honor Roll en ambos modos. También tiene el CQ WPX Award of Excellence y el 5 bandas WAZ, junto con el ARRL

DXCC Honor Roll, 5 bandas DXCC y el DXCC Challenge así como el YAS-ME. Keith también ha sido elegido al Club de operadores A-1 y es un habitual buscador de referencias IOTA, posee el IOTA-400 y está cerca de conseguir el nivel de 500.

Se encuentra jubilado de sus profesiones de profesor y administrador. También es veterano de las fuerzas armadas. Vive en Rochert, Minnesota con su esposa, Jeannie. Tiene dos hijos y cuatro nietos.

Desde este momento, cualquier correspondencia referente al programa de diplomas CQ DX se ha de enviar <sup>a</sup> Keith Gilbertson, K0KG, 21688 Sandy Beach Lane, Rochert, MN 56578-9604. También puede ser contactado por correo electrónico en [k0kg@cq-amateur](mailto:k0kg@cq-amateur-radio.com)radio.com.

Tony, EA5RM ha sido nombrado chequeador de los diplomas CQ en España. El correo de contacto de Tony es [otrotom@gmail.com](mailto:otrotom@gmail.com)

Enhorabuena a ambos

#### **Diploma para la revista CQ del European Ros Club**

Los miembros del European Ros Club han remitido un diploma a nuestra revista en agradecimiento a los artículos publicados. En este mismo número (página 8) ofrecemos la tercera parte del artículo sobre el modo ROS.

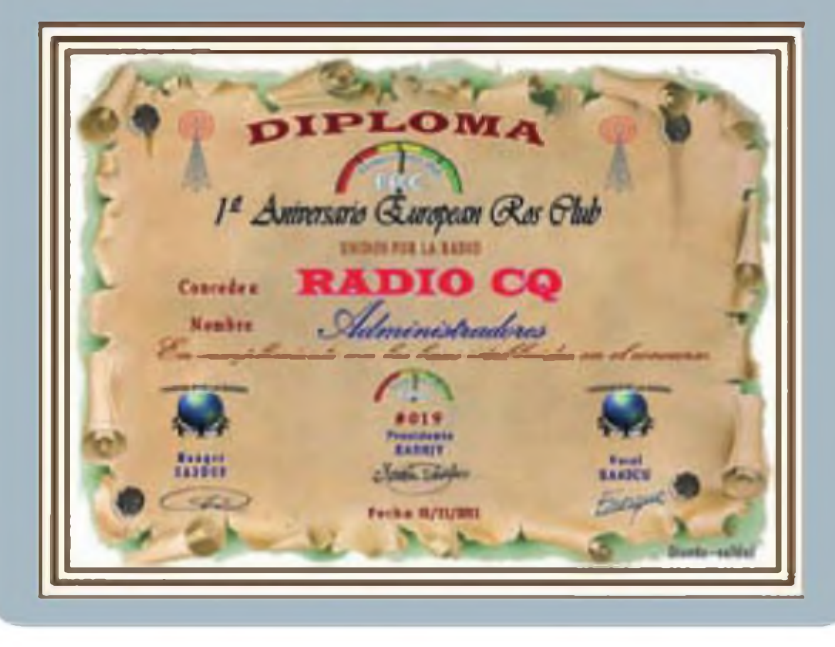

### La información imprescindible sobre su sector la encontrará en la revista...

Componentes pasivos,

electromecanicos

**ctrónico** 

ES GENINI Maintenerse Fresco

**KTRAM** 

ELABC de los LED (I)

Gestión térmica en convertidores

Errores de código:

**BOLETÍN DE NOTICIAS ELECTRÓNICA ON LIME** 

La actualidad del Sector Electrónico. triviadii dos veces por semana a siz dirección de correa electrónico.

y conectores

· Dossier.

La publicación de referencia para los profesionales de la Flectrónica

#### LA TECNOLOGÍA ELECTRÓNICA **MÁS AVANZADA**

Los intículos de Mundo Electrónico tratan mes a mes y en profundidad. lija tendencias más relevantes desde un currio de vista tecnológico. Los nuevos productos disponent también de una sección elaborada con un criterio selectivo.

#### NOTICIAS, INFORMES. **OPINIONES Y REPORTAJES**

Los hechos más relevantes, el análisis de los diversos segmentos de negocio, los puntos de vista de los protagonistas y la actividad destinolista por las empresas

#### **SUPLEMENTOS**

Optrónica (Optoslectrónica, Laser y Fibra Óptical y Sensorica (Sensores y sus Interfaces).

#### **CONTACTE CON NOSOTROS** www.mundo-electronico.com

Teléfono de atención 902 999 829

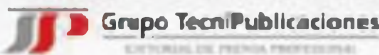

### <sup>8</sup> **MUNDO DE LAS IDEAS** Luis A. del Molino EA3OG

# **El modo ROS: ¿ya lo has probado? (y III)**

modo de resumen, recordemos lo explicado anteriormente:<br>Para los que no han leído los artícumodo de resumen, recordemos lo explicado anteriormente:

los anteriores, cosa que recomendamos vivamente, diremos que, en el primer artículo (ver CQ Radio Amateur n°326 de Octubre 2011), describimos en qué se basa su tecnología , precisamente la que le proporciona sus extraordinarias prestaciones, así como las de todas sus variantes y, sobre todo, de dónde podías obtener la descarga del programa gratuitamente. concretamente de la web: http // <rosmodem.wordpress.com>.

También describimos el proceso de instalación que puede resumirse en la ejecución de dos programas, después de descomprimirlo todo en una carpeta. Antes de activar el ejecutable propiamente dicho *(ROS v6.7 0.exe),* debes ejecutar previamente otro programa de instalación que aparece con la palabra *Install* en el nombre el fichero *(ROS Install v6.7.0.exe)* y que debe ejecutarse antes del primero Luego, podremos crear un acceso directo al programa en el escritorio del PC, clicando sobre el icono del programa con el botón derecho de ratón y, arrastrándolo hasta el escritorio, escogiendo finalmente la opción "Crear icono de acceso directo aquí"

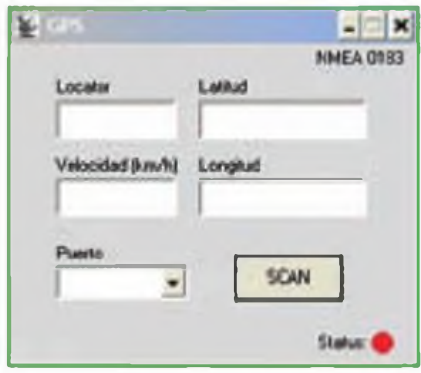

**Figura 1. Desplegable del GPS**

Esta es la tercera y última parte de una serie de artículos sobre la nueva modalidad de comunicaciones digitales diseñada por José Alberto Nieto Ros, EA5HVK, quien ha realizado un programa dedicado exclusivamente a este modo, el cual, por sus extraordinarios detalles adicionales, ha conseguido convertirse en el modo de operación favorito de muchos aficionados a las comunicaciones digitales de teclado a teclado.

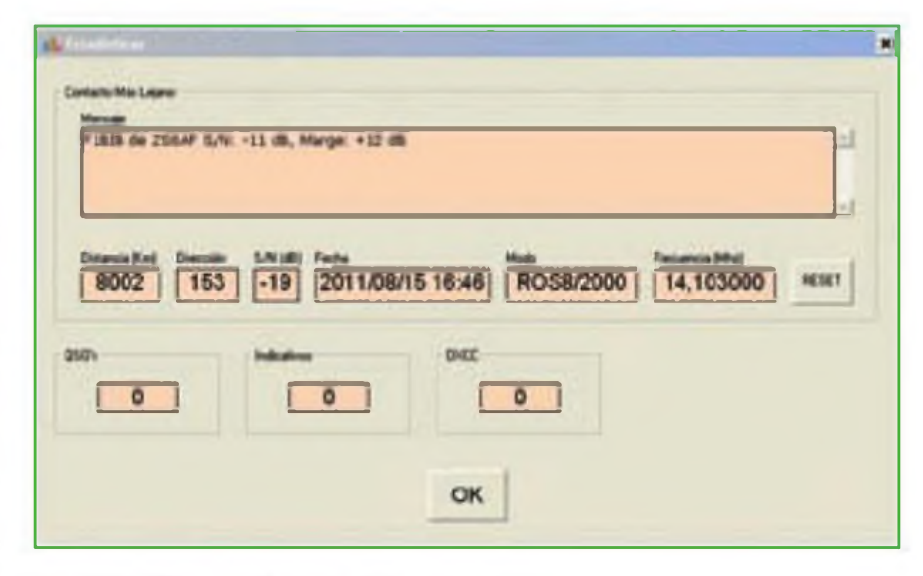

**Figura 2. Estadísticas con el contacto más largo escuchado**

En el segundo artículo (ver CQ Radio Amateur n° 327 de Noviembre 2011) describíamos el manejo del programa para realizar un QSO, los mandos principales de transmisión y recepción. el LOG y el intercambio de QSL. simplificado al máximo para la mayor comodidad del operador, así como utilizar las previsiones de propagación VOACAP para escoger la banda, como "chatear" con otros operadores del ROS activos en ese momento y el funcionamiento del Control Automático de Potencia mínima (Conmutador APC).

Pero se nos acabó el espacio sin haber podido hablar de muchos detalles importantes que facilitan la vida

**I El programa dispone de una macro para la velocidad <SPEED> y otra denominada <LOCATOR>, con las que podemos enviar a voluntad su contenido de velocidad y ubicación, o programarlas para que se envíen con la baliza automática.**

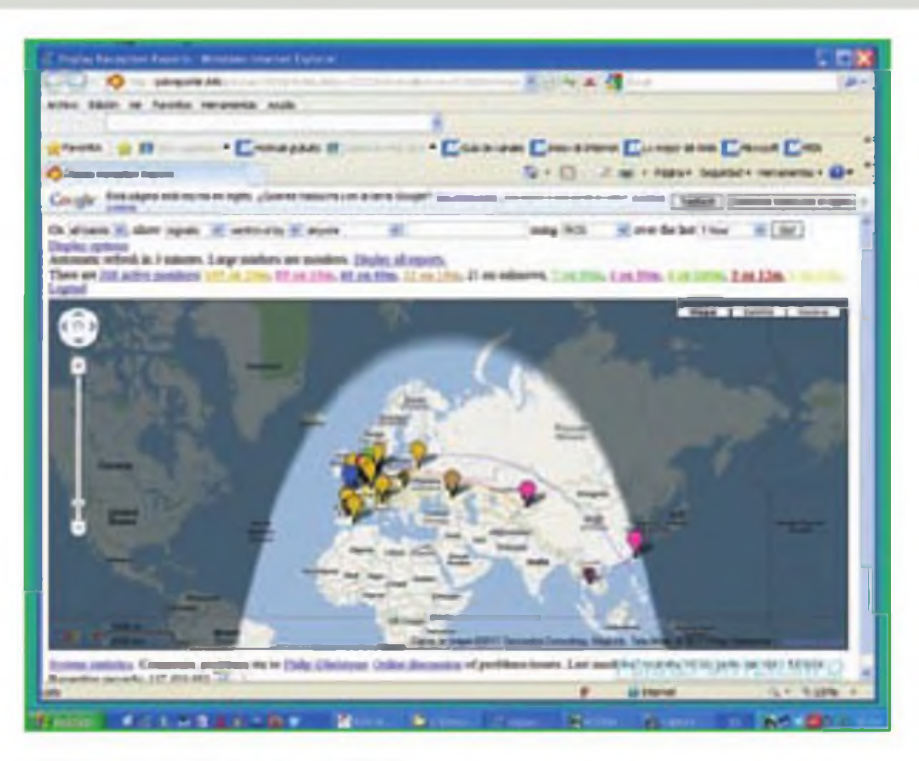

**Figura 3. Pantalla completa del PSK-Reporter**

al operador y en los que José Alberto ha demostrado ser un lince, capaz de avanzarse a las necesidades del operador de una forma espectacular. En esta tercera y última entrega, vamos <sup>a</sup> examinar más <sup>a</sup> fondo todo lo que nos faltaba por comentar del programa ROS Por ejemplo la utilización del **GPS** 

#### **GPS**

Claro que el GPS no tiene demasiada utilidad en sí mismo para las estaciones fijas, pero si viajas en un vehículo o embarcación, el programa ROS captará perfectamente la información del GPS si lo conectas a un puerto serie. De este modo, nuestro Locator se actualizará automáticamente con el movimiento El puerto lo debes configurar en la pantalla que se observa en la figura 1. o bien debes presionar el botón SCAN para que el programa busque por sí mismo el puerto serie al que está conectado el GPS. El programa dispone de una macro para la velocidad <SPEED> y otra denominada <LOCATOR>, con las que podemos enviar a voluntad su contenido de velocidad y ubicación, o programarlas para que se envíen con la baliza automática Más comodidad ya no se puede pedir. A partir de ese momento,

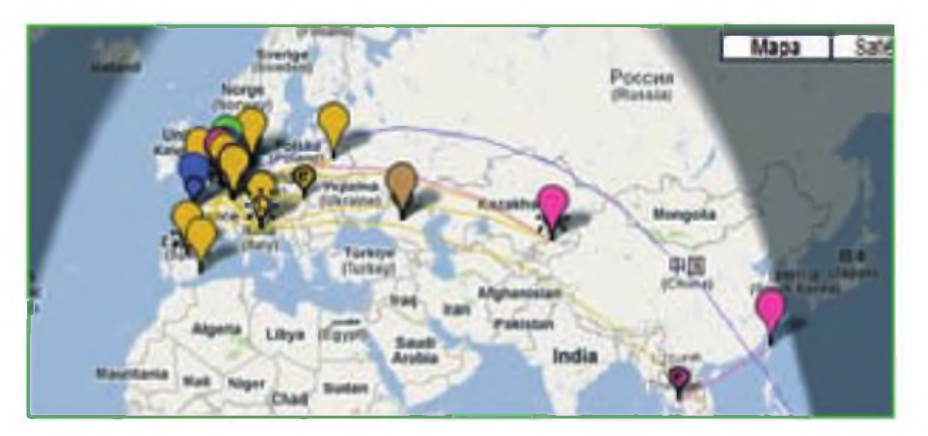

**Figura 4. PSKReporter Estaciones activas en ese momento**

podremos ver en un mapa Googie tu localización exacta.

#### **Estadísticas**

En una pestaña del programa principal se nos muestra la estación más lejana que se ha recibido con nuestro equipo y los datos correspondientes, extraídos y calculados de su QTH Locator, de forma que podamos ver la pantalla que aparece en la figura 2, en la que se observa la estación más distante que hemos escuchado con el modo ROS desde que activamos el programa en el ordenador También proporciona los países contactados, los indicativos y el número de QSO realizado en total. Son esos pequeños detalles

principal del programa por medio de una entrada nombrada como SKEDS y que permite acceder automáticamente (con el navegador configurado por defecto en nuestro ordenador) <sup>a</sup> un mapa en el que se refleja toda la actividad mundial existente en aquel momento en esta modalidad ROS (por defecto, en la ultima hora). La página concretamente es la que podéis ver en la dirección [www.pskreporter](http://www.pskreporter) info/pskmap.html y ahí permite contemplar toda la actividad durante un período anterior determinado (que podemos ajustar nosotros <sup>a</sup> voluntad) en todo el mundo (ver figura 3). Las estaciones que han estado operativas en el último período prefijado quedan

los que hacen que un buen programa sea el mejor.

#### **Usuarios diferentes**

Puede ser que nuestro equipo lo utilice otro operador, por lo que está permitido configurar totalmente nuevos usuarios y de los que podemos entrar unos datos completamente diferentes, tanto de operador como de estación emisora. No es algo que vayamos a utilizar normalmente, pero que alguna vez puede servir, como por ejemplo una estación operada por otro radioaficionado, en la que se utilizan el nombre y el indicativo del segundo operador. Pues basta que configuremos un segundo usuario en el desplegable Users.

#### **El PSK/ROS repórter**

Es una página web <sup>a</sup> la que se accede directamente desde la pantalla

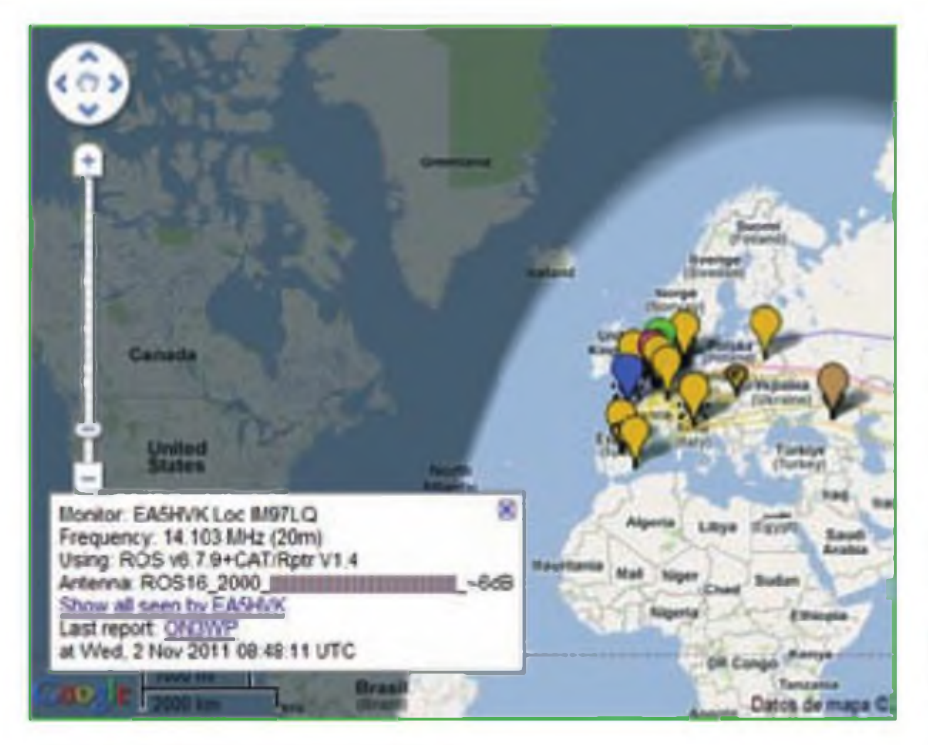

**Figura 5. PSK-Reporter: Información de la estación**

señaladas por un globito, cuyo color depende de la banda utilizada en aquel momento por la estación. Esto permite averiguar en qué bandas hay más actividad en aquel momento y ajustar nuestro modo operativo a la propagación real. Aquí no se trata de previsiones como con el VOACAP. sino de realidades

Podéis ver una ampl ación de las estaciones activas con sus globitos respectivos en la figura 4. Aunque no se distinguen demasiado bien los detalles, vosotros mismos podéis contemplarlos en la dirección de la página web anterior. Y no solamente en el modo ROS, sino también en PSK31 y en otras modalidades, siempre que utilicen este Cluster para informar de las estaciones recibidas y conectadas.

Pero el sistema del ROS consiste en que cualquier estación que ponga en marcha el programa y realice alguna actividad de recepción o transmisión, envía un spot de cada una de las estaciones que recibe, de forma que constantemente se está actualizando en tiempo real la información que contiene. La página se actualiza automáticamente para ti cada 5 minutos si la dejas abierta en el navegador. Nosotros podemos interactuar y modificar la información de esa pantalla para pedirle que sólo muestre las estaciones que operan en una determinada banda, la que sea de nuestro interés. Además, el programa ROS realiza

automáticamente el envío de información de las características de tu estación en aquel momento, la banda en la que operas, y la relación S/N mediante una barra y la potencia de tu equipo, de forma que cualquier operador que se conecte al mapa la pueda examinar.

También podrás ver solamente las estaciones que ha reportado una misma estación, si pasas el cursor por encima de ella. Esta información aparece tanto en el lado inferior izquierdo de la pantalla (ver figura 5) como en una burbuja, encima de la estación escogida, si clicamos con el ratón encima del globito de la estación

#### **Consola**

Esta opción es muy original, puesto que no conocemos otro programa digital que la incorpore y que te permite conectarte por radio a una estación remota ROS y comprobar su configuración y no sólo para conocerla, sino para poder modificarla si la usamos como baliza emisora remota, aunque también podría utilizarse como repetidor para realizar contactos más leja-

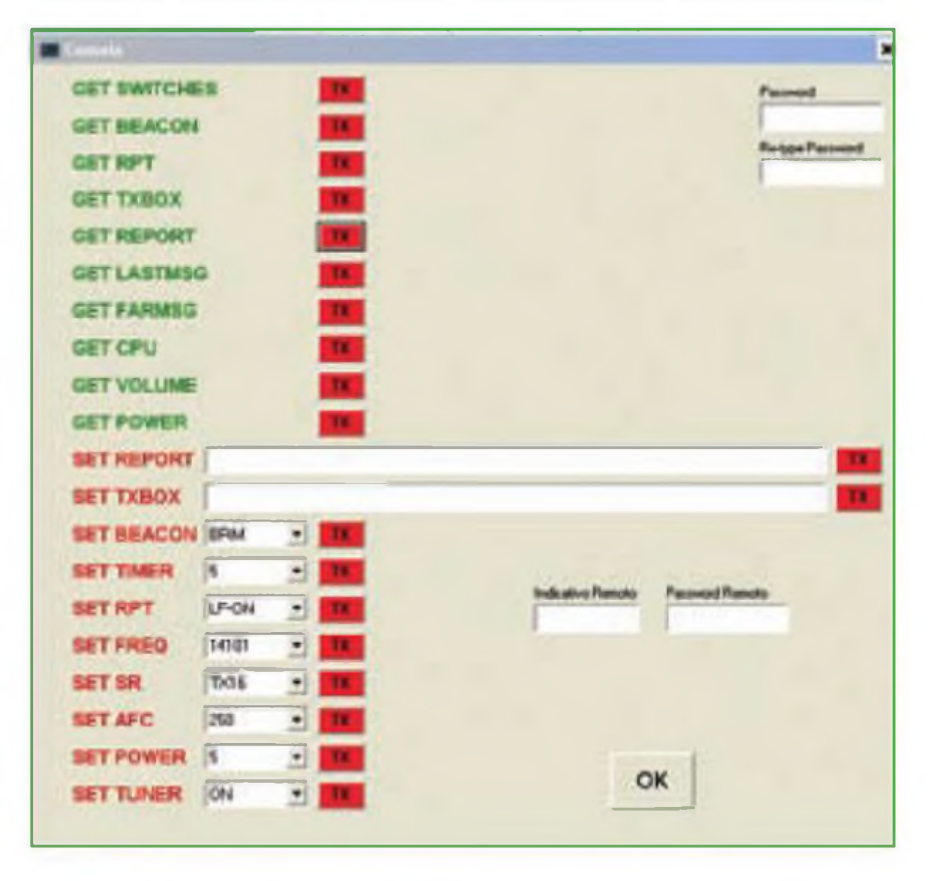

**Figura 6. Comandos de la Consola remota**

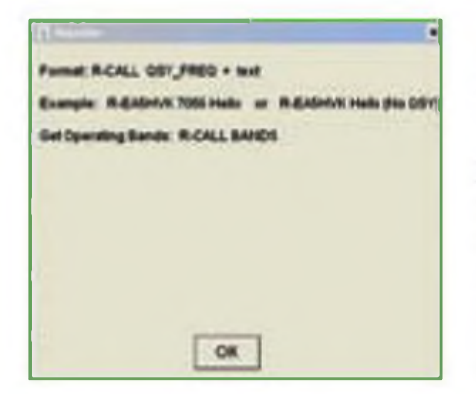

**Figura 7. Utilización como repetidor**

nos por radio. Realmente, estos contactos no serían válidos para diplomas y concursos, pero tenemos que pensar en que puede haber circunstancias especiales en que este recurso permita realizar contactos indirectos que, de otromodo, noserían posibles. Por ejemplo en casos de emergencia, esto daría al ROS unas posibilidades parecidas a las del radiopaquete con repetidores, aunque dentro de ciertos límites.

Para activar y proporcionar esta posibilidad, tenemos que rellenar las claves de acceso de la parte superior derecha. Para consultarla y configurarla desde otra estación, debemos rellenar los campos de la parte inferior derecha. es decir, el indicativo y a clave que nos permite la utilización. Y ya podemos enviarle comandos que nos contestará automáticamente.

En la figura 6 se observan dos partes claramente diferenciadas: En la parte superior en verde, podemos configurar los parámetros para conocer el estado de la estación remota.

GET SWITCHES / GET BEACON / GET RPT/GETTXBOX/GET REPORT /GET LASMSG/GET FARMSG/GET CPU/GETVOLUME/GET POWER Enviando estas instrucciones con el botón TX. la estación remota nos informará de su estado actual.

En la parte inferior en rojo, los comandos para operarla en transmisión: SET REPORT / SET TXBOX / SET BEACON / SET TIMER / SET RPT / SET FREO/SET SR/SET AFC/SET POWER/SETTUNER

Enviando estas instrucciones clicando en el botón TX, podemos cambiar los parámetros de la baliza e incluso modificar el texto que será transmitido en el mensaje por la estación remota.

#### **Uso como repetidor**

Pero también nos puede interesar utilizar cualquier estación ROS como repetidor si utilizamos los comandos que se observan en la figura 7: **R-EA5HVKTexto**

Y a continuación, la estación EA5HVK, si recibe este mensaje, repetirá en su transmisión el texto enviado

Si queremos que se envíe en otra frecuencia, tenemos que saber primero qué bandas tiene operativas, por lo que tendremos que enviar el comando **R-EA5VHK BANDS**

Una vez sepamos las bandas operativas, podemos hacerle repetir el texto enviado en una frecuencia de otra banda, pues si el remoto dispone de conexión CAT con el equipo lo cambiará de banda automáticamente: **R-EA5HVK "Frecuencia" "Texto"**

¿Nose os ocurren aplicaciones? Pues a mí sí que se me ocurre una, pues si vemos que hay una estación en otra banda y no tenemos antena para llamarla, podemos utilizar la antena y el equipo de otra estación que sí la tenga disponible para pedirle que haga QSY <sup>a</sup> nuestra frecuencia: **R-EA5HVK**

#### **21.115YV5AA Picase QSY 14.103**

#### **El control remoto por Internet**

Esta opción del programa ROS permite una operación remota de nuestra estación desde la pantalla de otro ordenador, ya sea desde jn segundo ordenador de nuestra red local, o desde cualquier otro ordenador en Internet. Pero antes de adentrarnos en este tema del control remoto, debemos asegurarnos de que conocéis los dos tipos de direcciones IP que podemos tener concedidas por nuestro proveedor de Internet, las fijas y las dinámicas, así como la diferencia entre las IP de la red local con la IP de Internet, pues tienen rangos distintos y una utilización totalmente diferente Para dominar el tema, es preciso que comprendáis bien el texto del artículo que se adjunta: Las IP Privadas y Públicas, y las IPfijas y dinámicas

#### **Configurando la conexión remota ROS propiamente dicha**

Vamos ahora <sup>a</sup> configurar nuestro ordenador, el que está conectado a nuestra estación, de forma que responda a las llamadas remotas que realizaremos cuando estemos de viaje o

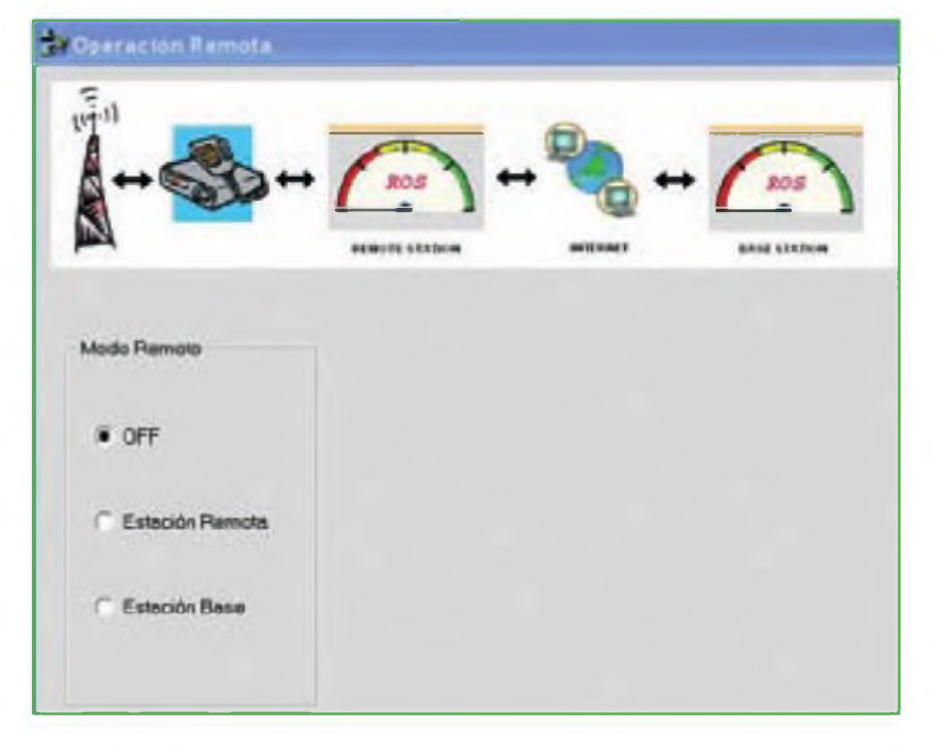

**Figura 8. Control remoto del ROS**

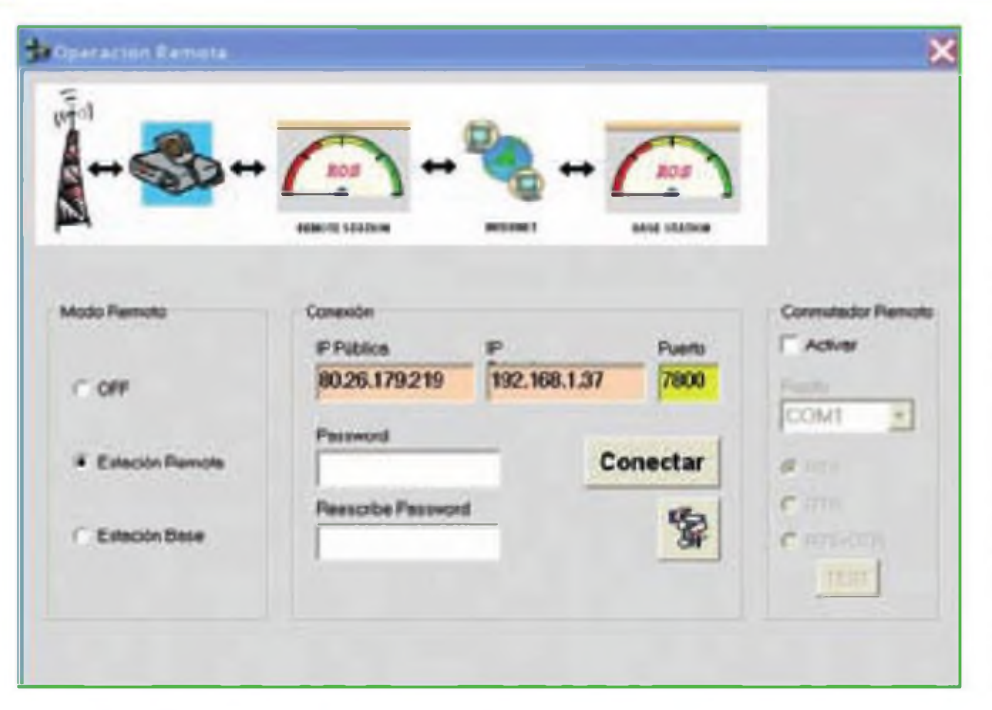

**Figura 9 . Configuración de la estación remota**

en la oficina (si somos el jefe, claro), para utilizar nuestro combinado equipo + antena + ordenador + programa ROS que se encuentra en otro lugar. Para ello comenzamos por la pantalla

de la figura 8 que nos proporciona tres opciones.

**-OFF:** Valor por defecto, en el que nadie puede utilizar ruestra estación como estación remota.

**Estación remota:** Este programa + ordenador + equipo se comportarán como una estación remota que podrá ser utilizada por quien conozca la dirección IPyla clave de acceso.

**-Estación base:** Este programa y ordenador se comportarán como estación base "itinerante", capaz de comandar una estación remota.

#### **Configuración como Estación Remota**

Aquí, tal como se observa en la figura 9. ya aparece especificada una IP pública concedida por nuestro proveedor de Internet, concretamente la que tiene nuestro ordenador en ese momento, porque el programa ROS ya la detecta por defecto, así como la IP local de nuestro ordenador, ésta última proporcionada por el router Ambas no las podemos cambiar porque son la IP pública (del router) y la IP privada (del ordenador) que son utilizadas por este ordenador en concreto.

La configuración ofrece por defecto como puerto de conexión el puerto 7800, puerto que no tenemos por qué cambiar, pero que deberemos grabar en el router, de forma que dirija todas las conexiones recibidas por ese puerto <sup>a</sup> la IP privada de ese ordenador en la red local. Insisto en que esto se explica en un artículo aparte. De este modo, cualquier programa o llamada a la dirección IP pública, realizada por el programa ROS, se dirigirá al puerto 7800, y será redirigida al ordenador que tenga la IP privada 192.168.1.37, IP que le hemos asignado nosotros Únicamente si queremos que sea más difícil conectarse con nuestro ordenador, podemos modificar el número de ese puerto, con lo que dificultamos cualquier conexión foránea, para el que no sepa este número de puerto. Deberíamos cambiarla aquí.

en la estación remota y en la estación base.

Aparecen dos betones más. uno que dice CONECTAR y que debemos presionar para que el ordenador, es decir, nuestro Sistema Operativo Windows, se entere de que debe dejar pasar las conexiones que lleguen por el puerto 7800 al programa ROS que las está esperando y eso quede grabado en el Firewall del Windows para que las deja pasar Atención a que el Firewall del Windows preguntará si lo dejamos pasar y. si le deemos que no, quedará prohibido de por vida. Tendrías que cambiar el nombre del fichero ejecutable para poder proseguir. Así que precaución aquí. Un circulito situado en la parte inferior derecha de la pantalla. que se encontraba de color rojo, cambiará a color amarillo

Al darle a conectar, se activa un procedimiento que verifica, de forma inequívoca, si nuestro Puerto seleccionado (7800 en nuestro ejemplo) está abierto o no en el router, o si está filtrado por algún firewall. Si el circulito queda en rojo, el puerto está siendo usado por otra aplicación En el caso del puerto 7800 es bastante improbable que lo utilice otro programa

Si queda en amarillo, nuestro router tiene bloqueado el acceso o bien tenemos algún firewall trabajando, con lo que solo pocremos conectarnos <sup>a</sup> nivel local usardo la IP privada, por ejemplo por WiFi. Y si está en verde significa que podremos conectarnos a través de Internet desde cualquier lugar del planeta usando la IP pública

Finalmente debemos escoger una clave de acceso que debemos grabar y recordar sin errores, por lo que la reescribimos para asegurarnos de que no metemos la pata y dejamos nuestra

**El PSK/ROS repórter es una página web a la que se accede directamente desde la pantalla principal del programa por medio de una entrada nombrada como SKEDS y que permite acceder automáticamente a un mapa en el que se refleja toda la actividad mundial existente en aquel momento en esta modalidad ROS (por defecto, en la ultima hora).**

estación inoperativa. El botón que se encuentra a su lado lleva una imagen de buzón de correos y sirve para enviarte a ti mismo un email que irá <sup>a</sup> parar a tu buzón de correo electrónico, en el que quedará permanentemente <sup>a</sup> tu disposición, en caso de problemas de memoria Un detalle muy ingenioso, porque este problema se presenta especialmente <sup>a</sup> todos aquellcs que no se apuntan nada en ninguna parte

#### **Configuración como Estación Base**

El nombre de "estación base" es un poco equívoco, porque en realidad es la estación itinerante que puede estar en cualquier ubicación y que debe consistir únicamente en un ordenador con conexión a Internet y el programa ROS.

Si no nos hemos olvidado de dejar en marcha el ordenador de la estación con el programa ROS arrancadoy todo

**II El nombre de "estación base" es un poco equívoco, porque en realidad es la estación itinerante que puede estar en cualquier ubicación y que debe consistir únicamente en un ordenador con conexión a Internet y el programa ROS.**

bien configurado, bastará que escribamos la IP fija que nos ha concedido el proveedor de Internet en la pantalla de la figura 10, o bien, en caso de tener una IP dinámica, el nombre con que nos hayamos dado de alta en DynDNS o cualquier otro servicio similar, para

que consigamos conectamos con el programa ROS del ordenador remoto al presionar la tecla Conectar de esta configuración. Si nos damos de alta en el servicio DynDNS. tendremos que acceder a nuestro router y configurarlo correctamente con los datos de Dyn-DNS, si queremos que sea el mimo router el que informe <sup>a</sup> DynDNS. Se supone que no hemos modificado

el puerto de conexión por defecto y lo hemos dejado grabado en el router de nuestra estación tal como se explica en este mismo artículo.

En la parte inferior derecha, un circulito de color rojo cambiará a verde si todo ha sido configurado correctamente y se conecta con el ordenador remoto También cambiará <sup>a</sup> verde el color del circulito en el ordenador remoto que acepta la conexión.

También es imprescindible que hayamos apuntado bien la clave de acceso que hemos configurado en la estación

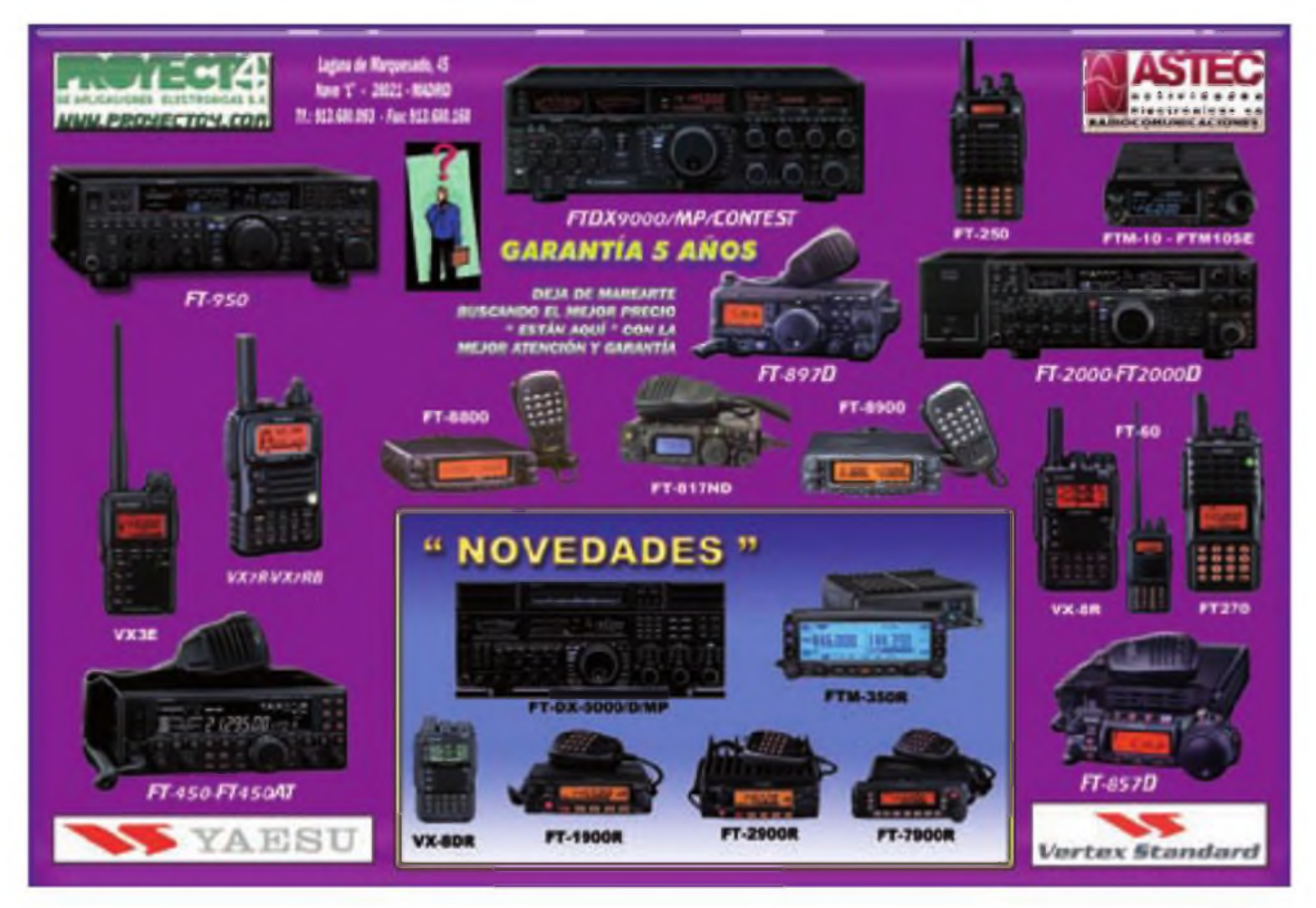

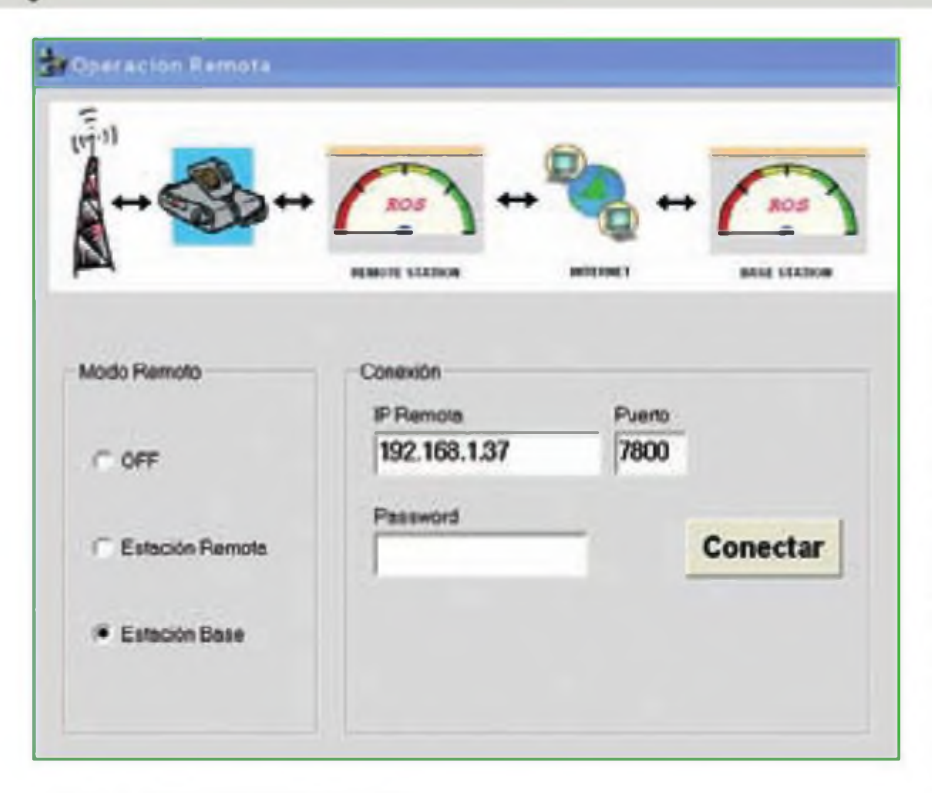

**Figura 10. Configuración de la estación base**

remota, porque si perdemos la memoria, no habrá servido de nada tanta preparación. Pero todavía nos quedará el recurso de leer el mensaje recibido y enviado al apretar el botón *adhoc*

Precaución: Mucho cuidado con olvidarse de anular la activación como Estación Base, porque podría darse el caso de que nos olvidáramos y, cuando activáramos nuevamente el programa ROS, arranquemos funcionando con una Estación Remota ajena, pensando que lo estamos haciendo con la nuestra. Aparentemente todo funciona exactamente igual. Curiosa situación. Podría resolverse haciendo que, por defecto, el programa siempre arrancara con la opción OFF si se hubiera dejado configurado como Base Si todo esto os ha sonado a chino, os recuerdo que tenéis que leeros también el artículo en que se explica la diferencia entre IP pública e IP local. IP fija e IP dinámica

#### **El extraño boicot de la ARRL**

Desgraciadamente podrás comprobar en los mapas del PSK/reporter que la actividad del ROS se ciñe a Europa. Asia. África y América Latina, y no podrás detectar la presencia de estaciones norteamericanas. Esta curiosa situación se debe al extraño boicot decretado por la ARRL contra el ROS, por motivos aparentemente técnicos, unos motivos totalmente falsos, y que esconden un extraño interés por promover solamente la modalidad JT65-HF, una modalidad digital que tiene unas prestaciones limitadas, las cuales no permiten al radioaficionado realizar realmente un auténtico contacto, sino una mera conexión de intercambio de controles sin el menor contenido comunicativo ni posibilidad de aplicarla, por ejemplo, para comunicaciones de emergencia.

Ya explicamos ampliamente este incomprensible boicot en la primera parte de estos tres artículos, pero no está de más repetirlo ahora también, para que todos los usuarios entusiastas del modo ROS puedan defenderse de primera mano y con un buen conocimiento de causa sobre la cuestión en litigio.

La ARRL pretende que ROS es un sistema de "espectro expandido", el cual tienen prohibido en EEUU por debajo de 200 MHz, cuando es un sistema que ocupa un ancho de banda (2000/500/100 Hz), inferior al de un canal de SSB (3000 Hz) Y todo esto porque su autor informó en su día que

utilizaba "técnicas de espectro expandido" . Pero estas técnicas solo las utiliza dentro de un solo canal estrecho. Lo más curioso es que esas técnicas de "espectro expandido" las utilizan también tanto las modalidades digitales MT63 como Olivia, y nadie las ha llamado nunca modalidades de "espectro expandido"

Por supuesto, <sup>a</sup> los MT63 y Olivia tampoco sería correcto llamarlas de espectro expandido, porque también se ciñen al interior de un solo canal de comunicaciones, puesto que una transmisión de espectro expandido, para poder llamarse así con propiedad, debe extender su emisión por toda una amplia banda de frecuencias utilizadas por muchas estaciones y servicios y nunca puede aplicarse a un sistema que se aplica a un ancho de banda inferior al de un canal de voz en SSB. Ese sería precisamente el significado técnico de "espectro expandido". Así que aquí tenemos una curiosa discriminación del país que precisamente presume de todo lo contrario, pero ya sabemos que en la práctica....

#### **Conclusión final**

Es posible que me haya dejado algún detalle del programa ROS, pero en mi descargo, propongo que le echemos toda la culpa a José Alberto, que ha colocado tantas variantes y tantas prestaciones a su programa de comunicaciones digitales, que puede ser que no me haya enterado bien de todas ellas y me haya dejado alguna Espero haber alcanzado por lo menos el 95%, porque EA5HVK ha puesto el listón tan alto que será difícil que en mucho tiempo lo supere cualquier otro programa de comunicaciones digitales

Felicidades, José Alberto, y mil gracias por permitirnos utilizar tan estupendo programa y proporcionarnos tantas horas de entretenimiento. Si queréis materializar este agradecimiento de alguna forma más positiva, podéis contribuir pinchando en la opción DONACIÓN que se encuentra en la esquina superior derecha como última opción del programa ROS. Se lo ha currado ·

# **La IP Pública o privada, fija o dinámica**

Car lo mejor posible toda<br>
esta cuestión, porque en el<br>
tuturo es innegable que todas las<br>
orde reo que vale la pena explicar lo mejor posible toda esta cuestión, porque en el conexiones remotas por Internet tendrán una gran aceptación. Y no solo en la radioafición, sino en todas las demás actividades personales y profesionales, así que no creo que sea hacer perder el tiempo <sup>a</sup> nadie que intentemos aclarar al máximo esta cuestión

Para estar seguros de que comprendéis bien todo lo descritoen relación <sup>a</sup> la localización de un ordenador remoto en Internet, tenéis que conocer bien sin dudar la diferencia entre la IP local o privada de un ordenador y la IP Pública en Internet que nos ha concedido la empresa proveedora de acceso a la red

#### **La conexión desde otro ordenador local**

Tendríais que saber que, siempre que tengamos más de un ordenador conectado al mismo router, cada ordenador recibe del router, cuando se pone en marcha cada día y si no le decimos lo contrario, una IP con un número diferente, el que le concede el router que lo conecta <sup>a</sup> la red local y a Internet. Esta IP normalmente se encuentra dentro del rango 192 168 <sup>1</sup> XXX, si tenemos configurado el ordenador para "Obtener una dirección IP automáticamente" al arrancar cada día el ordenador. Y eso tanto si se conecta por cable como por WiFi.

Si queremos localizar bien nuestro ordenador de un modo remoto, lo primero que tenemos que hacer es desactivar la opción automática y escoger nosotros mismos un número fijo de IP local o privada para cada ordenador, porque, de lo contrario, este número puede variar, dependiendo del orden en que se encien-

Una introducción al tema de las IP (direcciones que utiliza de Internet), que ayudará a comprender cómo se configura un ordenador para localizarlo en Internet y poder acceder a él desde el cualquier lugar del mundo.

dan los ordenadores de la red local cada día. De otro modo, nunca estaríamos seguros del número IP que cada ordenador tendría ese día y fallaríamos muchas veces al intentar localizar un determinado ordenador Para ello debemos proceder de la siguiente forma:

#### **Procedimiento de localización en la red local**

Buscar en Windows el icono "Mis sitios de Red" o bien en el Panel de Control la línea "Conexiones de red". Una vez aparezca nuestra "Conexión de área local" o "Conexión por Red inalámbrica", debemos abrir

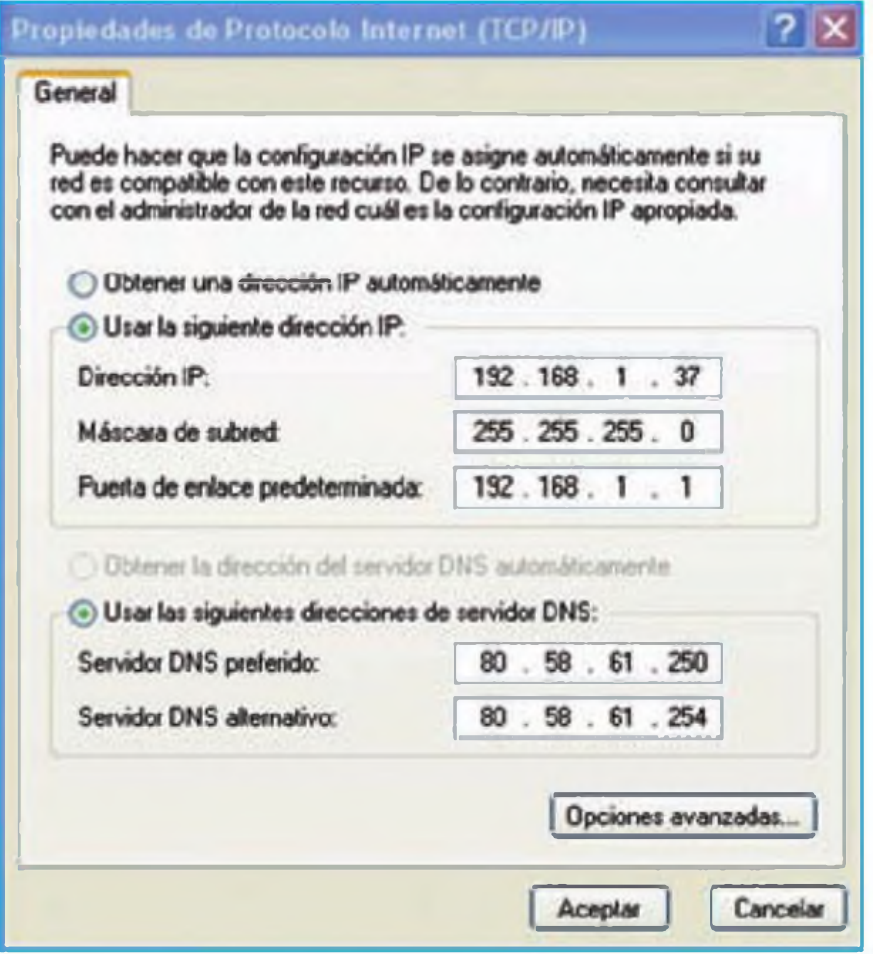

**Figura A. Configuración de una IP privada local**

**<sup>I</sup> Si queremos localizar bien nuestro ordenador de un modo remoto, lo primero que tenemos que hacer es desactivar la opción automática y escoger nosotros mismos un número fijo de IP local o privada para cada ordenador**

con el cursor derecho las " Propiedades" de la conexión y, una vez tengamos desplegadas estas propiedades. buscar también concretamente las Propiedades del "Protocolo Internet TCP/IP". Allí aparece el cuadro que contemplamos en la figura Ay en el que debemos escogery colocar nosotros una IP con un número distinto para este ordenador, número que debe ser diferente para cada uno Únicamente debemos cambiar la cifra del número final de los cuatro grupos de números. Aquí en esta pantalla aparece concretamente el que yo he escogido para mi ordenador de radio, concretamente el número 37. y por tanto la IP fija que le he dado a este ordenador es la 192.168.1.37. Otros ordenadores de mi red local tienen el último número diferente. Por ejemplo, tengo otro con el 182.168.1.33.

Con este proceso, realizado para cada ordenador de nuestra red local. ya tendremos identificada y fijada la IP privada de cada ordenador de nuestra red local y será siempre posible localizar cada ordenador dentro de nuestra red sin temor a equivocarnos Y ahora plantearemos cómo localizarlo en la red mundial o Internet.

#### **Desde otro ordenador conectado a Internet**

Para encontrar este ordenador en Internet, la red global, debemos localizar la IP única que el proveedor le habrá asignado <sup>a</sup> nuestro router en Internet, que consistirá en una IP internacional pública que es diferente a la IP local. Cuando se conecta a Internet, nuestro router habitualmente en la actualidad no dispone de una IP fija y pública. Modernamente ya no se proporcionan IP públicas fijas en Internet así como así. pues hay que pagarlas bastante más caras <sup>a</sup> nuestro proveedor Ahora, por sistema ya no te la dan fija, si no estás dispuesto <sup>a</sup> pagar bastante más mensualmente. Lo que te dan es una IP dinámica que varía cada vez. La razón es que. en cuanto se vio que los proveedores no disponían de suficientes números para todos sus clientes, decidieron que las IP en el futuro serían dinámicas, es decir que te darían una IP diferente de su montón, cuando activaras tu router y, por tanto, como no todos los routers estarían en marcha al mismo tiempo, se ahorrarían las IP de todos los routers apagados.

#### **Si tienes y pagas una IP fija, no hay más problema y no necesitas seguir leyendo más. Pero si no es así y tu IP es dinámica, como ocurre con la mayoría, tienes gue continuar leyendo.**

Así pues, lo más normal es que. cuando enciendas el router, éste pida una IP pública <sup>a</sup> un servidor de la empresa proveedora y cada vez recibas una que es totalmente distinta Y no solo es distinta cada vez, sino que muchas veces te la cambian sobre la marcha, aunque estés conectado. Te echan un ratito fuera y. cuando ya estás muy cabreado porque no funciona Internet, descubres asombrado que ya vuelve <sup>a</sup> funcionar tu conexión, pero ahora con otra IP pública distinta. Te han dado el cambiazo. ¿Por qué? Confieso mi ignorancia, pero supongo que será para realizarei mantenimientode los servidores, por lo que se desconectan unos y se conectan otros.

#### **¿Cómo se resuelve entonces localizar un ordenador en Internet?**

Aunque no tengamos una IP fija, existen unos servidores localizadores especializados, a los que tú ordenador les explica qué IP tienes cada cierto tiempo, y estos servidores te permiten utilizar un nombre propio en lugar de un número variable. Un nombre propio que siempre será fijo, un nombre fácil de recordar y que permanecerá inalterable en el tiempo. Solucionado Nosotros buscamos nuestro ordenador por un nombre y el servidor especializado lo cambia por el número de la IP dinámica que tiene nuestro router en aquel momento

Uno de estos servicios especializados es la web de localizadores Dyn-DNS, que te permite descargar un programa que se instala en nuestro ordenador y que se puede utilizar gratuitamente por particulares que no necesiten encontrar más que un par de ordenadores. Este programa se ejecuta al arrancar el ordenador y se encarga de informar al servidor de DynDNS de nuestro número IP Concretamente lo hace cada quince minutos. Allí se mantiene una base de datos en las que se relaciona el nombre que hemos escogido con el número de la IP dinámica actual.

Así que para conectar con nuestro ordenador desde cualquier lugar del mundo, en lugar de utilizar el número IP de Internet, nos basta con utilizar el nombre de guerra dado de alta en Dyn DNS con los sufijos que ellos

**. . Uno de los servicios especializados es la web de localizadores DynDNS, que permite descargar un programa que se instala en nuestro ordenador y que se puede utilizar gratuitamente por particulares que no necesiten encontrar más que un par de ordenadores.**

nos sugieren, para que luego encontremos nuestro Router. DynDNS se encarga de cambiar el nombre escrito en el navegador o en el programa con el que pretendemos conectar, por el número de la IP que le consta en su base de datos que tenemos concedido por nuestro proveedor de Internet en aquel momento. En Dyn DNS existe un sufijo muy apropiado para radioaficionados que te permite disponer de un nombre del tipo xxxxx.ham-radio-op net que nc es difícil de recordar.

Si nos damos de alta en el servicio DynDNS, tendremos que acceder <sup>a</sup> nuestro router y configurarlo correctamente con los datos de DynDNS, si queremos que sea el mimo 'outer el que informe a DynDNS.

#### **Un problemilla más: el puerto de conexión del router**

Un pequeño problema nos queda todavía, porque tenemos que explicarle de alguna forma <sup>a</sup> nuestro Router, cuando recibe nuestra petición de conexión, qué debe hacer y <sup>a</sup> qué ordenador de la red local debe dirigirlo. Aquí aparece el concepto de Puerto de Conexión. Debemos dejar grabado en el router de forma permanente unas instrucciones para que, cuando reciba una solicitud de conexión ROS remota, la dirija al ordenador cuya IP local hayamos determinado y grabado en su configuración.

Esto se realiza mediante el llamado redireccionamiento de puertos. Normalmente cada programa útil za un puerto específico en un ordenador, de forma que el paquete encuentre su camino hacia el programa correspondiente. encontrando primero el ordenador correcto y luego hacia el programa correcto, si hay varios funcionando en el mismo ordenador. Por tanto, se debe especificar en el router qué puerto de acceso utiliza cada programa que interacciona en Internet en un ordenador, de forma que, cuando el router reciba un paquete para ese programa, encuentre allí anotada la IP local fija del ordenador en el que funciona ese programa de todos los que configuran la red local.

#### NAT - What Servers Setup

**« Now you in any you in the commod that it can show add paintified by Prodocol and Criterial port) to the Internation with** provis  $P$  address on the LAT rade. The internal port a request only if the external port reeds in the convenient to address port random used to a simple provision of the LAT rade of the measure. If when used is presented

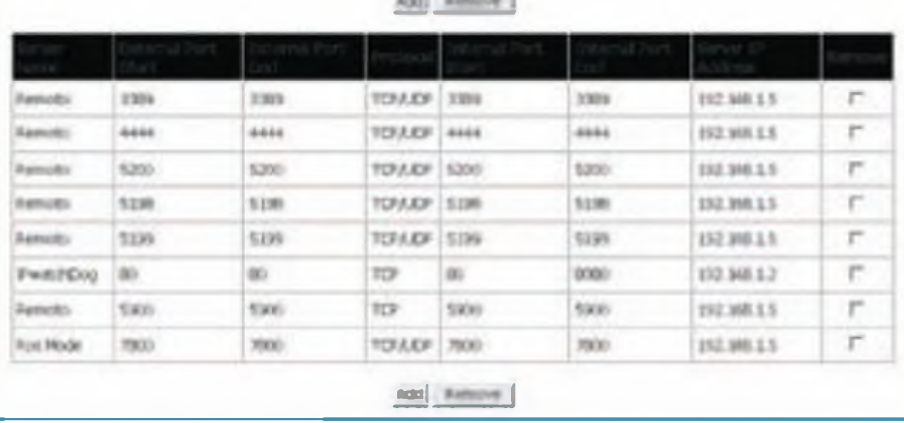

**Figura B. Configuración de los Puertos del router**

Esto se realiza grabando en el router la información de que toda llamada. por ejemplo por el puerto 7800 (puerto del ROS por defecto), se trata de un paquete destinado al programa ROS, y se dirija al ordenador 191.168.1.5 porque esta es la dirección IP local fija que hemos otorgado manualmente al ordenador que está conectado <sup>a</sup> nuestra estación y en el que funciona el programa ROS, tal como se ve en la figura <sup>B</sup> Así que esta información la hemos de grabar en el router.

#### **Configuración del router**

No podemos dar pautas generales para esta configuración, porque cada router tiene su librillo, igual que cada maestrillo, pero el método más general es que debemos conectar con nuestro router, arrancando cualquier navegador (ya sea lE-Explorer, Chrome o Firefox) y escribiendo la dirección 192.168.1 <sup>1</sup> Esta dirección es normalmente la que identifica el router entre todos los dispositivos conectados <sup>a</sup> la red local. Una vez conectados al router, debemos identificamos con el nombre de usuario y clave de acceso que hayamos programado en el router Esto se hace para proteger el router de accesos indeseados, pues cualquier Hacker podría conectarse y modificar su funcionamiento para instalar programas troyanos en nuestro ordenador.

Atención. Se supone que somos lo suficientemente prudentes como para haber cambiado el usuario y la clave de acceso con los que viene configurado por defecto el router (los routers de Movistar vienen configurados por defecto como usuario 1234 y clave 1234), para que nadie más que nosotros pueda cambiarlos en el futuro.

Una vez conectados al router, debemos buscar la opción NAT o Port adressing y seguir las instrucciones para que quede asociado para siempre el puerto 7800 con la IP 192.168.1.5 Más o menos el resultado será parecido al que figura en la figura B.

En esta figura podréis ver que hay otros puertos configurados Por ejemplo, el 3389 es para activar la conexión por Escritorio Remoto del Windows. El Puerto 4444 es para activar la conexión de transmisión y recepción de audio con el programa IP-Sound. Los puertos 5189-5200 son para el EchoLink, el puerto 7800 es para el ROS, etcétera.

Y si domináis todo esto, podréis configurar la operación remota en ROS y de cualquier otro programa, lo que os permitirá utilizar vuestra estación por control remoto CAT desde cualquier lugar de mundo.

## **Baterías en situaciones críticas**

ria bateria es un dispositivo<br>químico que empieza a dete-<br>riorarse en el mismo instante que sale de la línea de fabricación na batería es un dispositivo químico que empieza <sup>a</sup> deteriorarse en el mismo instan-El impredecible comportamiento de una batería ha dejado en la estacada a muchos usuarios. Los fallos de las baterías son muy comunes; algunas veces son tan solo ura molestia, pero en otras, especialmente en las emergencias, pueden tener serias consecuencias. Aún con el mejor de los cuidados, una batería solamente tiene un número limitado de años de vida En la práctica, no encontramos entre ellas realmente muchas "centenarias'', porque la salud de una batería reside también en su propia genética, las condiciones ambientales y el modo de utilizarla.

La mayoría de las baterías proporcionan de 300 a 500 ciclos de carga/descarga, algunos más si solamente rea-

**C) Cadex Electronics Inc.** www cadex com Email <tsttotf5cadex.com>

Cuando se produce una emergencia, dependemos totalmente del buen funcionamiento de las baterías de nuestros equipos para mantenerlos en el aire. Pero... ¿cuánto tiempo nos durará la carga de una batería? El que una batería haya sido recargada a plena carga no garantiza que nos vaya a proporcionar toda su capacidad, según nos explica el autor.

lizamos descargas parciales. Las baterías en un ambiente normal (sistemas abiertos con un cargador) funcionan perfectamente el primero y segundo año, pero la fiabilidad empieza a decaer entre el tercer y cuarto año A medida que las baterías pierden capacidad y colocamos otras nuevas, al cabo de cierto tiempo, disponemos de un buen montón de baterías buenas y malas. Entonces empieza realmente la pesadilla A menos que lleven bien visibles la fecha u otras referencias de control, el usuario medio no tiene modo de conocer el historial de cada batería y mucho menos predecir sus prestaciones.

#### **La energía y los cubitos**

La energía contenida en una batería puede ser clasificada en tres partes: la parte principal es la que contiene la energía disponible; la segunda es la parte vacía que puede ser rellenada con una recarga y la tercera es la parte ya inutilizada (los cubitos) que ya no la permite en modo alguno. La Fig. 1 muestra gráficamente la batería dividida en esas tres partes.

La luz verde del cargador que nos indica que ha alcanzado plena carga no nos informa realmente del estado de "salud" de una batería. Simplemente nos indica que tiene plena carga A medida que el espacio activo de

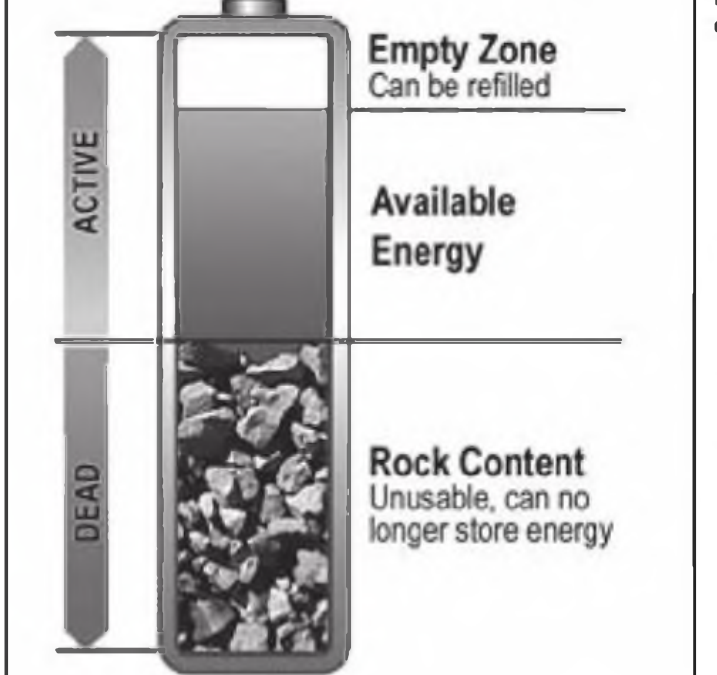

**Figura 1. División de una batería. Una batería entrega el 100% de su capacidad solamente cuando es nueva.**

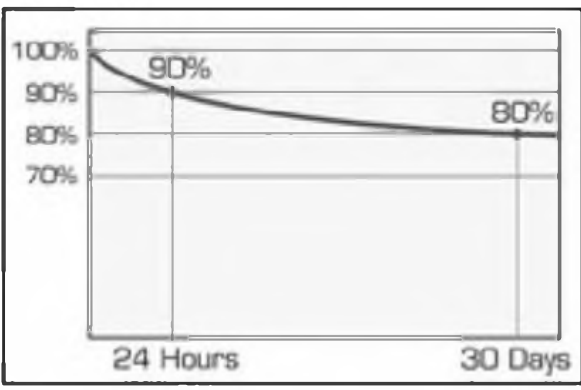

**Figura 2. La curva de autodescarga de una batería de NiCd. La autodescarga es mayor inmediatamente después de la recarga y** luego disminuye.

una batería disminuye con la ecad, el tiempo de carga y descarga se acortan. Podemos compararlo al rellenado de una jarra de agua. Una jarra vacía necesita más tiempo para rellenarla que una que está medio llena de cubitos de hielo.

Muchos usuarios de baterías no son conscientes de que las baterías más usadas se cargan más rápidamente que las nuevas Las pobres prestaciones de las baterías muy usadas quedan enmascaradas y son indistinguibles de las buenas ante un usuario desprevenido que presupone que la luz verde garantiza el perfecto estado de la batería

#### **Mantenimiento y recarga**

Una batería necesita un mantenimiento constante y su recarga. Incluso las cargadas plenamente se descargan solas y pierden su valiosa energía con el tiempo Noes realmente un defecto de fabricación, aunque algunas prácticas poco afortunadas en su fabricación pueden agravar el problema.

La cantidad de electricidad que pierden en la autodescarga depende del tipo de batería y, en esto, ya habréis observado que las pilas no recargables retienen mucho mejor la carga que las baterías recargables. La energía que se pierde es asintótica, lo cual significa que se autodescargan <sup>a</sup> una mayor velocidad inmediatamente después de la carga y luego disminuye paulatinamente la velocidad de la descarga La figura 2 ilustra las pérdidas típicas de una batería de NiCd y NiMH, y en ellas se observa que pierden de un 14% a un 20% de su carga por mes. Las baterías de plomo y las de ión de litio pierden solamente alrededor del 5% mensualmente.

Realmente las baterías de ión ce litio tienen una de las menores autodescargas. Pierden menos del 5% en las primeras 24 horas, y solamen:e del 1% al 2% en adelante. Pero el circuito de protección térmica que obligatoriamente contienen añade otro 3% mensual a la descarga. También tenemos que tener en cuenta que la autodescarga de todas las baterías químicas aumenta con el incremento de la temperatura, el número de ciclos de

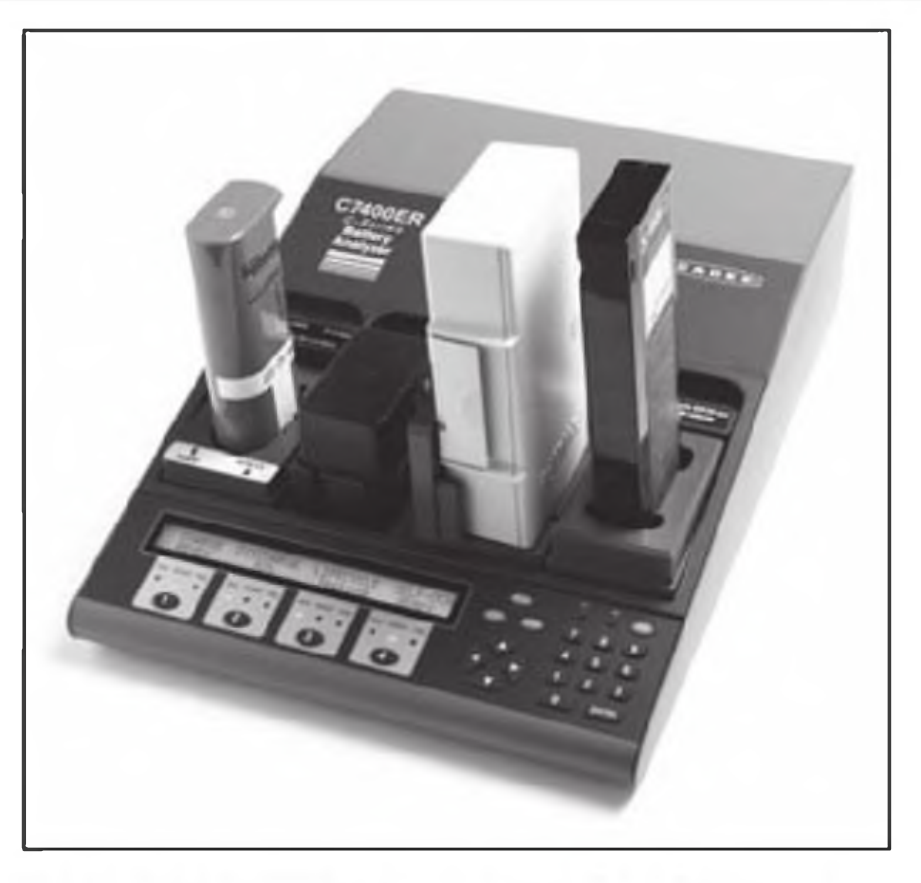

**Foto A. El analizador Cedex C7400ER es un buen ejemplo de un analizador de baterías que puede ayudar a determinar el estado de una batería.**

carga/descarga y el tiempo de vida. El mantenimiento y recarga de una batería debe comenzar en el mismo momento de la entrega del fabricante y debe continuar hasta su reemplazo. El mantenimiento debe incluir los siguientes pasos:

**Inspección inicial:** Todas las baterías deben ser comprobadas antes de su instalación. Las que no cumplan las especificaciones deben ser devueltas inmediatamente La tensión de una batería de plomo debe ser por lo menos de 2.1 V por elemento; la capacidad de las baterías de níquel y litio debe ser cercana al 100%. Las que no cumplen estos requisitos pueden necesitar un mayor mantenimiento y pueden tener una vida más corta de lo previsto. Muchas organizaciones de emergencia devuelven al vendedor todas las que no cumplen las especificaciones en la recepción de las baterías.

**Preparación inicial:** Las baterías de plomo no alcanzan los picos previstos cuando son nuevas y solo alcanzan su capacidad plena después de 25 a 50 ciclos de carga/descarga Las baterías de níquel sólo necesitan unos pocos ciclos de recarga para alcanzarla, mientras que las de litio entregan su plena capacidad desde el primer momento **Comprobación periódica de su capacidad:** Las baterías deben ser tratadas como cualquier otro dispositivo. Aunque la fecha estampada en ellas proporciona una buena alternativa para clasificar las baterías, este método no garantiza sus fiabilidad ni sus prestaciones. Algunas baterías fallan antes de la fecha de caducidad, pero la mayoría duran algo más Las baterías de calidad, si están bien mantenidas. acostumbran <sup>a</sup> superar la fecha prevista. La capacidad y no la fecha de fabricación es el mejor indicador de la salud de una bater a.

**Reemplazo:** La capacidad de la batería disminuye con el uso y con el tiempo. Los usuarios pueden noadvertir la disminución de su capacidad y continuar utilizando una batería deteriorada. Una batería debe ser reemplazada cuando su capacidad máxima disminuya por debajo del 80% o, en algu-

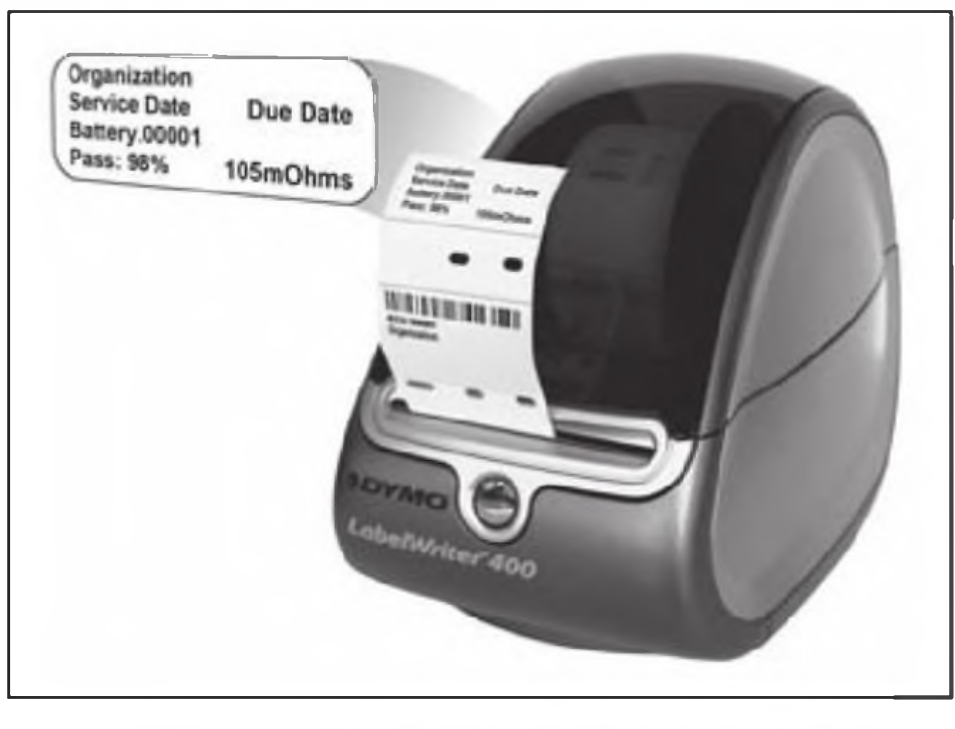

**Foto B. La etiqueta de la impresora indica la capacidad de la batería y la fecha de mantenimiento.**

nos casos, el 70% y la recuperación de una carga superior ya no sea posible. No reemplace las baterias demasiado pronto. Descartar las baterías buenas aumenta los gastos operativos y produce más desechos inútiles Los analizadores de baterías han ganado presencia ente las asociaciones de emergencia y otras organizaciones que necesitan utilizar equipos portátiles. Un buen ejemplo es el C7400ER de Cadex (foto A). Este aparato analiza cuatro baterías independientemente. Los conectores adaptables permiten la conexión y desconexión rápida, y los programas automáticos de mantenimiento. Los programas de PC-Battery-Shop permiten el control de toda la operación mediante un PC y, con el simple clic de un ratón sobre la batería elegida, podemos configurar el analizador para adaptarse el tipo de batería conectada. Para obtener más información debéis mirar en [http://www.cades.com/prod\\_analy](http://www.cades.com/prod_analy-zers/7000_overview.csp)zers/7000\_overview.asp.

#### **Un animal salvaje**

Un conferenciante dijo una vez lo siguiente: "La batería es como un animal salvaje y sólo la inteligencia artificial consigue dominarla". Insistió en que a las baterías debemos incorporarle inteligencia. Por ejemplo, instalando un SMBus (System Managment Bus = Sistema de Bus de Mantenimiento) para complementar con electrónica el mantenimiento inteligente de la batería. El SMBus se comunica con la batería y el dispositivo que alimenta proporcionando los parámetros de estado, tales como el estado de la carga, información del fabricante, conteo de los ciclos de carga/descarga y envío de mensajes de error. Los sensores de capacidad del SMBus no están estandarizados entre los fabricantes y en su mayoría solo muestran la carga restante sin referencia ninguna a la capacidad Además, una batería equipada con sensores necesita descargas periódicas para su calibración

Un experto en mantenimiento de baterías para aplicaciones especiales comenta su experiencia personal. Nos cuenta: "Estoy teniendo más problemas con los componentes "inteligentes" de las baterías que con las baterías propiamente dichas Muchas baterías tienen problemas lógicos, errores en las memorias, o se presentan problemas simplemente cuando disminuye la tensión". Sin embargo, la mayoría de baterías inteligentes para ordenadores portátiles y otros productos de gran consumo han superado todos estos problemas

Para evitar los fallos del sistema, las autoridades legislativas han establecido normas estrictas de mantenimiento y calibración. Esto también se ha aplicado a las baterías, pero aquí está la dificultad Los legisladores ven las baterías como una caja negra, perfecta mientras tengan un tamaño correcto, un peso y un color que cumpla los requisitos. Su estado de funcionamiento, la clave de la vida de una batería, es ignorado normalmente. Sí, me temo que las baterías son bastantes difíciles de evaluar y, hasta nuestros días, hay muy pocos dispositivos fiables que puedan comprobar el estado una batería con certeza Medir la capacidad de descarga es una operación que lleva tiempo y los métodos más rápidos no son siempre suficientemente fiables

Las baterías que fallan disfrutan de una cierta inmunidad, incluso si esto afecta a las vidas humanas. Las baterías todavía escapan a las inspecciones y sus fallos se consideran normalmente como "inevitables". Otras fallos menos críticos han acabado en los tribunales y han tenido que afrontarlos a base de palos. Hasta el 50 por ciento de los fallos de funcionamiento pueden ser atribuidos a baterías en mal estado y la mayoría de ellos podrían haber sido evitados

#### **Conclusión**

El usuario siempre está <sup>a</sup> merced de la batería. Cargarla y ponerse <sup>a</sup> funcionar sin mantenimiento no garantiza la fiabilidad. Para evitar riesgos innecesarios, muchos responsables de organizaciones de emergencia están adoptando enfoques más activos acerca del mantenimiento de las baterías. Hay también actualmente un gran interés en disminuir costes, prolongando la vida de las baterías y manteniendo todo el tiempo posible en servicio las baterías disponibles para sacarles el mayor rendimiento posible. Los modernos analizadores de baterías lo hacen posible

Traducido por Luis A. del Molino EA3OG ·

### Concurso «CQ WW 160m», 2011

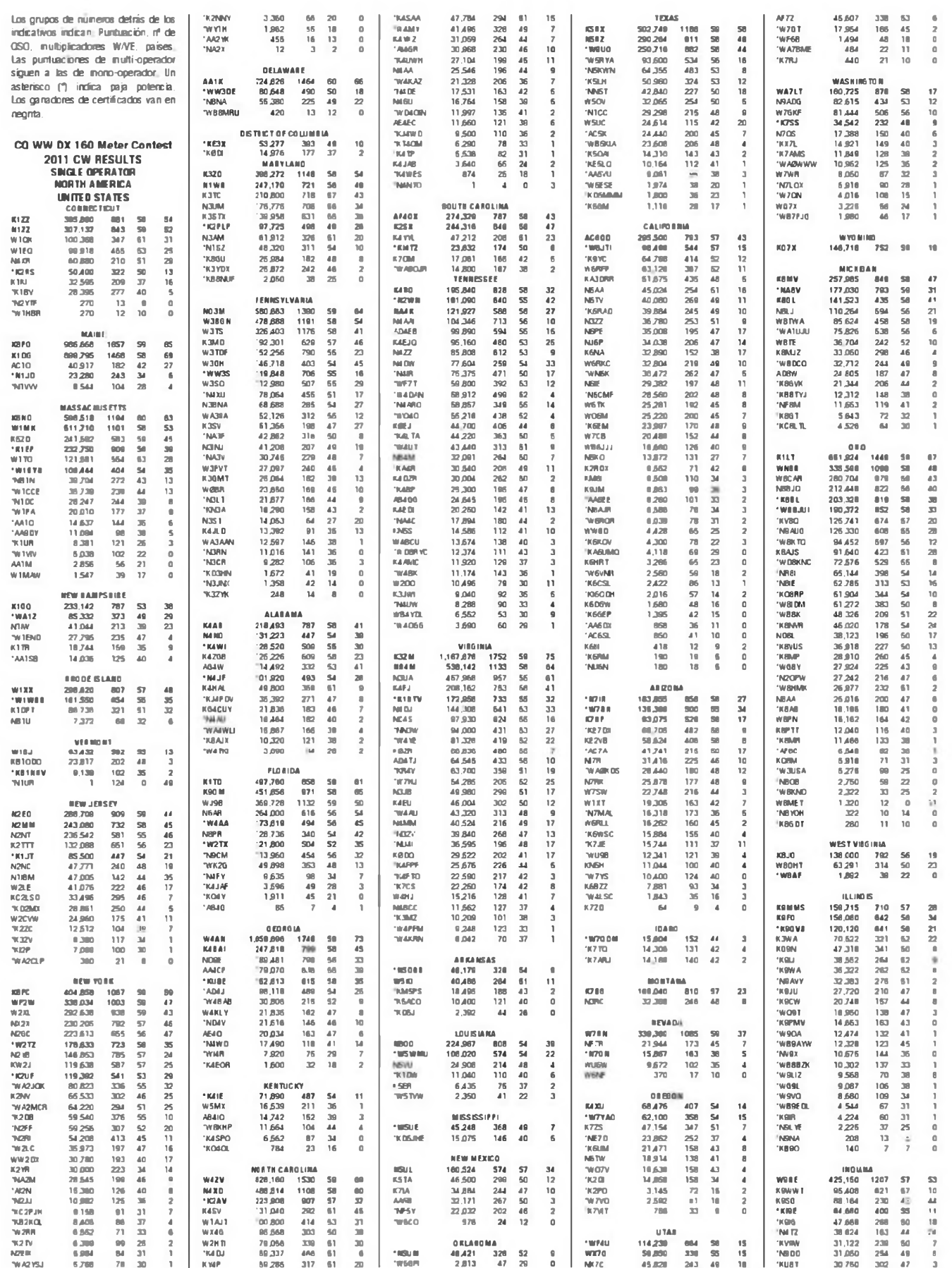

 $21$ 

**PESULTADOS** 

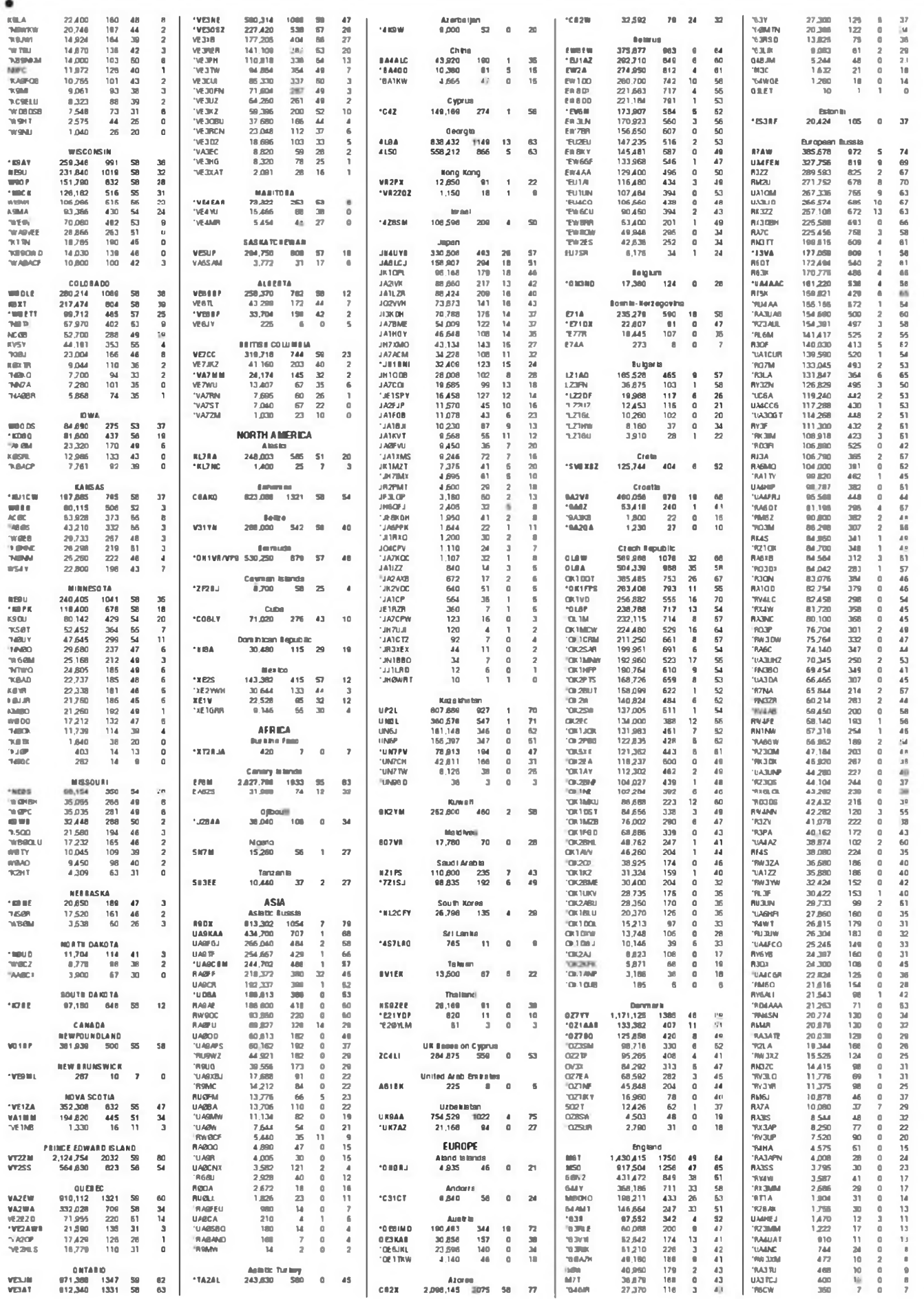

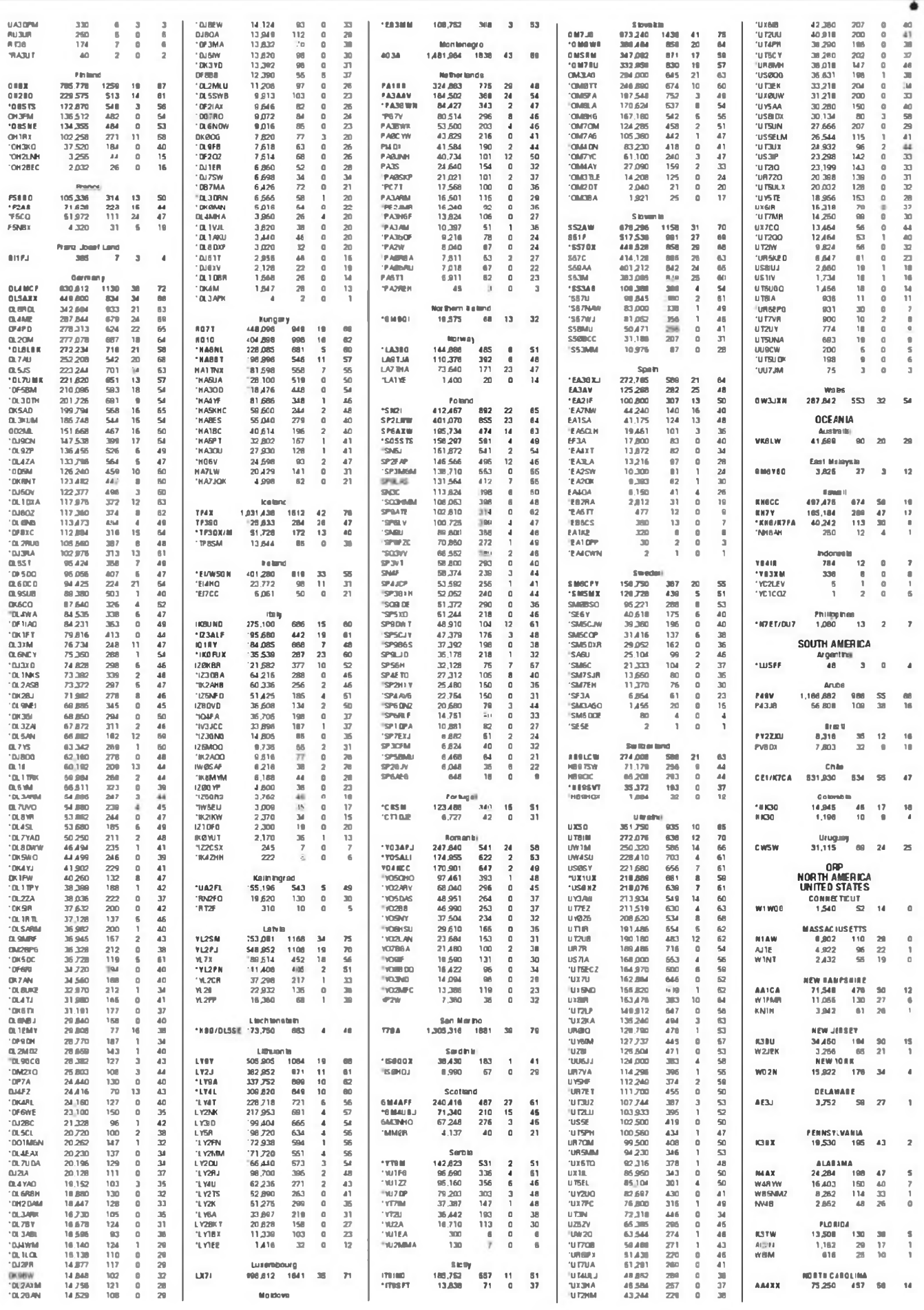

 $DIC 11 \cdot CO$ 

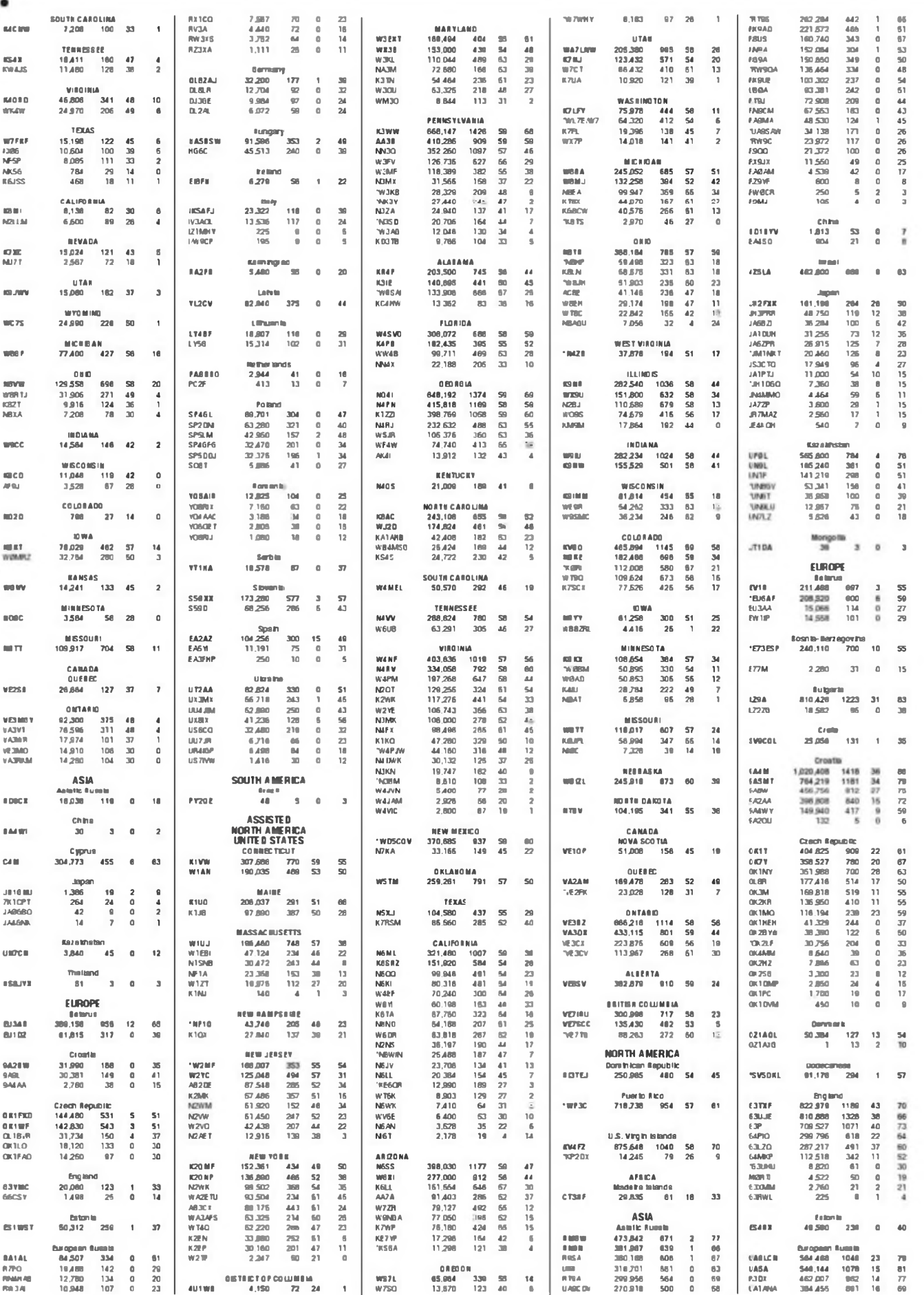

24

ä

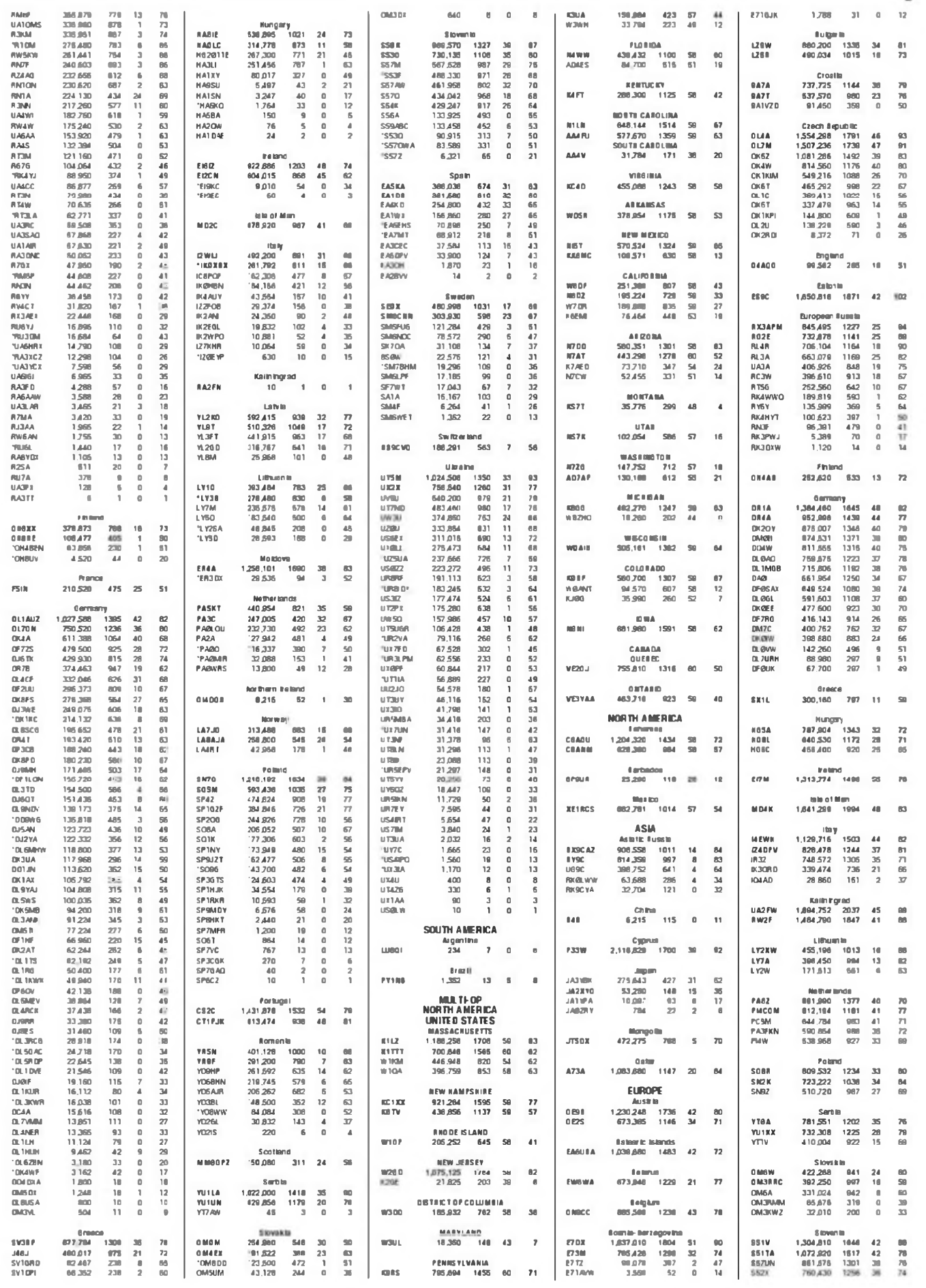

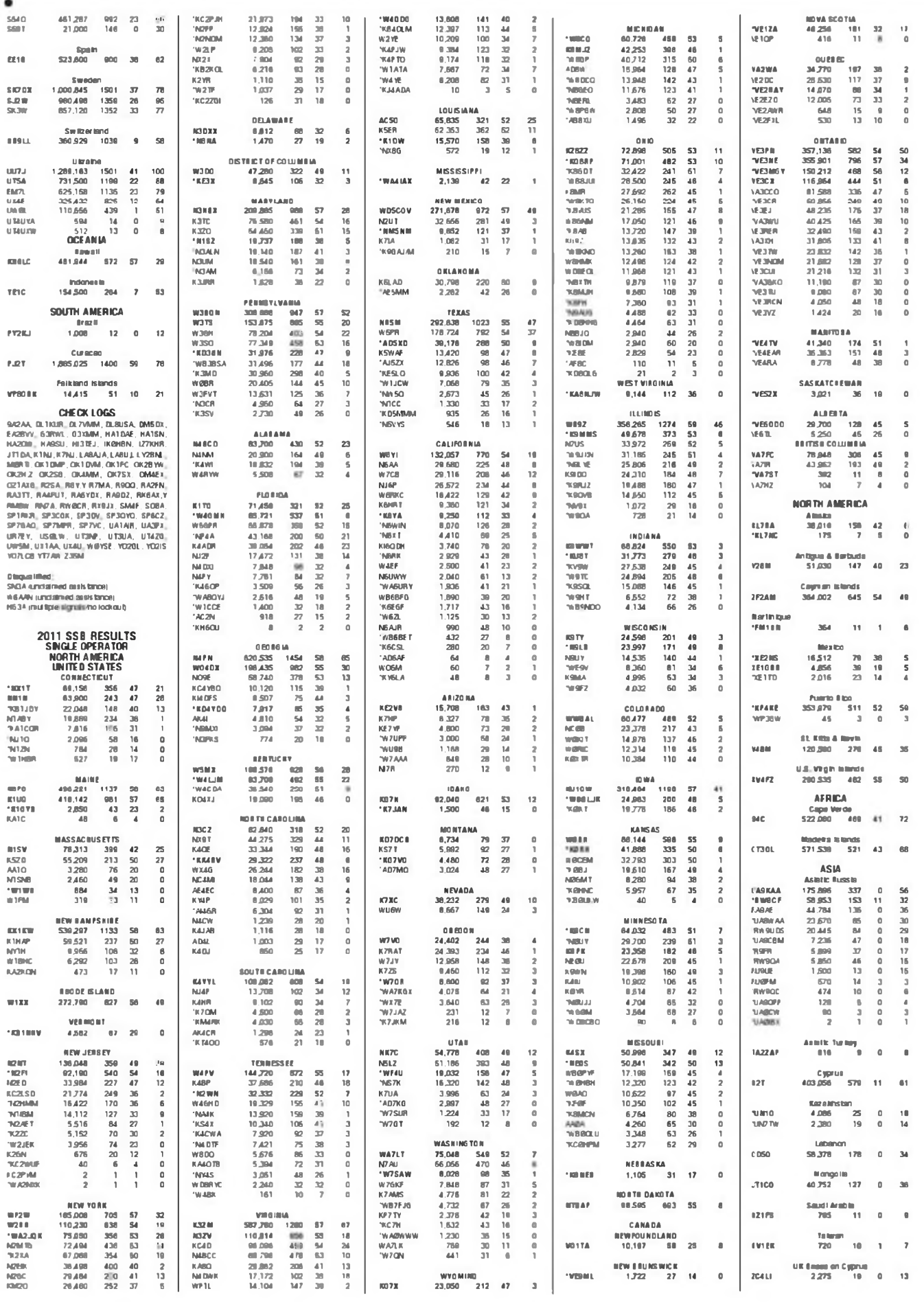

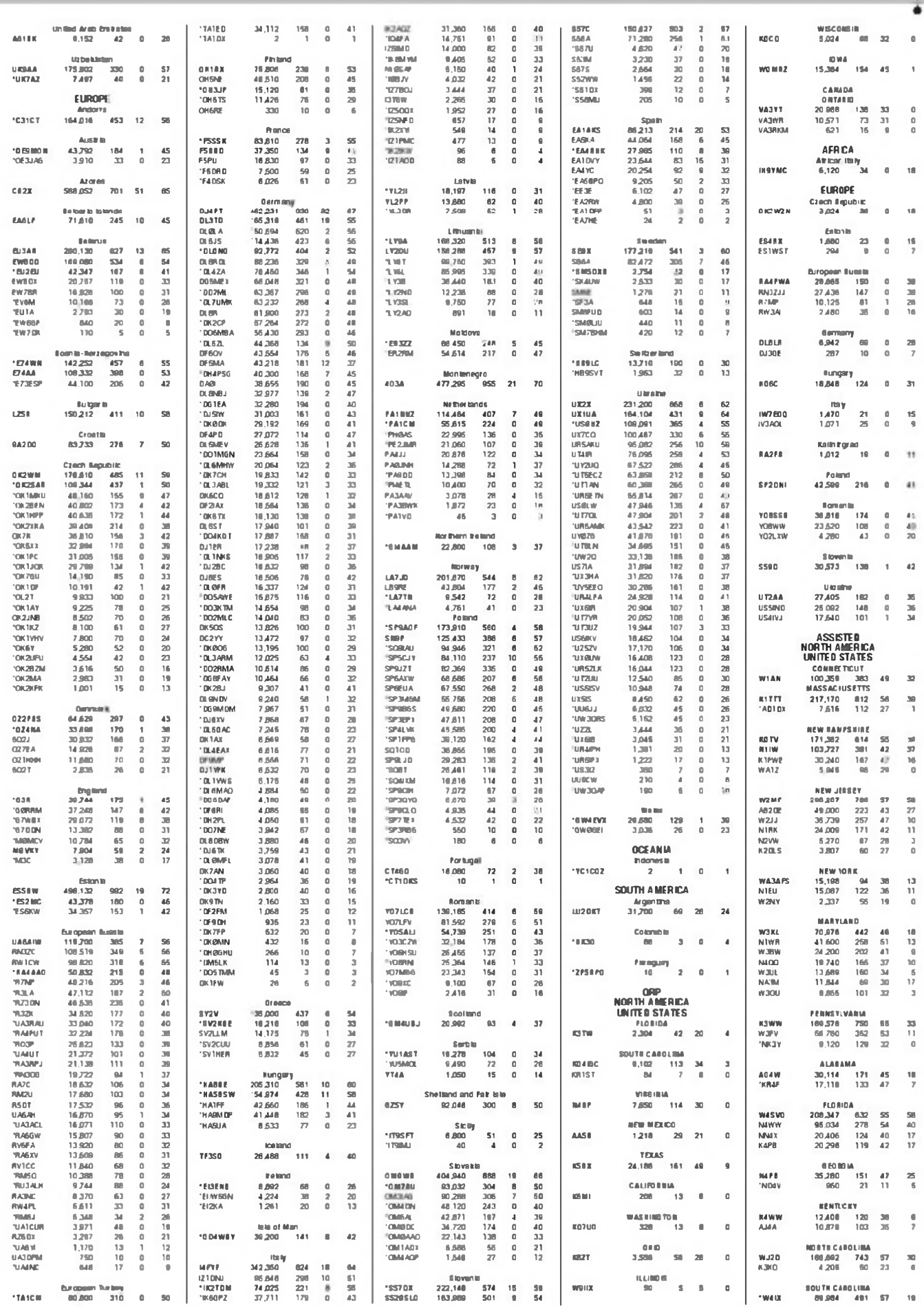

 $27$ 

#### **PESULTADOS**

ä

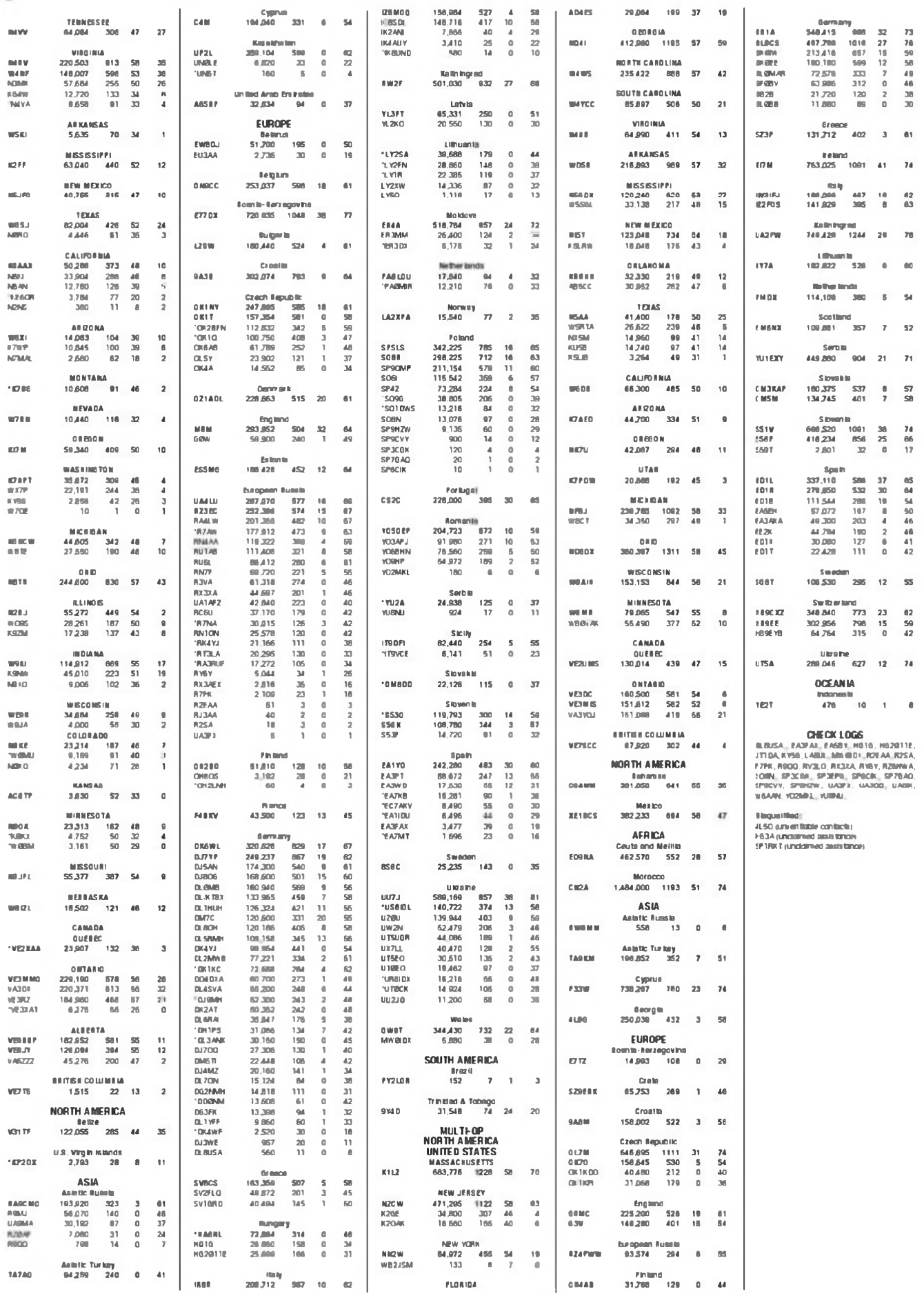

28

de Sectores Profes ona'es GRUPO TECNIPUBLICACIONES

**GuíasGTP** 

Bienvenido a nuestras Guías Sectoriales

clima

**Electronico** 

milen

**MTHULSEN** 

**RICHARDSON** 

Ministra di matata

**Carlos Sectionness In County** 

siscep

**ALapistics** 

+ 18.000 CATEGORIAS

Estadous

Ošeo

**ADMINI** 

**Micropa** 

*SAFFRAKE ATT AT JA* 

**16 SECTORES** PROFESIONALES

100.000 EMPRESAS

*STACHALLAS MALL* 

BBB

auto-

**ALCOHOL:** 

**Tallahon MAN KYALO** 

LE 2 point attractor

GuiasGTP

# Con la garantía del lider en la información<br>de Sectores Profesionales<br>GUÍASGTP **BUSCADOR PROFESIONAL**

DE MARCAS Y PRODUCTOS

50,000 marcas **ROFESIONALE** 

**ANUNCIOS** 

**DESTACADOS** 

150,000

PLATAFORMA

**MULTIMEDIA** 

(videos, catálogos, etc.)

GuisGTP

maktikra e

ranceptock

**BUSCADOR** 

**INTELIGENTE** 

**GEOSEGMENTACIÓN** 

Guias GTP

**PRODUCTOS** a weepman **CIUIASO SHOULD** 

**TECNIEXP** 

**GuiasGTP** 

912172000 - 932431040

813 311 000 - 833 417 048

Visibilidad TOTAL para su empresa. Anúnciese en GuíasGTP

**912 972 000 - 932431 040 - [info@guiasgtp.com](mailto:info@guiasgtp.com)**

i Noticias de contactos alrededor del mundo

# **Más alegría**

**External de propagación**, parece que con odo se ve con un poco más de ale- QSI ntre las fechas a las que nos acercamos y las condiciones de propagación, parece que gría Lo primero irá en gustos, pero lo segundo es indiscutible: prueba de que las condiciones invitan a los aventureros es que ya empezamos a tener anuncios interesantes para el próximo año: A3, Tonga por el grupo de Sigi, DL7DF y <sup>-</sup>O, Clipperton a cargo de la Cordell Expeditions. Dos expediciones con éxito asegurado Continúan los rumores de Navassa, KP1 y la obtención de licencia para salir desde E3, Eritrea Esperemos que el próximo 2012 sea un año olímpico también en el DX.

Hemos dado el fin <sup>a</sup> otras grandes operaciones como TX7M, Marquesas: TU2T, Costa de Marfil: 3XY1D, Guinea; etc.

Felices Fiestas y buenos DX.

#### **Operaciones finalizadas**

**Pacífico.** El pasado <sup>1</sup> de noviembre finalizó la expedición a las islas Marquesas TX7M y TX5A (durante el CQWW DX SSB). Realizaron más de 87.000 QSO. Antes y después de su actividad desde Marquesas, estuvieron bastante activos también desde Polinesia Francesa como TX3T, Para obtener las QSL seguir las instrucciones de su web (<http://www.tx7m> com/qsl.php). Para solicitarla vía asociación, hacerlo vía la web no hace falta enviar las tarjetas. A primeros de noviembre, todos los QSO con TX7M estaban subidos al LoTW.

**3D2, Fiji.** Bill, VK4FWy Eddie, VK4AN estuvieron saliendo como 3D2A y 3D2T respectivamente antes del viaje a Tuvalu como T2T. QSL vía sus indicativos VK.

**3X, Guinea.** Magnífica la expedición

llevada <sup>a</sup> cabo por DK7LX, DL4WK, DL7DF, DL7UFR, SP3CYY y SP3DOI como 3XY1D con casi 54.000 QSO QSL vía DL7DF. Más información en http //[www.dl7df](http://www.dl7df) com/3xy1 d/index html.

**5R, Madagascar.** Eiki, JH8JWF participó en el CQWW DX SSB como 5R8A desde Antananarivo. QSL vía JH8JWF.

**6W, Senegal.** F8IJV ha estado muy activo como 6V7Q desde Le Calao QSL vía F8IJV y LoTW.

**7Q, Malawi.** GM3YTS y GM0GAV estuvieron bastante activos como 7Q7GM. QSL vía GM4FDM. Más información en <http://7q7gm> blogspot com

**8Q, Maldivas.** Desde la isla Mirihi (AS-013) estuvo activo Oku, JK1KSB con el indicativo 8Q7SO. QSL vía JK1KSB.

Vadim, R9DX salió como 8Q7DV desde la isla Sun (AS-013). QSL vía UA9CLB (R9DX).

En el concurso CQWW DX CW. R9DX, UA9CDC, RN4WA. RA9CMO y UA9CGA utilizaron el mismo indicativo para participar en el concurso Más información en radio-8q7dv.na<rod.ru>.

Cesare, I0WDX ha estado activo como 8Q7CC desde Furanafushi (AS-013).QSLvía directa a I0WDX.

Yuki, JH1NBN también salió como 8Q7ZB. QSL vía JH1NBN.

**9H, Malta.** John, ZB2JK salió como 9H3JK. QSLvía directa a ZB2JK

**9N, Nepal.** Durante elmes de noviembre estuvieron activos varios miembros del MDXC como 9N7MD. Más información en <http://www.mdxc> org/nepal2011. QSLvía IK2VUC.

También estuvo activo Dov, 4Z4DX como 9N7DX.

**A5, Bután.** LA9DL y LA6VM han estado bastante activos en 10, 15 y 20 metros como A52DL y A52VM respectivamente. QSL vía sus indicativos LA.

**A7, Qatar.** El equipo de A73A estu-

vo muy activo durante el concurso CQWWSSB. QSLvía EA7FTR.

**C5, Gambia.** Varios miembros del grupo de concursos OM0C salieron como C50C y C5A. QSL vía OM2FY. Más información en http://www <omOc.com>

**C6, Bahamas.** Rich, NOHJZ salió como C6ARW desde Gran Bahama. QSLvía directa a NOHJZ.

KB7Q, KE7X, N6XG, N6XR, WA60 (C6AAW) y K2KW estuvieron saliendo como C6A/indicativo propio; incluyendo su participación en el concurso CQWW DX CW con el indicativo C6AAW QSLvía WA4WTG

**C9, Mozambique.** Mike. K9NW estuvo activo como C91NW. QSL vía K9NW.

**CEO, Isla de Pascua.** Joe, LA5UF estuvo bastante activo como CEOY/ LA5UF. QSLvía LA5UF.

**CO, Cuba.** Desde Santa Clara; CO6CAC, CO6EC, CO6LC, CO6LP, CO6YAC y CO7PH participaron como T46A en el concurso CQWW DX SSB. QSLvía C06LP.

**E5, Cook del Norte.** Bill, N7OU salió brevemente como E51MAN desde Manihiki. QSLvía N7OU.

**E5, Cook del Sur.** Bill, N7OU estuvo muy activo como E51NOU desde Rarotonga. QSLvía N7OU.

**El, Irlanda.** Olivier, ON4EI estuvo saliendo desde Fetnard con el indicativo EI8GQB. QSLvía ON4EI

**EL, Liberia.** A finales del mes de noviembre deberían haber estado activos miembros del VooDoo Contest Group como EL2A (CQ W DX CW. QSL vía G3SXW); AA7A (EL2NS), G3SXW (EL2A), G4BWP (EL2WP), KC7V (EL2MF), KY7M (EL2LF) y N7CW (EL2CW). QSL vía sus indicativos personales y LoTW

**EY, Tajikistan.** Stephen, K6AW participó como EY3M en el concurso CQWW DX CW. Fuera del concurso salió como EY8ZE. QSLvía W5UE

**FG, Guadalupe.** Armin, DK9PY salió como FG/DK9PY QSLvía DK9PY

**<sup>&#</sup>x27;[ea4kd@ea4kd.com](mailto:ea4kd@ea4kd.com)**

**FS, Saint Martin y PJ7, Sint Maarten.** Jean-Pierre, F5AHO debería haber estado saliendo desde Saint Martin (NA-105) y desde Saint Maarten (NA-105) como FS/F5AHO y PJ7/ F5AHO. QSLvía F5AHO.

**GJ, Jersey.** Miembros del Jersey Contest Group participaron como GJ2A en el CQWW DX SSB. QSL vía LoTW o directa a GJ3DVC.

**GU, Guernsey.** Ron, G4DIY y Lee, GODBE estuvieron saliendo como GPOSTH.QSLvía <QRZ.com>.

**HR, Honduras.** Rick, AI5P estuvo muy activo como HR9/AI5P desde la isla de Roatan (NA-057). QSL vía  $AIBP$ 

**HS, Tailandia.** HSOZCW, HSOZAR y HSOZDG participaron como E2E en el CQWW SSB DX.

**J7, Dominica.** Ken, JN1THL/AB1GJy Yoshi, JK1KHT salieron como J79KT y J79YK respectivamente. QSL de ambos vía directa a JN1NDY.

**KHO, Marianas.** Hisashi, JF2SKVsalió como NHOS desde Saipan (OC-086). QSLvía JF2SKV Más información en www.myhamshack.com/NH0S/

W1FPU, W1NDE, KW2X, W3FO y NA80 entre otros participaron como AHOBT en el concurso CQWW DX SSB. QSLvía 7L1FPU.

También estuvieron saliendo Kazuo, JH8PHT como AHOKT {QSL vía JH8PHT)y JJ2RCJ comoAH0/AB2RF {QSLvía JJ2RCJ).

**KH2, Guam.** Masa, JA10ZK salió como KH2KY desde Guam (OC-027). QSLvía JA10ZK.

J01 DFG, JI3ERV, JH7QXJ, JR70MD y JP7DKQ participaron con el indicativo AH2R en el CQWW DX SSB. QSL vía JH7QXJ.

Akira, JR1VAY estuvo activo como AH2J. QSLvía JR1VAY.

**P4, Aruba.** John, KK9A estuvo activo como P40A desde Villa Iguana. QSL vía WD9DZV.

Robert, W5AJ también estuvo activo desde Aruba con el indicativo P40P.

QSLvía directa a W5AJ y LoTW

Valery, R5GA salió como P4/R5GA desde el QTH de alquiler de P49V/ P40YL {[www.p49v.com](http://www.p49v.com)). Durante el CQWW DX CW participó como P40F. QSLvía R5GAy LoTW.

**PJ4, Bonaire.** Wim, 0S1T {ON4CIT) estuvo muy activo como PJ4J, QSL vía 0N4CIT, OQRS y LoTW. Más información en [www.dxpedition](http://www.dxpedition) be/ pj4j.html.

LU1FAM, LU2FA, LU8ADX, JH5GHM/1, K2NG y N3BNA participaron en el CQWW DX SSB como PJ4T. QSLvía KA2AEV.

**PJ5, St. Eustatius.** Wlodek, PJ5/ SP6EQZ y Janusz, PJ5/SP6IXF estuvieron en la isla de St Eustatius (NA-145). QSLvía sus indicativos SP Los log se pueden consultar en http:// [www.clublog.org](http://www.clublog.org).

**PJ6, Saba.** Miembros del Prairie DX Group estuvieron bastante activos como PJ6T desde la isla de Saba (NA-145) QSLvía LoTW o directa a N9PD.

**PJ7, St. Maarten.** Jan, DJ8NK, Paul, F6EXV; Kan, JA1BK y Rich, K2WR estuvieron bastante activos con los indicativos PJ7J, PJ7NK, PJ7X. QSL de PJ7Jvía <JA1BK.de> PJ7NKvía DJ8NK y de PJ7X vía F6EXV. Más información en http://www.pj7-2011.org y h<ttp.//www.f6exv.org>

K4UWH y W4BUW salieron como PJ7/K4UWH y PJ7/W4BUW respectivamente.

**PZ, Surinam.** Stefan, DK1MM estuvo saliendo desde Paramaribo como PZ5MM. QSL vía DK1MM. Más información <enwww.dk1mm.com>.

Yuri, VE3DZ estuvo activo como PZ5T QSLvía VE3DZ.

**SV5, Rodas.** Martin, 0N4P0 estuvo saliendo como J45PO. QSL vía 0N4P0.

**T5, Somalia.** Darko, J28AA/E70A tenía pensado salir como 6O0DX entre el 21 y el 30 de noviembre. QSL vía K2PF o E77E

**T8, Palau.** Nob, JA1KSO (T88NB); Hiroshi, JH1WXT (T88XT) y Tsuyako, JR1WMO (T88WL) salieron como T8AA desde Koror (OC-009). QSL de T8AA vía JH1WXT.

**TK, Córcega.** Sal, IK8UND participó como TK5KP en el concurso CQWW DX SSB. QSL vía TK5EP.

DJ2MX, DJ4MZ, DK4YJ, DK5TX, DK9TN, DL2MLU y DL6RAI salieron como TK/mdicativo personal y como TK4W en el CQWW DX CW Más información y OQRS en [www.dq4w](http://www.dq4w). de/2011Ak4w.

**TL, Rep. Centroafricana.** Rudi, DK7PE estuvo muy activo como TLOCW desde Bangui QSL vía DK7PE. Más [información](http://www.ro-oody.de/) en www.rooody.de/.

**TU, Costa de Marfil.** Gran trabajo el realizado por los integrantes de TU2T, con el log en tiempo real. QSL vía directa a I2YSB. Más información en [www.i2ysb.com](http://www.i2ysb.com).

**UA2F, Kaliningrado.** Dmitri, UA2FB participó como UA2KK en el concurso CQWW DX SSB

**V3, Belize.** W7ASF y KB7JAL salieron como V31MH y V31TS respectivamente QSLvía sus indicativos personales.

K2SX y W2LK salieron como V31SX y V31A0 respectivamente. QSL vía LoTW.

**V6, Micronesia.** Kazu, JAOVSH y su esposa Miyuki, JGOPBJ estuvieron saliendo como V63KZ y V63MP respectivamente desde Phonpei (OC-010). QSLvía JAOVSH.

**VE, Canadá.** Igor, VE3ZF y Yuri, VE3DZ participaron en el concurso CQWW DX SSB como VE2IDX y VE2IM respectivamente Ambos situados en la zona 2.

Víctor, VA2WDQ participó como VE2EKA (zona 2) en el CQWW DX CW. QSLvía VA2WDQ.

**VK9C, Cocos Keeling.** Una nueva expedición para Babs, DL7AFS y Lot, DJ7ZG como VK9CX. QSL vía DL7AFS. Más información en www. <qsl.net/dl7afs/>.

**VK9X, Christmas.** Pekka. 0H2YY finalmente no pudo salir tanto tiempo como deseaba como VK9XM desde Christmas; aunque puso muy buenas señales en 17 metros SSB. Atención que el indicativo ya fue en su día utilizado por otro operador. Ahora la QSL es vía OH2YY o directa a: Pekka Ahlqvist, Vapaalanpolku 8B, 01650 Vantaa, Finlandia

**VKOM, Macquarie.** Kevin, VKOKEV ha finalizado su actividad desde Macquane QSLvía JE1LET.

**VP2V, islas Vírgenes Británicas.** VP2V/N3DXX tenía previsto estar en Tórtola (NA-023) a finales de noviembre QSL vía AA7V.

**VP5, Turcos y Caicos.** Tony, VP5/ K4QE y Frank, VP5/WA2VYA estuvieron saliendo desde Caicos incluyendo su participación en el CQWW DX SSB como VP5T (QSL vía N2VW).

**VP9, Bermuda.** Les, N1SV salió como VP9/N1SV desde Hamilton Parish (NA-005). QSL via N1SV. En el CQWW DX SSB salió como VP9I QSLvía N1HRA.

Paul, W4/VP9KF (G4BKI) estuvo una vez más como VP9KF desde Baileys Bay, QSL vía W4/VP9KF: Paul Evans, 6809 River Road, Tampa, FL 33615 Más información en <http://vp9kf> com.

**XU, Camboya.** Mal, VK6LC ha estado activo como XU7AEO. QSL vía directa a VK6LC.

**XV, Vietnam.** XV2FM, XV2JP y XV2LU estuvieron saliendo desde Vung Tau.

**Z2, Zimbabwe.** Antonio, DL4EA/ EA4KT estuvo saliendo de nuevo desde Harare como Z24EA. QSLvía DL4EA

**ZA, Albania.** Muy activos estuvieron HAODU, HAOMK, HAOLC, ZA1G y HAONAR como ZA20QA QSL vía HAONAR.

**ZD8, Ascensión.** Bastante actividad desde la isla de Ascensión; Alian, W6HGF como ZD8<sup>z</sup> y Tom, K7ZZ como ZD8ZZ. QSLvía directa a sus indicativos personales y LoTW

Marko, N5ZO participó en el CQWW DX SSB como ZD8O. QSL vía OH0XX.

Jorma. OH2KI (ZD8X) y Oliver, W6NV (ZD8W) participaron también en el CQWW DX CW como ZD8W QSLvía sus indicativos personales.

**ZF, Caimán Isl.** OE2SNL, OE2WNLy OE2ATN salieron como ZF20E QSL vía OE2WNL. Más información en <http://www.zf2oe.net>

#### **Noticias de DX**

**Antártida.** Félix, DL5XL y Las, DL1LLL saldrán desde la base Neumayer III durante el mes de diciembre Usaran el indicatvo DPOGVN

Karel, 0N5TN está activo desde la base Princess Elisabeth desde el pasado 16 de noviembre hasta el próximo mes de febrero. Saldrá con el indicativo 0R4TN. QSLvía 0N5TN.

**3B8, Mauricio.** SP2JMB y su esposa SP2T0 saldrán como 3B8GY entre el 5 y el 25 de febrero en CW/SSB/RTTY QSLvía SP2JMB

**5R, Madagascar.** Eric, F6ICX estará activo entre el 15 de noviembre y el 17 de diciembre como 5R8IC desde la isla Saint Marie (AF-090). QSLvía F6ICX. Más información en http // f6kbk.free.fr/5r8ic/5r8ic.htm

**5V, Togo.** Recordar <sup>a</sup> Arnauld, F4F00 como5V7MA. QSLvía F4FOO

**5Z, Kenia.** Sigi, DL7DF después de la expedición como 3XY1D; estará de vacaciones con su esposa en Kenia entre el 23 de noviembre y el 6 de diciembre. Saldrá en los ratos libres como 5Z4HW. QSL vía DL7DF. Más información en <http://www.dl7df> com/5z/index.html

**9G, Ghana.** Mark, W8MP es un piloto comercial que viaja regularmente <sup>a</sup> Accra estando allí por periodos de <sup>1</sup> a 4 días. Intentará salir como 9G5MP QSLvía W8MP.

**9L, Sierra Leona.** Hasta el 4 de diciembre DJ8NK, DL5CW, DL9USA. DK2WV y DJ9RR saldrán como 9L0W QSLvía DK2WV Más información en [www.mdxc.org/9IOw/](http://www.mdxc.org/9IOw/)

**9U, Burundi.** Recordar <sup>a</sup> Francesco, IV3TMM que saldrá en SSB y RTTY como 9U3TMM. QSL vía IV3TMM.

**9V, Singapur.** Martin, F8UKP estará los próximos tres años en Singapur. desde donde saldrá como 9V1RM en CW/SSB/RTTY/PSK. QSLvía directa <sup>a</sup> F8UKPy LoTW.

**A3,Tonga.** Sigi, DL7DF junto con un grupo de operadores, estarán activos como A35YZ entre el 7 y el 24 de marzo. Saldrán de 6 <sup>a</sup> 160 metros en CW/SSB/RTTY/PSK31/SSTV. QSLvía DL7DF Más información en http.// [www.dl7df.com/a35yz/index.php](http://www.dl7df.com/a35yz/index.php).

Haru. JA1XGI también espera estar en Tonga entre el 2 y el 9 de abril. Saldrá con el indicativo A35XG. QSL vía JA1XGI.

**CYO, Isla Sable.** Ron, AA4VK Jeff, N1SNB y Murray, WA4DAN saldrá como indicativo propio/CYO entre el 29 de diciembre y el 6 de enero Más información en http://www <cyOdxpedition.com>

**D4, Cabo Verde.** Lúea, IK2NCJ está saliendo como D44TAL desde Mindelo. QSLvía IZ4DPV.

**E3, Entrea.** Erling, LA6VM tiene pensado estar activo desde Eritrea como E35X. Aún se desconocen las fechas **E4, Palestina.** Recordar que Pen, HB9IQB tienen previsto estar en Ra-

mallah como E4¿PM <sup>a</sup> partir del 16 de diciembre. Más información en http:// www.hb9iqb.ch/palestine.html

**E5, Cook del Sur.** Oliver, W6NV está saliendo como E51NNV desde Rarotonga (0C-O13). QSL vía W6NV Durante el CQWW DX SSB participó como E51Z junto con WB6BFG (E51BFG) y N6AA QSL de E51Zvía K6VNXy LoTW.

También está muy activo Víctor, E51CG en 10 metros SSB.

**ET, Etiopía.** Krassy, K1LZ; David. K3LP; Al, K3VN y Paul. N6PSE estarán en Addis Abeba entre el 8 y el 13 de diciembre. Saldrán como ET3AA desde el radioclub. Más información en <h:tp://www.k3lp.com/> et3aa\_december\_201<sup>1</sup> htm

N2WB saldrá cesde Etiopía entre el 8 y el 13 de diciembre como ET3/ N2WB, uniéndose también al grupo de Krassy.

**FO, Clipperton.** La Cordell Expeditions (K7C, Kure er 2005 p.e.) está preparando una expedición a Clipperton para el mes de marzo de 2012. El indicativo a utilizar será TX5Q y la duración de la expedición será aproximadamente de una semana (9 a 14 de marzo). Utilizarán el sistema DXA que tanto impresionó durante la expedición <sup>a</sup> K7C, con el log en tiempo real y mucha más información "en directo". Esperan poder disponer de dos estaciones completas en la isla, con el objetivo de realizar 20.000 QSO. Más información en <htto://www.cordell.org/> CI/CI\_pages/CI\_Overv¡ew.html.

**FY, Guayana Francesa.** F4ACR. F4CRE, F4DNU, F5OQK. F6AIM y FY5LH saldrán comoTO5G desde Salut (SA-020) entre el 2 y el 7 de enero QSLvía F5KDR.

**GJ, Jersey.** Recordar <sup>a</sup> GJ6UW entre el 2 y el 7 de diciembre QSL vía

#### MOBLFyLoTW

**J6, Santa Lucía.** El grupo "Buddies in the Canbbean' saldrá entre el 4 y el 12 de diciembre desde Santa Lucía. Los operadores serán: Budd, W3FF; Guy, N7UN; David, WD9CMD; Joe. N7BF; Steve, WF2S; Tom, K9CJM. Bill, AA4OC y Barclay, WU1B. Dispondrán de tres estaciones y saldrán de 10 <sup>a</sup> 160 metros en CW/SSB/RTTY Más información en [http://suitcasedxpedi](http://suitcasedxpedi-tions.com)tions.com

**JZ Dominica.** Walter, HB9MFM está activo como J79WTA hasta el 7 de diciembre QSLvía HB9MFM.

Mike, VE2XB saldrá como J79XB desde Dominica (NA-101) desde el 5 de enero durante varias semanas QSL vía VE2XB.

**KH2, Guam.** JA1XGI estará en la isla de Guam entre el 12 y el 25 de diciembre. desde donde saldrá como W8XGI/KH2

**KH3, Johnston.** Susan, W7KFI ha obtenido una prórroga a su permiso para acceder a la isla Johnston. Según las últimas informaciones llegará <sup>a</sup> KH3 entre el 20 y el 22 de enero; estando activa desde allí durante una semana aproximadamente Estos son los planes actualmente, aunque si no fuera posible ir en enero, lo hará a lo largo del mes de febrero QSLvía KH6CG

**KP4, Puerto Rico.** Sean, KX9X y Ward, N0AX saldrán como /KP4, QSL vía sus indicativos personales.

**P2, Papúa Nueva Guinea.** Luk, SQ5RGR está saliendo como P29FM desde Lumi. QSLvía SQ1K.

**PJ2, Curacao.** Hasta el 13 de diciembre tenemos <sup>a</sup> Joeke, PAOVDV como PJ2/PA0VDV. QSLvía PAOVDV.

**PJ4, Bonaire.** Peter, PA8A estará activo otra vez desde Bonaire como PJ4B Será entre el 8 y el 22 de enero. QSLvía directa a PA8A.

Hennie, PE1MAE estará activo como PJ4/PE1 MAE durante los próximos 4 o 5 meses. QSLvía PA2NJC.

**PJ5, Saba y St. Eustatius.** Gerd, DL7VOG saldrá como PJ5/DL7VOG desde Sint Eustatius (NA-145; hasta el próximo 4 de diciembre. En el concurso CQWW DX CW participará como PJ5G. QSLvía DL7VOG.

**SO, RASD.** Mahfoud, S01 MZ ha sido escuchado en las bandas de 15 y 20 metros recientemente. QSL via EA1BT.

**SU, Egipto.** Vlad, UA4HWX vuelve <sup>a</sup> estar muy activo como SU9VB, QSL vía UA4HWX.

**T2,Tuvalu.** Ya están activos los miembros del grupo "Pacific DXers" como T2T Están bastante activos, aunque parece que no tienen demasiado controlado el tema de los horarios con Europa, aún así se les está trabajando. Estarán hasta el próximo 8 de diciembre QSL vía VK4FW y LoTW/ eQSL después de un año de finalización de la expedición. Más información en <http://c21.pacific-dxers.com/> T2T.html.

**T8, Palau.** Ark, UA4CC estará de vacaciones en Palau, desde donde saldrá comoT8CC **o** T88UU entre el 6 y el 16 de diciembre, de 10 <sup>a</sup> 160 metros en CW/SSB/RTTY. El log lo subirá al LoTW tan pronto como le sea posible.

**TN, Congo.** Circular rumores acerca de una gran operación desde Brazzaville para 2012.

**TR, Gabón.** Sebastien, F4EIH estará en Gabón durante tres años a partir del próximo mes de febrero. Aún se desconoce el indicativo con el que saldrá

**TT8, Chad.** Phil, F4EGS estará saliendo como TT8PK desde N'djamena hasta el próximo 23 de diciembre. QSLvía F4EGS.

**V2, Antigüa.** Dan, K6IF estará activo como V25R entre el 9 y el 11 de diciembre. QSLvía K6IF

**V3, Belize.** Will, AA4NC (W4MR) estará activo como V31RR entre el 16 y el 26 de febrero. QSLvía AI4U.

**V4, St. Kitts.** Jon, W5JON saldrá de nuevo como V47JA desde Calypso Bay entre el 8 de febrero y el 28 de marzo. QSL vía W5JON y LoTW.

**V5, Namibia.** Martin, DL1ZU estará activo como V5/DL1ZU entre el 21 de diciembre y el 13 de junio. QSLvía DL1ZU.

**V6, Micronesia.** John, KH6DLK está por motivos de trabajo en Micronesia, y espera poder salir desde el atolón de Ulithi (OC-078) como V63JB. QSL vía KH6DLK.

**VZ Islas Marshall.** Neil, WD8CRT saldrá como V73NS desde Kwajalein,

durante los tres próximos años. QSL vía W3HNK.

**VP2M, Montserrat.** Ron, NOAT (VP2MTA); Bill, WOOR (VP2MOR); Vlad, NOSTL (VP2MTL) y Tom, K3WT (VP2MWT) estarán en Montserrat desde finales de noviembre hasta primeros de diciembre. También participarán en el concurso CQWW DX CW comoVP2MWG. QSLvía NOAT. Más información en http://www vp2mwg <comeze.com>

**VP2, Anguila.** Recordar <sup>a</sup> Pete. VE3IKV/VA3RA como VP2ERA hasta el 3 de diciembre. QSLvía VE3IKV.

**XV,Vietnam.** Recordar <sup>a</sup> Val, VK6LC comoXV2LC. QSLvía VK6LC.

Retu, OH4MDY (OX3RZ/XU7MDY/ XV2MDY) estará una vez más activo comoXV2RZ entre el <sup>1</sup> de noviembre y el 12 de diciembre. Saldrá de 6 a 80 metros en CW y SSB. QSL vía directa a OH4MDY. El log estará disponible en <http://www.clublog.org>

Mike, OM2DX está saliendo como XV9DX desde Hanoi.QSL vía OM3JW.

DL5CO saldrá hasta el 5 de diciembre comoXV2CO. QSLvía DL5C0

**XW, Laos.** Alex, RK3DT vuelve <sup>a</sup> salir como XW3DT. La licencia solamente le permite utilizar las bandas de 20,30 y40metros. QSLvía P.O. BOX 11. Lamma Island, Hong Kong (antes del 3 de diciembre).

**YS, El Salvador.** Juergen, DF7TT. Ruediger, DK8YY; Oliver, DL2ARD; Ralf, DL3JJ; Ingolf, DL4JS; Daniel, DL5SE; Lu, DL8ALU; Jaroslav, OK4MM; Mario, YS1GMV; Mario, YS1MAE y Florencio, YS1ZC saldrán como HU2DX entre el 29 de enero y el 10 de febrero, de 10 <sup>a</sup> 160 metros QSLvía DH7WW.

**ZD8, Ascensión.** Steve, G3ZVW/ AF6SU saldrá como ZD8N hasta el 2 de diciembre; de 10 a 80 metros en CW/SSB/Digitales. QSL vía G3ZVW

**ZK, Niué.** Chris, GM3WOJ/GM2V está muy activo como ZK2V sobre todo en las bandas de 10 y 12 metros con magníficas señales al anochecer en España Keith, GM4YXI/GM5X finalizó su actividad como ZK2X. QSL vía N3SL. Más información en www <zk2v.com/>. ZK2V tiene el log prácticamente en tiempo real.

#### **Información IOTA**

**7Z7AA (AS-191),** 7Z1CQ, 7Z1AQ, 7Z1SJ, HZ1BT, HZ1BW, HZ1DG, HZ1DS, HZ1HN, HZ1MD, HZ1TT, HZITLy HZ2TT tenían pensado salir desde Jabal Al Lith entre el 17 y el 25 de noviembre. QSLvía 7Z1CQ. Más información en http://www.dxcoffee com/7z7aa/.

**BA4DW/7 (AS-139),** David. BA4DW estuvo en la isla de Weizhou. QSL vía BA4DW

**DK3DUA/p (EU-129),** Thomas. DK3DUA estuvo activo desde el parque nacional de Insel Usedom (WFF DLFF-075) en la isla de Usedom. QSL vía DK3DUA.

**F/I2GPT (EU-058),** Vittorio, I2GPT junto con otros operadores estuvieron en la isla de Sainte Marguerite QSLvía I2GPT.

**HK1/EA7ATX (SA-040),** Paco. EA7ATX salió como HK1/EA7ATX desde la isla de Tierrabomba. Más información en <http://sa040.blogspot> com. QSLvía EA7ATX.

**HK6PRO/1 (SA-078),** Óscar. HK6PRO saldrá desde la isla Palma entre el 8 y el 12 de enero. QSLvía EA5KB

**K9RR/4 y K8GI/4 (NA-076),** Bill. K9RR y Rick, K8GI salieron desde la isla Cedar Key. QSL vía sus indicativos personales.

**KL7 (NA-240),** miemoros del Russian Robinson Club (RRC) saldrán desde el condado de Bethel entre el 5 y el 8 de enero. Más información en http:// [www.na-234.com](http://www.na-234.com). QSLvía UA90BA (Europa y Rusia) y N7R0.

**PY (SA-088),** un grupo de operadores encabezado por Fabio. PP5BZ activará la isla de Santana de Fora Island <sup>a</sup> primeros del mes de febrero de 2012.

**TM5HT (EU-048),** F5IL, F5IRC, F5THW, F5UBH y F5UP0 estuvieron saliendo desde la isla de Houat. QSL vía F5THW.

**VK3EI/p y VK3MLM/p (OC-136),** Lino, VK3EI y Les, VK3MLM salieron desde la isla French. QSLvía sus indicativos personales.

**VK6ARI (OC-164),** John, VK6HZ estuvo en la isla Rottnest, QSL vía VK6HZ y LoTW.

**W7FLY (NA-065),** miembros del

Boeing Amateur Radio Club estuvieron activos desde la isla Camano QSLvíaWA7JT.

**XF1C (NA-165),** estuvo activa desde la isla Coronados. QSLvía XE2HUQ.

#### **Indicativos especiales**

**7U1MA,** durante el mes de noviembre ha estado activa celebrando la inauguración del metro de Argel QSL vía asociación. Más información en <http://www.ara-dz.org>.

**8J1ING,** hasta el 31 de marzo estará celebrando el 40 aniversario de la ciudad de Inagi en la prefectura de Tokio QSLvía asociación.

**8J2NDP y 8J2NKC,** hasta el 30 de septiembre de 2012 estarán celebrando el 60 aniversario de la Incorporated School Denpa Gakuen en Hagoya. QSL vía asociación.

**8J6BAL,** estuvo activa durante la celebración del festival de globos aerostáticos celebrada en Saga

**GB0SA,** miembros del "Stirling & District Amateur Radio Society (SDARS)" salieron con el indicativo especial GBOSA, celebrando el "St Andrew's Day" desde Escocia QSL víaGM4UYE.

**HB9STEVE,** otra estación que estuvo saliendo durante el mes de noviembre, recordando al fallecido Steve Jobs (Apple). QSLvía HB9ON

**HG5BNV,** miembros del radioclub Puskas Tivadar celebraron estuvieron saliendo con éste indicativo especial durante la celebración de la 115 edición de la feria internacional de Budapest. QSLvía HA5KHC.

**K4E,** estuvo en el aire celebrando el 500 aniversario de Puerto Rico QSL vía directa a KP4ES

**K7UGA,** la Central Arizona DX Association (CADXA) conmemorará el primer siglo de Arizona entre el 13 y el 19 de febrero próximos. Para ello, utilizará el indicativo del difunto senador Barry M. Goldwater, natural de Arizona QSLvía K7BHM . Más información en <http://www.cadxa.org>

**TC3EC,** TA3GO y TA3YE participaron con este indicativo en el concurso CQWW DX SSB. QSL vía directa aTA3GO.

**TC88TC,** conmemoraba el 88 aniver-

sario de la fundación de la república de Turquía. QSL via TA1HZ.

**TM2TJV,** estuvo activa durante la travesía del" Jacques Vabre' por la histórica ruta del café: de Le Havre a Puerto Limón (Costa Rica).

**TP50CE,** el radioclub del Consejo de Europa (TP2CE) utilizará éste indicativo especial entre el 2 y el 4 de diciembre con motivo de la celebración del 50 aniversario de la Carta Social Europea. QSLvía F5LGF El log estará disponible en <http://ewwa.free.fr>.

**VK4XQA,** varios operadores estuvieron saliendo en 80 y 160 metros desde Euramo en Australia entre el 19 y el 21 de noviembre. Utilizaron una antena vertical de 60 metros de altura de una estación comercial de AM (693 kHz).

**VU/F1,** Las estaciones de la India fueron autorizadas <sup>a</sup> salir como /F<sup>1</sup> durante el Gran Premio de Fórmula <sup>1</sup> de la India.

**YB26SEAG,** estuvo activa durante la celebración de los "26th South East Asia Games'en Yakarta. QSLvía YB2DX.

#### **Información de QSL**

**4W6A,** según informa Steve. 9M6DXX la prueba definitiva de las QSL a cuatro caras ya ha sido aprobada y en breve serán recibidas de la imprenta. Tim, MOURX ya ha recibido la solicitud de QSL de 13.000 QSO, el 32% del total del log. La QSL se puede solicitar vía OQRS. Más información en http:/A/vww.m<0urx.com>

**A51PN,** Glenn, W0GJ durante su reciente estancia en Bután como A51B ha obtenido de manos de Pradhan, A51PN sus log en papel para digitalizarlos y subirlos al LoTW. Pradhan estuvo activo entre 1972 y 1983 realizando más de 30.000 QSO. De cualquier forma, Glenn también confirmará las QSL en papel a aquellos que se lo soliciten.

**ST0R,** según informa Tony, EA5RM, la confirmación de las QSL de ST0R, Sudán del Sur ya ha comenzado También han decidido subir al LoTW (a partir del <sup>1</sup> de noviembre) los QSO de aquellas estaciones que hayan contribuido con la expedición o hayan

#### **Noticias del DXCC**

Comolas QSLde la pasada operación a Sudán del Sur, STOR están empezando a llegar ahora; para todos aquellos que quieran actualizar sus créditos en el DXCC antes del próximo 31 de diciembre, el DXCC ha puesto en marcha una oferta para endosos en papel con las siguientes cordiciones:

Necesariamente se habrá tenido que realizar un endoso durante el año 2011, bien sea vía LoTW o por el método tradicional. Si se cumple esta condición podrás enviar las QSL (en papel) bajo las siguientes reglas: incluyendo 6 dólares USA y un SASE para el retorno de las QSL.

Esta oferta solamente es válida para

las tarjetas de STOR. Si se envían las QSL junto con alguna otra, se considerará un endoso normal sujeto a las condiciones y tasas habituales. Esta oferta caduca el 31 de diciembre de 2011 y no se extenderá <sup>a</sup> 2012.

#### **Varios**

Frosty, K5LBU informa que tres de los operadores previstos para la expedición a A2, Bostwana en marzo de 2012; no les podrán acompañar Por lo tanto están buscando operadores. Los planes son los de llegar a Johannesburgo el 15 de marzo y estar tres noches allí hasta su salida hacia Bostwana; llegar <sup>a</sup> Lotsane el 18 de marzo y el 28 de marzo volver a Johannesburgo para salir el 29 al destino de cada operador. También se operará comoA25HQ en el concurso CQ WPX SSB El coste es de 235 dólares por persona y día, importe que cubre la alimentación. hospedaje y transporte. El equipaje requerido es un portátil, un manipulador y unos cascos. Más información en 3da0cf@gmail.com.

La FCC ha concedido licencias hasta el <sup>1</sup> de octubre de 2016 a Grant. WF2XXQ (130 kHz) y <sup>a</sup> Juan A. Granados. K4LCD (500 kHz),

Recordar una vez más el QTH de alquiler para concursos de Bonaire Más información en http://www pj4g com.

Después de más de diez años en los que aspirantes <sup>a</sup> radioafic onado en Nepal no han podido acceder a obtener la licencia; parece se' que esto va a cambiar muy pronto. El gobierno de Nepal tiene previsto convocar exámenes cada año según la demanda que exista.<sup>●</sup>

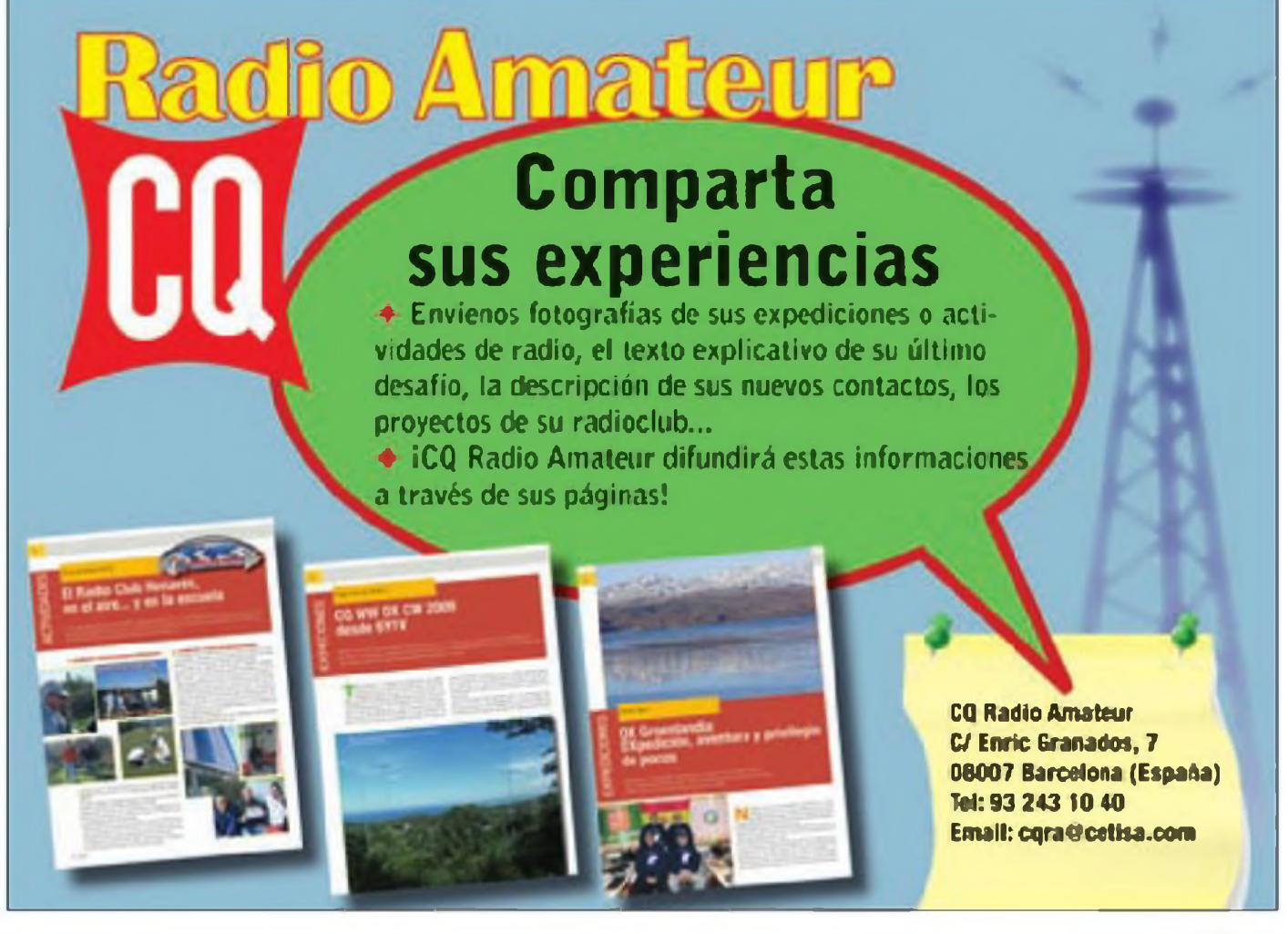

### **36 CONCURSOS Y DIPLOMAS** J.I. González, EA7TN

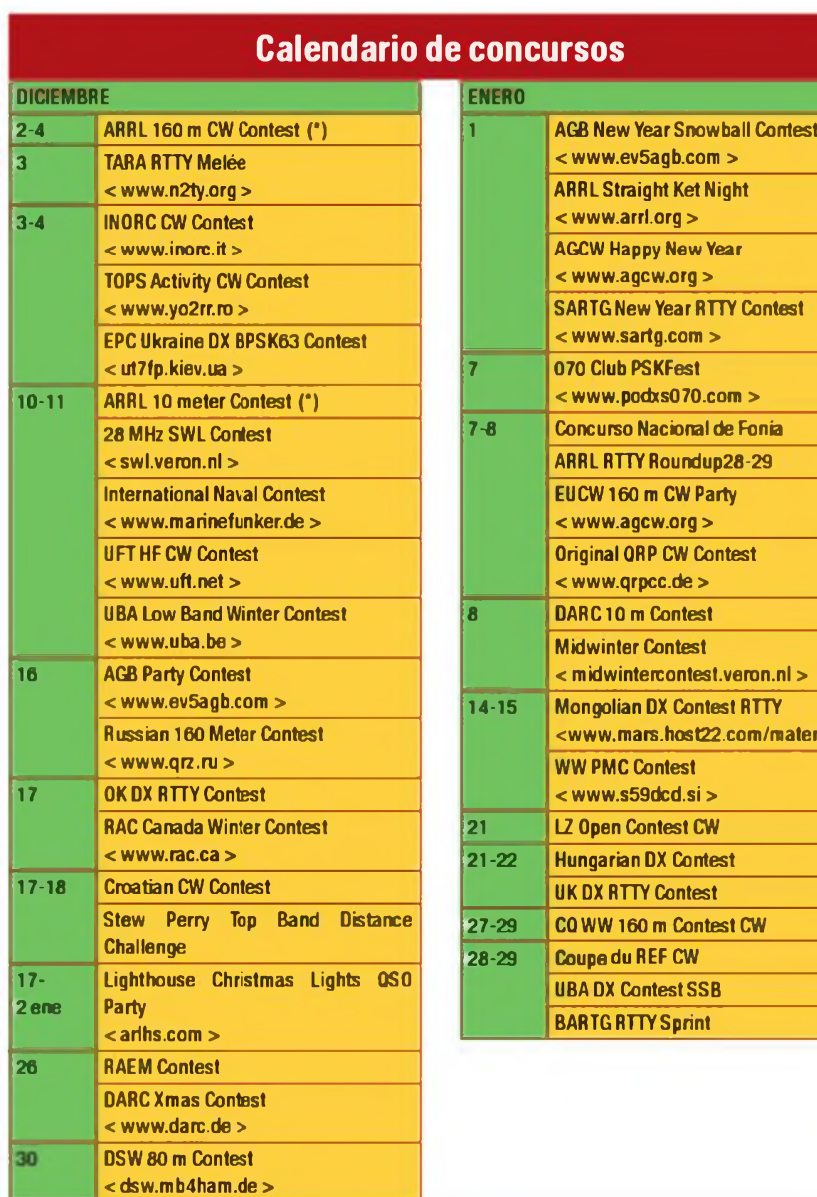

#### **OK DX RTTY CONTEST 0000 UTC a 2400 UTC sáb. 17 diciembre**

Este concurso está organizado por la asociación nacional checa *Ceskÿ Radioklub,* y se desarrollará en las bandas de 80 a 10 metros (excepto WARC) en la modalidad de RTTY-Baudot solamente, y de acuerdo con el plan de bandas de la IARU.

**Categorías** A1) Monooperador multibanda alta potencia, A2) monooperador multibanda baja potencia, B) monooperador monobanda, C) multioperador multibanda y D) SWL Las estaciones monooperador solo pueden cambiar de banda una vez cada período de 5 minutos

**Intercambio** RST más zona CQ Puntuación: Cada QSO con estaciones del propio continente vale <sup>1</sup> punto, y con otros continentes 2 puntos Los QSO en 40 y 80 metros valen triple (3 y 6 puntos respectivamente).

**<[www.mars.host22.com/materials](http://www.mars.host22.com/materials_) >**

**Multiplicadores** Cada país DXCC y cada estación OK diferente, en cada banda.

**Puntuación final** Suma de puntos por suma de multiplicadores

**Premios:** Placa y diploma <sup>a</sup> los campeones A1 y A2. Diploma a los campeones del resto de categorías y a los campeones de cada país DXCC (min 30 QSO).

**Listas:** Deberán confeccionarse en

formato cabrillo v enviarlas antes del 15 de enero a: < okrtty@crk cz >.

#### **CROATIAN CW CONTEST 1400 UTC sáb. a 1400 UTC dom. 17-18 diciembre**

Este concurso está organizado por la asociación nacional de Croacia. *Hrvatski Radioamaterski Savez (HRS). y* se desarrollará en las bandas de 10 <sup>a</sup> 160 metros (excepto WARC) en la modalidad de CW y de acuerdo con el plan de bandas de la IARU. El tiempo mínimo de operación en una banda para las estaciones multioperador es de 10 minutos. El uso del DX Cluster está permitido en todas las categorías.

**Categorías** Monooperador multibanda alta y baja potencia, monooperador monobanda alta *y* baja potencia. QRP multibanda , multioperador multibanda un transmisor

**Intercambio:** RST más número correlativo comenzando por 001

**Puntuación** Cada QSO con estaciones 9A en 160/80/40 metros vale 10 puntos, y en 20/15/10 vale 6 puntos. Con estaciones ce otro continente en 160/80/40 vale 6 puntos y 3 puntos en 20/15/10. Con estaciones del mismo continente (incluido mismo país) 2 puntos en 160/80/40 y <sup>1</sup> punto en 20/15/10.

**Multiplicadores:** Cada país DXCC y cada país WAE en cada banda.

**Puntuación final:** Suma de puntos por suma de multiplicadores

**Listas** Deberán confeccionarse en formato Cabrillo y enviarlas antes de 30 días a: < 9acw@9acw org >

Las estaciones que durante el concurso consigan los requisitos para obtener el diploma 9ACW lo recibirán libre de cargos si envían la solicitud del mismojunto con la lista del concurso.

#### **RAEM Contest 0000 UTC sáb. a 1159 UTC dom. 26 diciembre**

Este concurso está organizado por la asociación nacional de Rusia. *Soyuz*

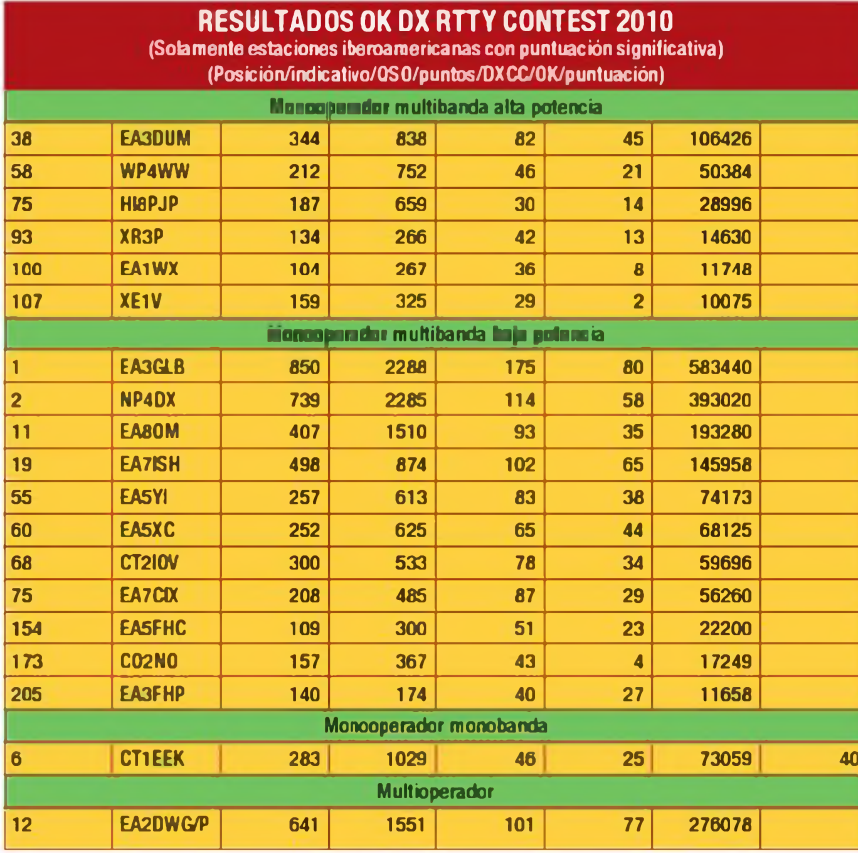

#### **Resultados 9ACW Contest 2010 (Solamente estaciones iberoamericanas con puntuación significativa)**

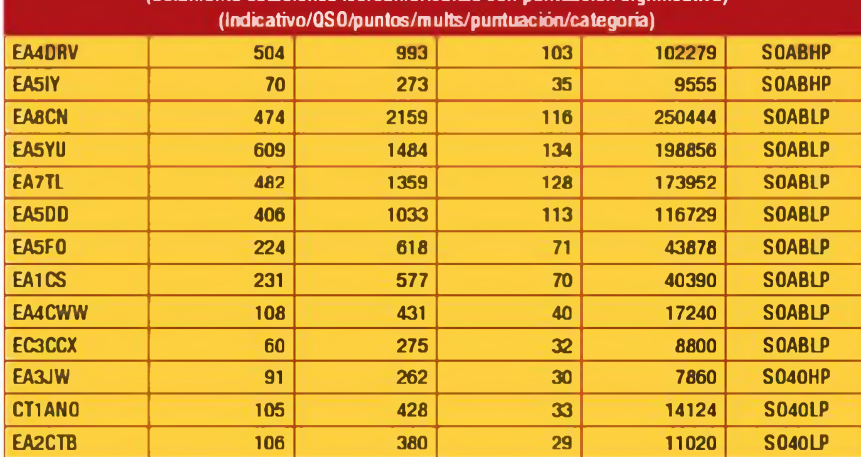

#### **Resultados RAEM Contest 2010**

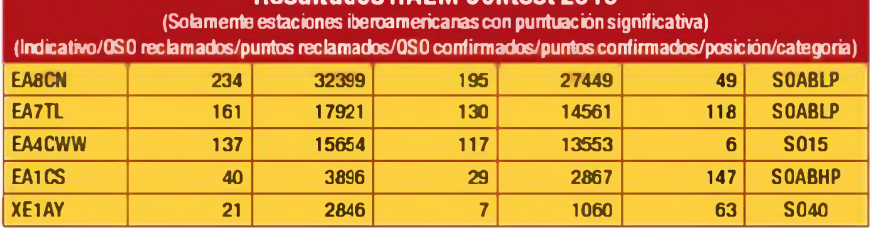

*Radiljubitelej Rossii (SRR),* y se desarrollará en las bandas de 10 a 80 metros (excepto WARC) en la modalidad de CW y de acuerdo con el plan de bandas de la IARU. El concurso solamente dura doce horas. Solo se permiten diez cambios de banda por hora El uso del DX Cluster NO está permitido en ninguna categoría **Categorías** Monooperador multibanda alta y baja potencia, monooperador monobanda alta potencia, multioperador multibanda un transmisor, SWL.

**Intercambio**: Número correlativo comenzando por 001. y las coordenadas geográficas (solo el valor de los grados, con el indicador de hemisferio en alemán N, S, W, O). Por ejemplo RW9HZZ enviará 001 57N 850, y RX0LWC enviará 001 44N 1330

**Puntuación** Cada QSO valdrá 50 puntos más un punto por cada grado de diferencia en las coordenadas geográficas (en ambas, latitud y longitud). Cada QSO con una estación situada en el círculo polar valdrá 130 puntos adicionales, y cada QSO con la estación memorial de RAEM valdrá 300 puntos adicionales.

**Multiplicadores** No hay

**Puntuación final:** Suma de puntos de QSO, más suma de puntos de diferencia geográfica, más suma de puntos por QSO con estaciones en el círculo polar, más suma de puntos por QSO con estación RAEM

**Premios** Placas <sup>a</sup> los tres primeros de cada categoría. Diploma a todos los participantes con un mínimo de 100 QSO.

**Listas** Deberán confeccionarse en formato Cabrillo y enviarlas antes de 30 días a < [raem@srr.ru](mailto:raem@srr.ru) >

#### **STEW PERRY TOPBAND DISTANCE CHALLENGE 1500 UTC sáb. a 1500 UTC dom. 17-18 diciembre**

Este concurso se desarrollará en la banda de 160 metros, en la modalidad de CW exclusivamente. Solo está permitido operar por un máximo de 14 horas, y los períodos de descanso deberán ser superiores <sup>a</sup> 30 minutos, con un máximo de cuatro períodos No está permitido el uso del cluster en ninguna categoría. El uso de "skimmer" o similares solo se permite en la categoría multioperador Este es un concurso de radio, por ello en las listas solo debe figurar lo que se ha escchado en la radio durante el consurso

**Resultados ARRL RTTY Roundup 2011 (Solamente estaciones iberoamericanas con puntuación significativa) (Indicativo/Puntuación/QS0/m uIts/categoria/potencia) Canarias EA80M 45942 498 93 SA EA8AJ0 14824 22C 68 SA EA8/DL3KVR 6534 128 54 SA EA8CNB 15314 258 62 SB España EA3GLB 94830 888 109 SA EAlDR 45864 <sup>476</sup> 98 SA EA5DKU 44000 562 80 SA EA1ACP 28620 322 90 SA EA5YI 23254 313 77 SA EA5XC 16958 291 <sup>61</sup> SA EA4GB 16058 230 74 SA EA7CIX 14427 239 63 SA EA4AGI 12537 205 63 SA EB2RA 10268 160 68 SA EAlYE 10187 179 <sup>61</sup> SA EA5HAB 48944 658 76 SB EA3JW 43040 544 80 SB EA5RM 38236 488 79 SB EA1AST 27120 348 80 SB EA2DKF 49808 612 88 MA ED1R 139934 1171 122 MB EA5BZ 93465 1030 93 MB EA1AP 43095 520 85 MB EA1WX 39694 45C 89 MB República Dominicana HI3TEJ 159600 1547 105 SA HI3A 111647 1167 97 MA Honduras H02W 13920 239 60 SA Puerto Rico WP3C 144509 1419 103 SA NP4BM 68875 733 95 SA KP4KE 44540 536 85 SA KP4JFR 11895 212 <sup>61</sup> SA WP4WW 28840 417 70 SB México XE2FGC 39396 597 67 SA XE1EE 11825 219 55 MA XE2K 167918 1502 113 MB Chile CE3FZ <sup>42720</sup> <sup>487</sup> » MB Argentina LV5V 42994 523 83 SA LTOH 39440 470 85 SB LUI UM 28050 384 75 MA Venezuela YV5AAX 48450 514 95 SA YV6BTF 14396 242 <sup>61</sup> SA**

> (incluidos los locators) y no lo que se ha averiguado en internet tras el concurso.

**Categorías:** Monooperador y multioperador, en alta potencia (máx 1500 W), baja potencia (máx 100 W) y QRP (máx.5W).

**Intercambio:** Los cuatro primeros caracteres del locator (p.ej : IL28). El RST es opcional.

**Puntuación** Los puntos de cada QSO dependen de la distancia entre las dos estaciones (entre los centros de las dos cuadrículas). Cada QSO vale un punto como mínimo, al que se sumará un punto adicional por cada 500 Km de distancia. Por ejemplo, un QSO con una estación a 1750 Km de distancia valdrá cuatro puntos. Los puntos se multiplicarán por dos si se trabaja a una estación de baja potencia y por cuatro si es QRP Esta corrección se hará automaticamente en el proceso de chequeo de las listas, tras la recepción de los logs.

**Multiplicadores** No hay

**Puntuación final:** Suma de puntos Las estaciones de baja potencia multiplicarán su puntuación por 1.5, y las estaciones QRP por 3.

**Premios:** Placas <sup>a</sup> los campeones. **Listas** Deberán confeccionarse en formato Cabrillo y enviarlas antes de 30 días a: < [tbdc@contesting.com](mailto:tbdc@contesting.com) >

#### **ARRL RTTY Roundup 1800 UTC sáb. a 2400 UTC dom. 7-8 enero**

Este concurso está organizado por la *Amateur Radio Relay League (ARRL).* y se desarrollará en las bandas de 80, 40, 20, 15 y 10 metros en las modalidades de Baudot RTTY, ASCII, AMTOR, PSK-31 y Packet atendido Solamente se puede operar un máximo de 24 horas, con un máximo de dos periodos de descanso

**Categorías:** Monooperador multibanda alta y baja potencia, multioperador multibanda un transmisor alta y baja potencia (máximo 6 cambios de banda en cada hora natural). Las estaciones monooperador con cluster o cualquier otra forma de asistencia entran en la categoría multioperador

**Intercambio:** Las estaciones de los EE UU, y Canadá enviarán RST más estado/provincia El resto de estaciones RST más número de serie comenzando por 001

**Puntuación.** Cada QSO valdrá <sup>1</sup> punto.

**Multiplicadores** Cada estado de EE.UU más DC (excepto KL7 y KH6), cada provincia/territorio VE y cada país DXCC. KL7 y KH6 cuentan solo como país. EE UU y VE no cuentan como país. Solo se cuentan una vez, no una vez por banda.

**Puntuación final** Suma de puntos por suma de multiplicadores

**Diplomas** A los campeones de cada país en cada categoría.

**Listas:** Enviarlas en formato Cabrillo antes del 8 de febrero a < rttyru@arrl. org >. Las listas en disquete de 3.5" se pueden enviar a ARRL, 225 Main Street, Newington, CT 06111, EEUU.

#### **Concurso Nacional de Fonía 1500 UTC sáb. a 1500 UTC dom. 7-8 enero**

Este concurso está organizado por el Radio Club Sevilla y se desarrollará en las bandas de 10 <sup>a</sup> 160 metros (excepto WARC) en la modalidad de SSB y de acuerdo con el plan de bandas de la IARU. El uso del DX Cluster está permitido, pero se prohíbe autoanunciarse o solicitar ser anunciado.

**Categorías:** Monooperador y multioperador. Solo se permite una señal en el aire.

**Intercambio** RS más matrícula provincial.

Puntuación: Cada QSO valdrá un punto.

**Multiplicadores** Provincias trabajadas. incluyendo a Ceuta y Melilla (máx. 52) y distritos trabajados (máx. 9). solo una vez durante el concurso, independientemente de la banda

**Puntuación final** Suma de puntos por suma de multiplicadores.

**Premios:** Certificados de participación para todos aquellos que alcancen al menos el 25% del campeón de su categoría. Diploma a los campeones de distrito con al menos el 75% de la puntuación del campeón de su categoría. Trofeo al campeón de cada categoría. Los campeones de cada

categoría podrán recoger el trofeo en la celebración del Día del radioaficionado en Sevilla, para lo que se les abonará la estancia junto con un acompañante en un hotel de Sevilla la noche del día anterior, desayuno y almuerzo del día de la celebración.

**Listas** Deberán confeccionarse en formato Cabrillo y enviarlas antes del 28 de febrero a: < [cnf@radioclubsevilla.es](mailto:cnf@radioclubsevilla.es) >

#### **DARC 10 Meters Contest 09:00 a 10:59 UTC dom. 8 enero**

Este miniconcurso de solo dos horas de duración está organizado por la asociación nacional alemana DARC en la banda de 28 MHz (28.000- 28.190 kHz en CW y 28.300 a 28.700 kHz en SSB). Se puede trabajar <sup>a</sup> cualquier estación.

**Categorías:** Monooperador mixto y monooperador CW. Baja potencia hasta 100 W y alta potencia más de 100W

**Intercambio:** RS(T) + número de QSO comenzando por 001. Las estaciones DL añadirán su DOK.

**Puntuación:** Un punto por OSO.

**Multiplicadores:** Cada país WAE/ DXCC y cada DOK diferente.

**Puntuación final:** Suma de puntos por suma de multiplicadores.

**Diplomas:** Diploma <sup>a</sup> todos los participantes

**Listas:** Enviar las listas en formato Cabrillo, o preferiblemente en formato DARC-STF. antes del 23 de enero a:  $< 10$ m@dxhf <darc.de> >  $\bullet$ 

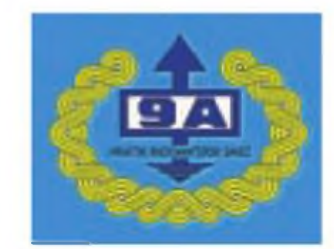

**Los resultados** definitivos y las puntuaciones *Aubres* **<b>de** *n* **consultar en la página** 

**[http://www.qsl.net/ea2ak/resull1](http://www.qsl.net/ea2ak/resull1_.htm) .htm**

**Jesús T. Diez García - EA2AK XII Concurso Aragon. 2.010 Consejo Territorial URE en Aragón.**

**Web:**

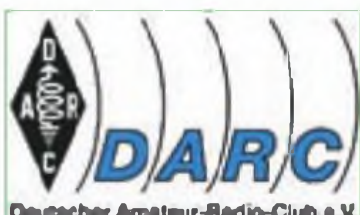

**DIC 11 • Club a.V. DIC 11 • CQ** 

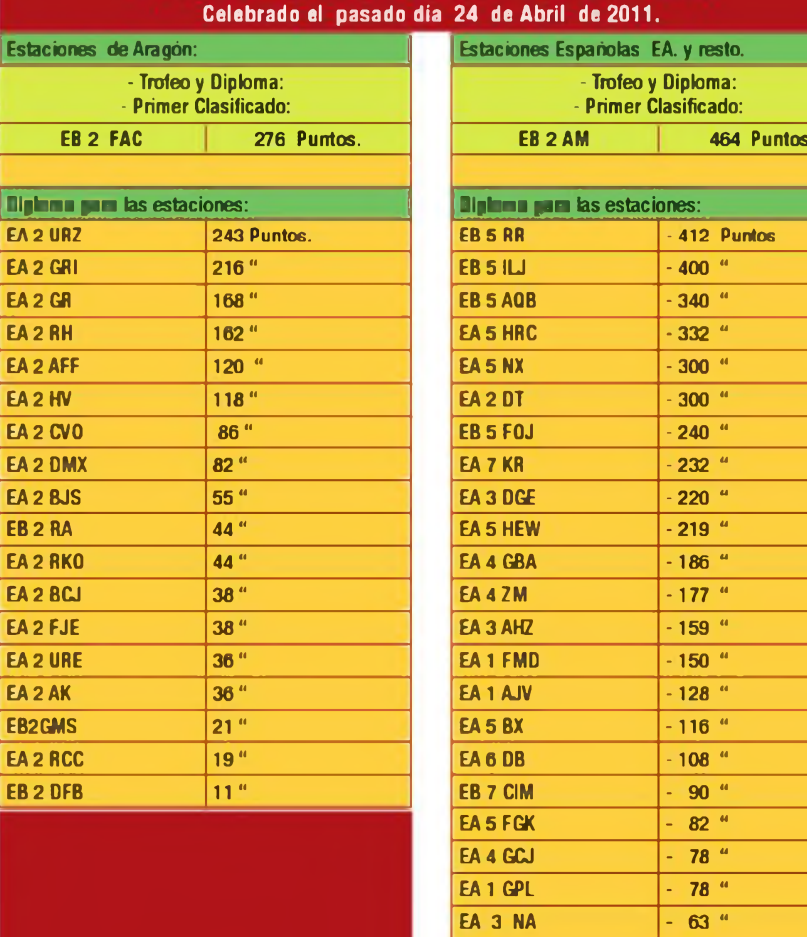

**RESULTADOS DEL XIII CONCURSO ARAGON 2011.**

**- Trofeo <sup>y</sup> Diploma: Primer Clasifica** 

**Diploma para las estaciones: Diploma para las estaciones:**

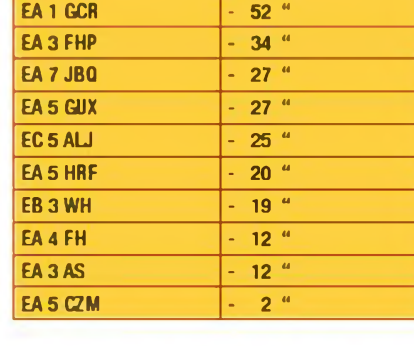

**EA3EXP - <sup>60</sup> " EB5LR - 54 " EA7HE - <sup>54</sup> "**

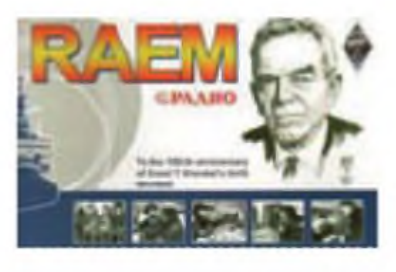

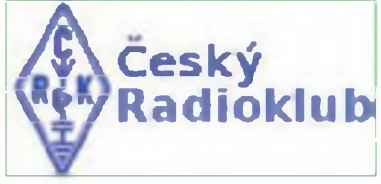

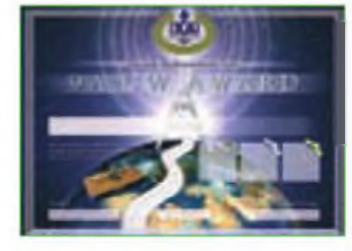

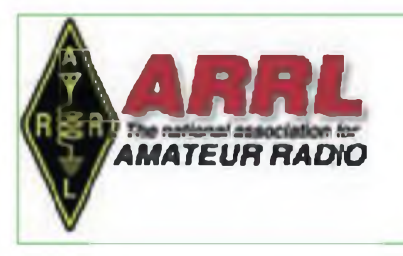

#### **BASES Concurso «CQWW 160 m DX», 2012**

#### **CW: <sup>2200</sup> UTC del <sup>27</sup> de enero - 2200 UTC del 29 de enero SSB: 2200 UTC del 24 de febrero - <sup>2200</sup> UTC del <sup>26</sup> de febrero**

#### *Las bases de los últimos años incorporaron importantes cambios que a continuación repetimos como recordatorio.*

*<sup>1</sup> El inicio* y *el final han sido adelantados dos horas a petición delos aficionados a los concursos en 160metros*

*2 El intercambio para las estacionesDX se ha cambiado de RS(T)+país a RS(T)+zona CQ.*

*3. Se ha añadido una categoría de monooperador/asistido para permitir el uso del cluster. skimmers, etc*

*4. Se ha definido un máximo de 40 horas de operación para la categoría multioperador. 5. Se han hechoprevisiones pare operación remota.*

**I. Objetivo:** Facilitar a los radioaficionados de todo el mundo contactos con todos los estados de EEUU, provincias de Canadá y países que sea posible en la banda de 160 metros

**II. Uso de la banda:** 1800-2000 kHz. Se recomienda a los participantes repartirse a lo largo de la banda y respetar las limitaciones de banda y potencia de sus respectivos países.

#### **III. Categorías:**

**En todas las categorías:** El lugar de operación se define como aquél donde están todos los transmisores, receptores y antenas, que deben estar situados en la misma propiedad, si la propiedad está dividida, estarán en un radio no superior a 1500 metros Todas las antenas deben estas conectadas por cables a la estación principal

Está estrictamente prohibido el uso de los "Chats" vía Internet o medio similar para comunicación entre estaciones <sup>u</sup> operadores durante el concurso. No preparar o confirmar QSO por ningún otro medio que la banda de 160 metros y por otro modo de transmisión que no sea el empleado en el concurso. Cualquier transgresión a esto puede resultar en una descalificación a discreción cel Comité. No está permitido el autoanuncio en el Cluster.

La operación remota está permitida bajo las siguientes condiciones:

Está prohibido el uso de un receptor situado fuera déla estación remota.

Está prohibido el uso de un receptor separado en el puesto de control de la estación remota

Está estrictamente prohibido cualquier receptor conectado vía Internet o RF no situado físicamente en la estación remota.

Si la estación remota está situada en otra entidad DXCC, se exige que cumpla todaslas regulaciones locales.

**Tiempo de operación:** Cada corcurso dura 48 horas y comienza a las 2200Z. Las estaciones monooperador pueden operar durante 30 horas como máximo Las estaciones multioperador pueden hacerlo durante 40 horas. Los periodos de descanso han de ser de 30 minutos como mínimo en todaslas categorías.

**(A) Monooperador** Una sola persona efec-

túa todas las funciones de operación registro y anuncios (si procede). El tiempo máximo de operación es de 30 horas **No se permite el anuncio pasivo** (ver definición más adelante) Sólo se permite transmitir una señal en un momento determinado. La potencia máxima será de 1500 W o la permitida en el país, la menor de ellas.

**(B) Monooperador Baja Potencia** Igual que en (A), pero la potencia no excederá de 150 W. Las estaciones de esta categoría compiten sólo con otras de Baja Potencia

**(C) QRP:** Igual que en (A), pero la potencia no excederá de 5W Las estaciones de esta categoría compiten sólo con otras QRP

**(D) Monooperador asistido: Sólo Alta Potencia.** Se aplican las mismas reglas que para (A) con la excepción que que se permite el uso de anuncio pasivo (ver definición más adelante).

**(E) Multioperador: Sólo Alta Potencia.** Se aplican las mismas reglas que en monooperador asistido, pero con varios operadores El tiempo máximo de operación es de 40 horas. Sólo se permite transmitir una señal al mismo tiempo La potencia máxima son 1500 W o la permitida en el país, la menor de ellas. Se permite el anuncio pasivo.

*El anuncio pasivo* **se define como:** redes de anuncios DX o ayudas de alerta DX de cualquier tipo que proporcionen información sobre estaciones y frecuencias o cualquier persona o dispositivo que proporcione esa información; esto incluye exploradores de banda con identificación de indicativo (skimmers) o dispositivos similares El anuncio pasivo NO INCLUYE analizadores de banda, receptores SDR o similares, que no proporcionen más información que la simple presencia de la señal, y que están permitidos en todas las categorías

**IV. Intercambio:** RS(T) y estado para las estaciones de EEUU, provincia para lasdeCanadáy Zona CQ paras las estaciones DX. Nota las zonas CQ son simples indicadores y no cuentan como multiplicadores.

**V. Multiplicadores:** Estados EEUU (48) más el Distrito de Columbia (DO (1). Provincias Canadienses (14) VO1, VO2, NB, NS, PEI (VY2), VE2, VE3, VE4, VE5, VE6, VE7, VE8 (NWT), VY1 (YUK), VY0 Países del DXCC y WAE, es decir países del DXCC más IT, GM/lslas Shetland. JW/lsla Bear. TA1 (Turquía europea), 4U1VIC, YU8/Kosovo

**VI. Puntos:** Contactos con el propio país. 2 puntos.

Contactos con otros países en el mismo continente. 5 puntos.

Contactos con otros continentes, 10 puntos.

Los contactos con estaciones móviles marítimas cuentan 5 puntos, y no cuentan como multiplicador.

**Vil. Puntuación total:** Suma del total de puntos multiplicado por el total de multiplicadores (Estados EEUU, Provincias VE y resto de países DXCC/WAE)

**Vil. Diplomas:** A los campeones de cada categoría en cada país DX. estado USA y provincia VE, así como a quienes consigan más de 100 000 puntos. El listado completo de placas y patrocinadores está disponible en el sitio *web* <CQ160.com>

**IX. Competición por clubes: Los clubes de**ben remitir por lo menos tres listas, indicando claramente el nombre del club (que será idéntico en todas las listas Cabrillo) y la categoría en que compite, ya sea en la hoja resumen o en la línea adecuada del archivo Cabrillo Habrá una lista separada para las puntuaciones de esta categoría.

**X. Instrucciones para las listas:** Enviar las listas por correo electrónico en formato Cabrillo, que está disponible en la mayoría de programas de registro para concursos Las direcciones de envío son 160CW@kkn net para CW y 160SSB@kkn net para SSB.

En <CQl60.com> habrá un listado de listasrecibidas que será actualizado regularmente

Las listas serán automáticamente reconocidos y verificados por el servidor, que enviará un mensaje con un código de seguimiento o instrucciones para corregir errores leer el mensaje detenidamente, ya que la mayoría de errores son de poca importancia y fácilmente subsanables. La lista puede ser enviada tantas veces como sea necesario tras sucesivas correcciones, la que contará será la última remitida. Una vez se reciba un número de seguimiento *{tracking numbeñ,* significará que la lista ha sido aceptada. Para cualquier consulta escribir a questions@CQ! <60.com>.

**Petición especial para las puntuaciones más elevadas:** siempre que sea posible, el participante grabará y guardará un fichero de audio (en cualquier formato) de su participación en el concurso, para revisión por parte del Comité cuando sea preciso Es solamente una petición, no es requisito para obtener diplomas

Las listas en papel o en disquete serán remitidas antes de las fechas límite, las listas en papel ilegibles serán clasificadas como listas de comprobación.

**XI. Penallzaclonesy descalificaciones:** laslistasserán sometidas a comprobación cruzada, y se aplicarán penalizaciones a juicio del Comité por contactos con indicativos que sean determinados como erróneos o inexistentes. Cada uno inverificable será suprimido, y restadoslos puntos equivalentes a tres contactos demisma puntuación que el contacto Los contactos con indicativos únicos no serán penalizados, salvo que se juzgue que los haya en número excesivo en las lista. Se puede sufrir descalificación por violación de las regulaciones sobre radioafición, conducta antideportiva o reclamación de excesivos contactos inverificables.

Habrá disponible un informe sobre el cálculo de la puntuación para cada participante, una vez los resultados hayan sido publicados. Las decisiones del Comité del Concurso CQ WW 160 metros son definitivas.

**XII. Envío de listas:** Para CW, la fecha límite es el 28 de febrero de 2012; para las de SSB. el 31 de marzo de 2012 Remitir las listas en papel o disquete por correo a: *Paper Logs, P. O. Box 481, New Carlisle, OH45344. EEUU,* indicando CW o SSB en el sobre.

### Salvador Doménech EA5DY\* **PROPAGACIÓN**

Predicciones de las condiciones de propagación ·

# **¿Qué propagación hace hoy?**

onocer la propagación que podemos encontrar en cada banda en cuanto nos situamos frente a nuestros equipos es una de las más antiguas aspiracíones del radiopita Las balizas de propagación y muy especialmente la red de balizas de la NCDXF llevan muchos años cubriendo esta necesidad. La tecnología reciente nos ha aportado reclentemente aos nuevos métodos macho más versátiles y potentes para conocer iss condiciones que podemos esperar en cada momento en las bandas.

# TWORLD AIR ENTIRE AND ARTHUR DEL BATTAHL **SMANT (MMAN) (MMAX)**

**Figura 1. Pantalla del receptor WebSDR de EA5EHS disponible en <http://ea5b.homelinux.net:8901/>**

**Posibilidades remotas**

El primer método que revisaremos crresponde a los receptores remotos accesibles por Internet. Como su nombre indica son receptores accesibles remotamente <sup>a</sup> través de una conexión por Internet mediante la cual es posible determinar su frecuencia, modo, ancho de banda, etc., y escuchar las señales que puedan llegar a la ubicación en la que se encuentre ese receptor remoto.

En general estos receptores remotos accesibles por Internet consisten en equipos SDR y pueden ser usados simultáneamente por diferentes usuarios. La aplicación más extendida para monitorizary controlar receptores remotos en Internet es WebSDR, que permite la gestión remota y simultánea de diferentes usuarios desde un navegador de Internet. Desde hace años también están disponibles en la Web receptores convencionales cuyo propietario había conectado <sup>a</sup> Internet un *stream* de audio de la salida del receptor y mediante el CAT propio de equipo la posibilidad de que un usuario externo pudiera controlar la frecuencia y modo de la recepción. El hecho de ser un receptor convencional limitaba el número de usuarios a uno por sesión. Más recientemente la proliferación de equipos SDR de coste asequible y muy altas prestaciones ha permitido la actualización de este tipo de receptores remotos, ahora con muchas más prestaciones Los receptores remotos WebSDR permiten que varios usuarios utilicen el receptor dentro de una misma banda, pudiendo cada unos seleccionar el modo, la frecuencia, ancho de banda, la monitorización visual de una porción relevante del espectro de la banda también es posible con estos receptores remotos.

Un receptor WebSDR consiste en un receptor SDR conectado a través de Internet, permitiendo que muchos usuarios puedan sintonizar y escucharlo remotamente La tecnología SDR hace posible que cada uno de los diferentes escuchas remotos pueda sintonizar y escuchar señales diferentes (o las mismas) de manera totalmente independiente. La aplicación WebSDR fue desarrollada inicialmente en el Radio Club de la Universidad deTwente en los Países Ba os. Su primer uso fue poner <sup>a</sup> disposición de la comunidad de radioaficionados la recepción de señales de rebote lunar (EME) a través del radiotelescopio de 25metros de Dwingeloo En las Navidades de 2007 se ubicó en el Radio Club de la Universidad de Twente una versión preliminar de receptor remoto de onda corta y en abril de 2008 se

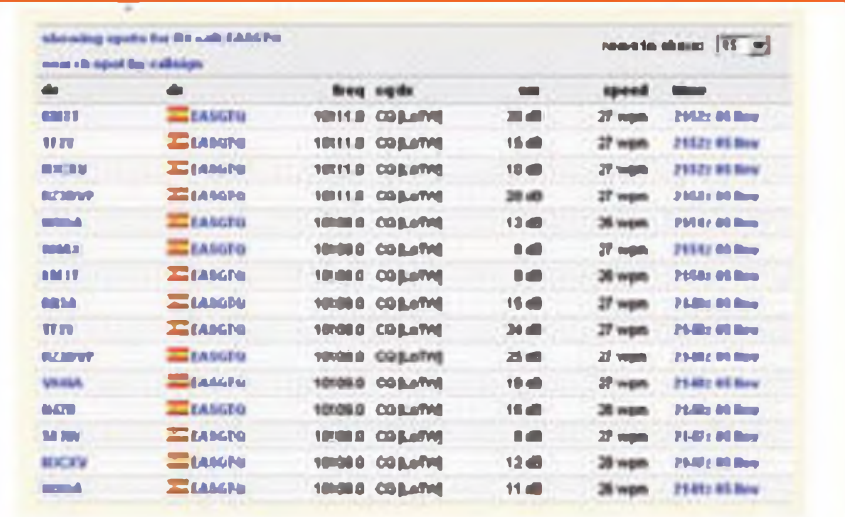

**Figura 2. Pantalla de la aplicación Reverse-Beacon. Tras hacer CQ en 30 metros, EA5GTQ puede comprobar inmediatamente en qué receptores de la Red es escuchada su señal. Ese dia la apertura de propagación de la banda llegaba desde Australia a Norteamérica.**

**DIC 11 - CQ**

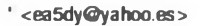

#### 42 PROPAGACIÓN

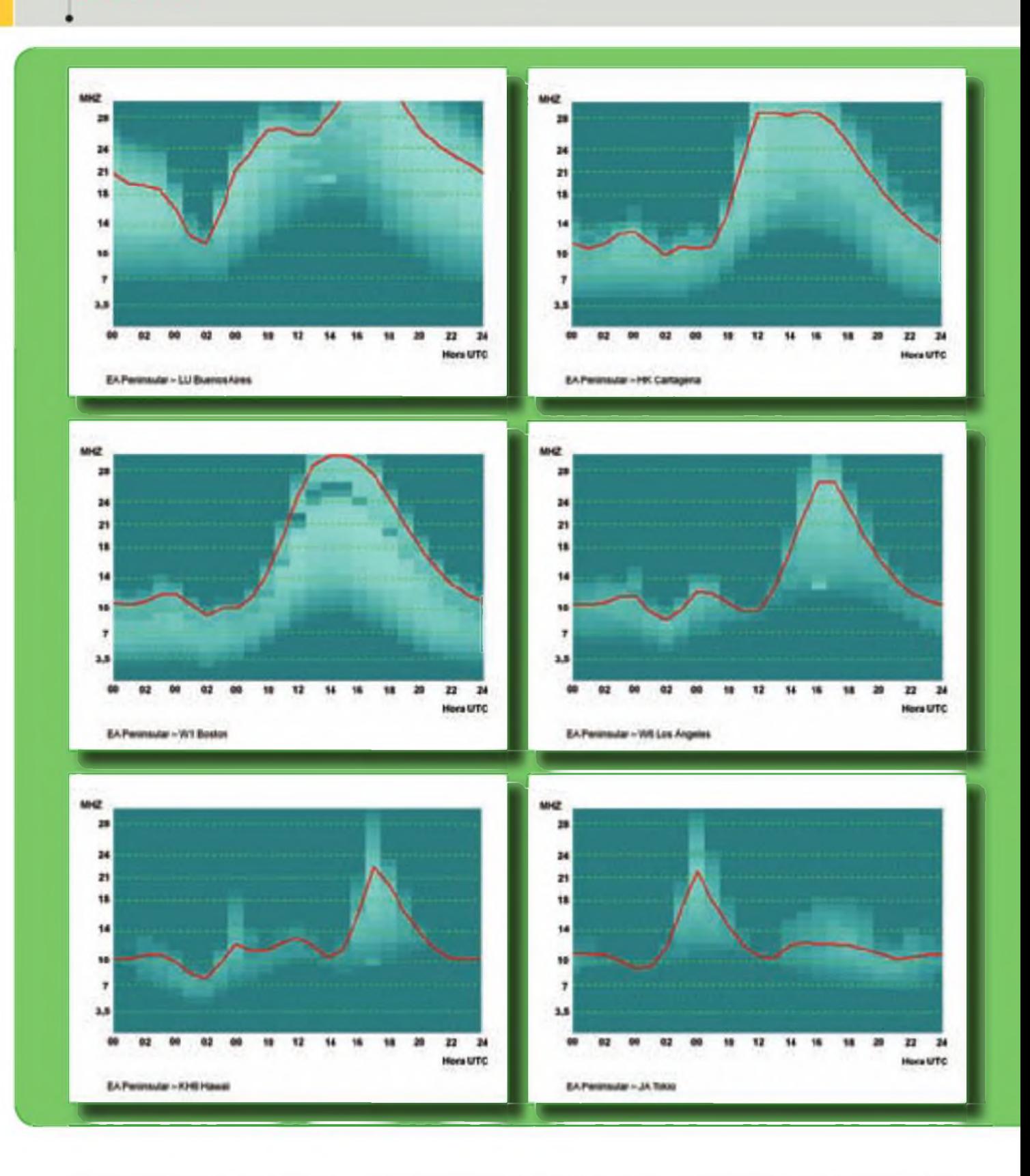

anunció públicamente la disponibilidad de varios segmentos de nuestras bandas para la escucha remota y en simultáneo por varios usuarios <sup>a</sup> través de Internet. Desde entonces el interés en esta técnica ha dispersado por todo el mundo replicándose por todo

el globo diferentes estaciones con un desarrollo similar.

Un servidor WebSDR consiste en un ordenador personal corriendo bajo Linux y con el programa de servidor WebSDR, una línea de acceso a Internet de banda ancha, una antena y un receptor SDR. El receptor SDR consiste típicamente en un simple mezclador en cuadratura conectado a la tarjeta de sonido del ordenador. Unos recetor muy populares utilizados en los receptores remotos WebSDR, son los *kitsde* bajo coste de SoftRock

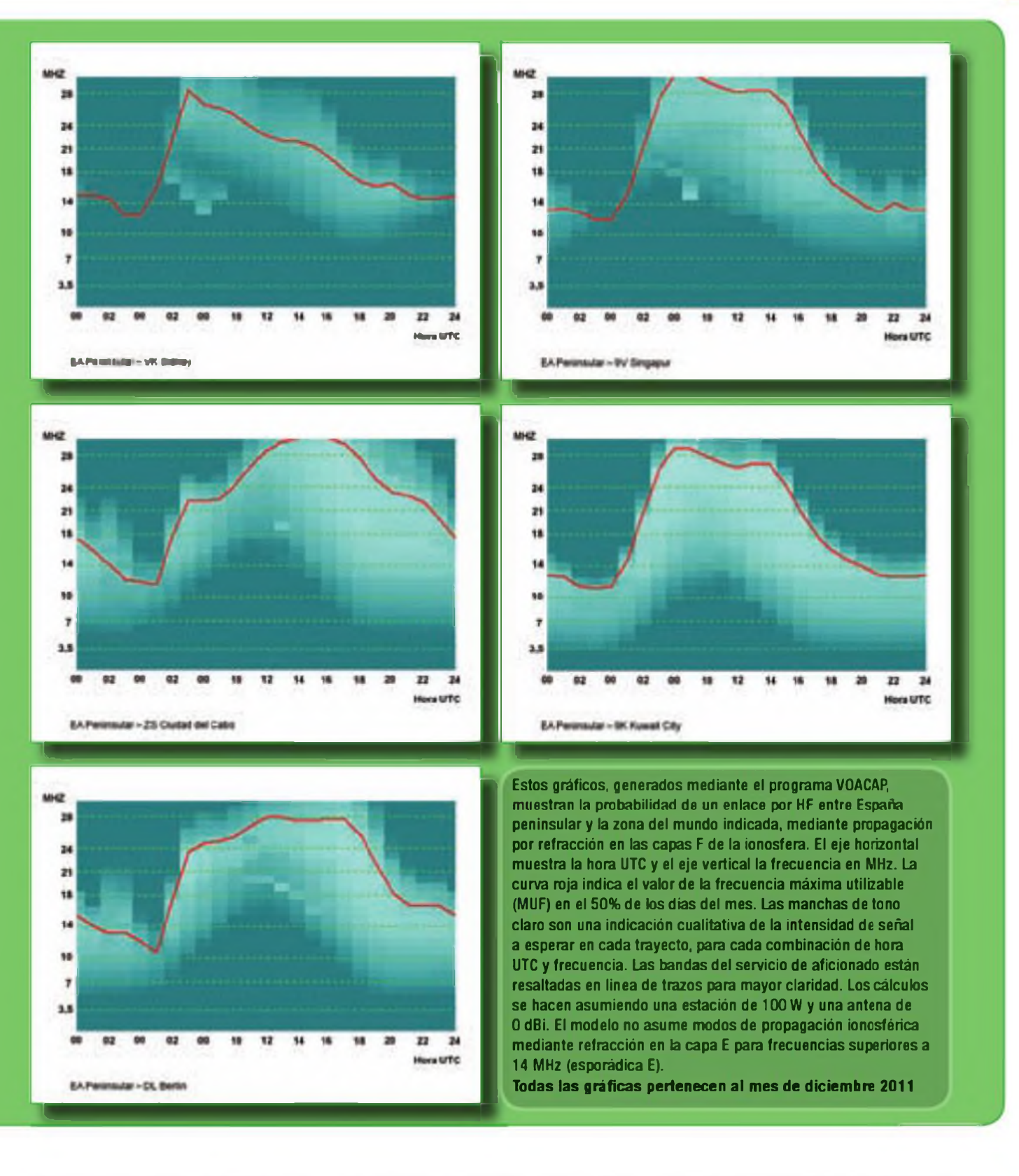

La figura <sup>1</sup> muestra la pantalla del servidor WebSDR de EA5EHS disponible en la dirección de Internet <http://ea5b> homelinux net:8901/ Este receptor está preparado para sintonizar una buena parte de la banda de 40 metros En la ventana de espectro pocemos visualizar los primeros 96 kHz de la banda Pulsando el botón correspondiente se puede seleccionar el modo deseado y seleccionar una frecuencia. bien introduciéndola numéricamente en la casilla correspondiente o bien pulsando con el ratón en la parte

inferior de la ventana de frecuencia y sobre la señal que deseemos monitorizar A la derecha de la pantalla podemos observar la intensidac de la señal seleccionada en un medidor S calibrado tanto en unidades <sup>S</sup> como en dBm.

#### 44 **PROPAGACIÓN**

Si transmitimos en una frecuencia que estemos monitorizando remotamente podremos comprobar si está abierto el circuito de propagación entre nuestra estación y el receptor remoto. La utilidad para hacer comprobaciones de propagación es extraordinaria pues no sólo servirá para comprobar si el enlace esta abierto sino además comprobar la intensidad de la señal, revisar si la frecuencia esta libre en esa zona y fundamentalmente para hacer comprobaciones de señal entre dos antenas o equipos. También es interesante comprobar <sup>a</sup> partir de

qué potencia nuestra señal alcanza el nivel de ruido recibido en el receptor El análisis comparativo entre antena con nuestro típico *".. ahora antena A, ahora antena B,..."* que estaba hasta ahora sujeto a la paciencia y subjetividad de nuestro corresponsal, adquiere ahora una nueva dimensión mucho más precisa. Otro tipo de análisis de propagación muy interesante que permiten los receptores WebSDR es la comparativa en la misma frecuencia entre dos estaciones que acordemos comparar transmitiendo simultáneamente en dos frecuencias próximas o bien alternativamente en la misma frecuencia. Podremos de esta manera obtener comparativas fiables del desempeño de nuestras estaciones comparándolas con las de amigos en ubicaciones próximas o distantes. También tiene una gran utilidad para comprobar el lóbulo de radiación de las antenas directivas observando el cambio de señal a medida que gira y determinar su F/B real en condiciones de trafico ionosférico. Es habitual que el frente espalda de una antena sea muy pobre para ángulos de radiación altos, mientras que se aproxima a su máximo teórico de espacio libre para ángulos de radiación muy bajos

#### **Balizas inversas**

Otra tecnología de gran utilidad para conocer la propagación en tiempo real y que también surgió de los recepto-

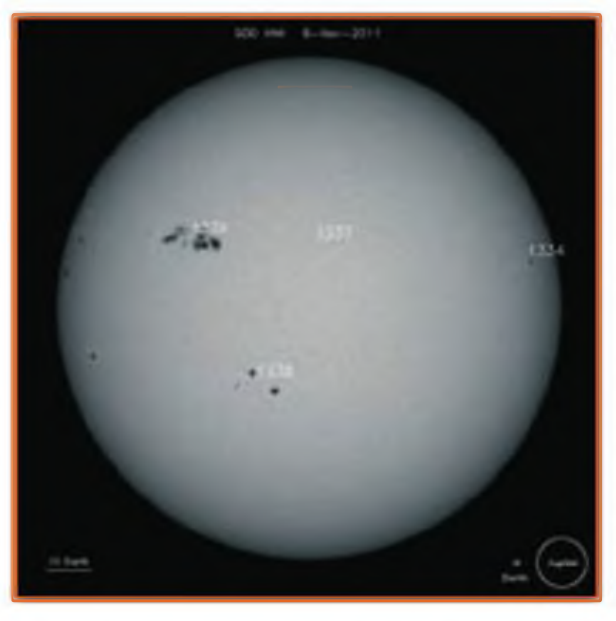

**Figura 3. Imagen del Sol durante el mes de noviembre de 2011, mostrando numerosas manchas solares de enormes dimensiones. No se obtenían imágenes similares desde el año 2003. Fuente NASA.**

res SDR es la red de balizas inversas conocida como Reverse Beacon Net. Una baliza inversa consiste en un receptor SDR al que se le ha conectado un decodificador de CW Skimmer y que vuelca en Internet los indicativos que identifica haciendo una llamada general como si fuera el spot de un DXCIuster generado automáticamente.

En la página web [http://reversebea](http://reversebea-con.net/main.php)con.net/main.php podemos ver los diferentes spots que va generando la red como si de un inmenso DXCIuster se tratara donde los anuncios surgen automáticamente sin que sea necesario que un usuario decida anunciar un nuevo DX De eso se encarga automáticamente el decodificador Skimmer de cada receptor de la Red Reverse-Beacon.

Si hacemos CQ en una frecuencia determinada, podremos observar de manera inmediata en qué receptores de la Red Reverse-Beacon es recibida nuestra señal, así como la intensidad de señal con que llegamos a cada uno de ellos. Para ello pulsamos, después de transmitir un CQ, la opción *"spot search"y* <sup>a</sup> continuación introducimos nuestro indicativo. A continuación surgirá la lista de estaciones del sistema

en las que ha llegado nuestra señal y la intensidad con que lo hace.

Sinos En la figura 2 se muestra un ejemplo: Yuri, EA5GTQ, se encuentra haciendo CQ en la banda de 30 metros. Su señal ha sido recibida y decodificada en una sene de estaciones -balizas inversa- de todo el mundo, indicando que existe circuito de propagación en ese preciso momento con muy diversas partes del mundo, incluyendo Australia, Norteamérica, Rusia e Islandia. La información de la recepción se produce de manera prácticamente instantánea.

De momento la red está disponible para transmisiones en CW, aunque ya existen desarrollos para incorporar RTTY y otrcs modos digitales.

#### **La propagación en el mes de diciembre**

En diciembre el Sol alcanzará su mayor declinación sobre el hemisferio Sur, aportándoncs a los que estemos en el hemisferio opuesto los días del año con mayor duración de la noche La actividad solar ha venido creciendo con fuerza en los últimos meses tal como era de esperar en la fase creciente del ciclo solar 24, aumentando sensiblemente los valores de la MUF hacia prácticamente todos los destinos del mundo. La línea gris alcanzará durante este mes de diciembre su mayor inclinación con respecto a los meridianos, haciendo que a través de este modo de propagación podamos llegar <sup>a</sup> nuevas zonas del mundo que hasta este mes ro podían haber coincidido en su orto u ocaso con nuestro amanecer o anochecer Por otra parte, es conocido que para un mismo nivel de actividad solar y para circuitos dentrodel hemisferio Norte, los meses de invierno son sensiblemente mejores para el DX que los meses de verano. Recordemos que es en el hemisferio Norte donde se encuentran las mayores densidades ce población radioaficionada para DX como son los EEUU y JA Además del incremento de la actividad solar, la M UF será por tanto más

alta que en verano mejorando las condiciones de propagación para largas distancias en las bandas altas.

Las bandas bajas disfrutarán de una sensible reducción del ruido atmosférico y de estática sufridos durante el verano y se apreciará la mayor duración de la noche. La capa D se activará más tarde y con menor intensidad que en el periodo veraniego de modo que las bandas se cerrarán sensiblemente más tarde, notándose especialmente en los **40 metros.** Sin embargo durante el día habrá buenas condiciones hasta aproximadamente 800 Km. de distancia en la banda de 40 metros. La zona gris, especialmente interesante en estas bandas, tendrá su máxima inclinación ofreciéndonos nuevos destinos inéditos en este año por este modo de propagación.

Los **30 metros** seguirán siendo una excelente banda para el DX, con mejores condiciones por las noches pero también aceptables condiciones diurnas hacia Europa y Asia aunque sensiblemente peores condiciones diurnas que durante otros momentos de menor actividad solar debido a la mayor atenuación diurna que ocasionará en esta banda la capa D. Por las noches las condiciones en esta banda serán excelentes para DX.

Los **20 y 17 metros** tendrán buenas condiciones para DX durante las horas del día y prácticamente también durante todas las horas de la noche. Estas bandas tendrán sus mejores condiciones para DX hacia el Este inmediatamente después del amanecer y hacia el Oeste a partir de pocas horas antes del atardecer. Durante el mediodía la intensa actividad solar hará más activa la capa D llegando a afectar con su atenuación incluso las señales de 20 metros. Por la noche las banda también permanecerán abiertas, especialmente los 20 metros, pero con las mejores señales proviniendo de Sudamérica y regiones tropicales.

Los **15 metros** seguirán teniendo excelentes aperturas matutinas hacia sudeste asiático y Pacífico occidental. siendo destacables altas posibilidades de aperturas con buenas señales hacia JA por el camino largo. El resto del día la banda permanecerá ampliamente abierta para contactos de DX hacia los lugares del mundo iluminados por el Sol o cuyo anochecer haya ocurrido recientemente Por la noche la banda permanecerá abierta hasta unas pocas horas después del anochecer, especialmente hacia Sudamérica.

Los **<sup>10</sup> y 12 metros** presentarán excelentes aperturas <sup>a</sup> larga distancia desde poco después del amanecer hacia todas las regiones del mundo que estén iluminadas por el Sol. La banda se cerrará poco después del anochecer La posibilidad de contactos por esporádica para distancias inferiores a 2000 km será mucho más reducida que en el periodo estival  $\bullet$ 

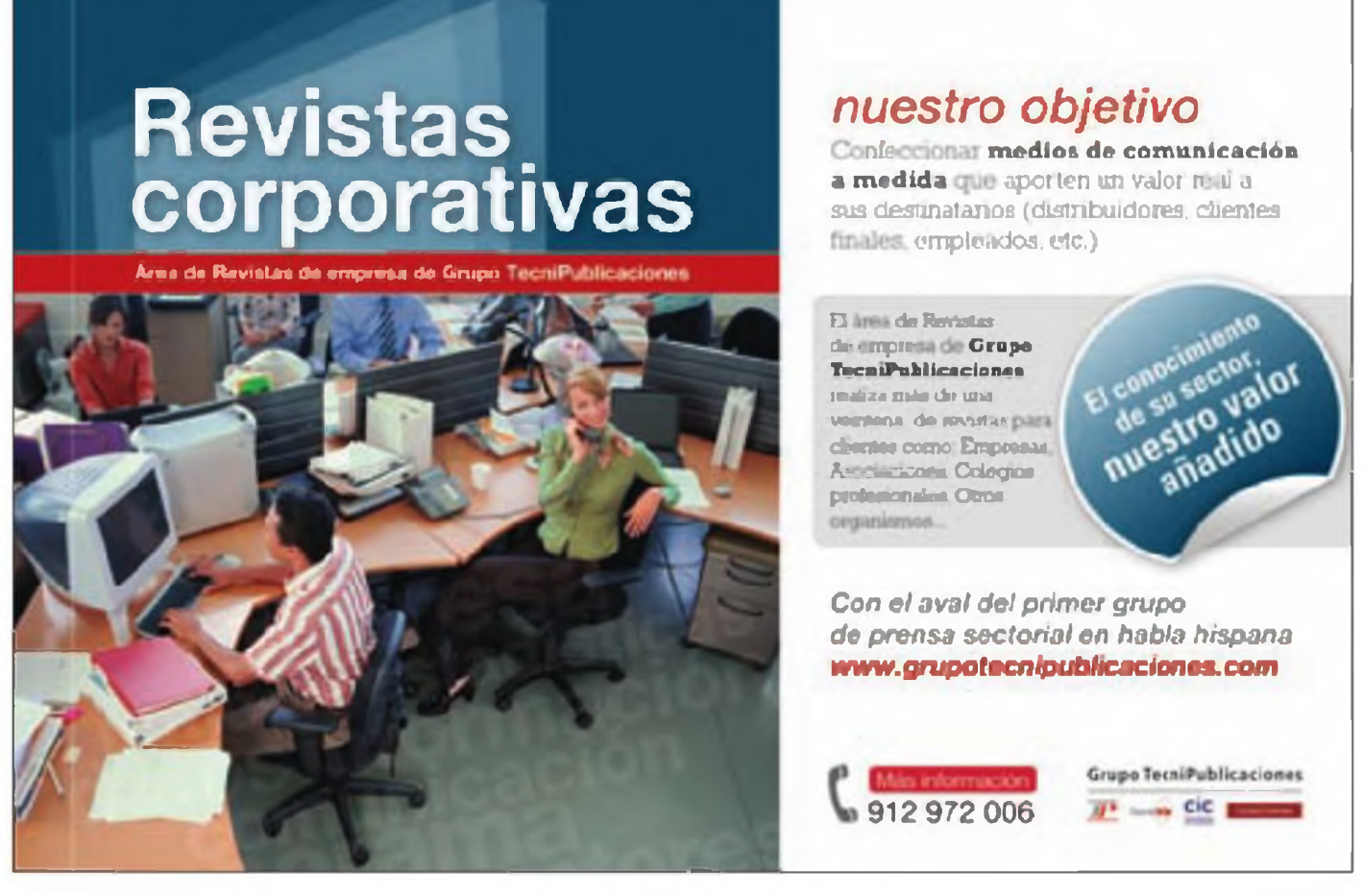

#### **Equipos de radio**

**Receptor digital.** El RadioJet 1102S es un receptor de la firma alemana Bonito; sin ser un receptor SDR su circuitería es digital, y requiere un ordenador para su control **(foto A).** Cubre desde 0,04 hasta 30 MHz, recibiendo SSB, CW (filtro de hasta 100 Hz), AM, FM y DRM estéreo, e incluye integrada una base de datos de frecuencias. Basado en un conversor analógico <sup>a</sup> digital de 2 canales de 16 bits (o <sup>1</sup> canal de 24 bits), presenta en pantalla hasta 24 kHz de espectro, con un P3 que alcanza los +29 dB (medido en 7 MHz), 0,03 uV de sensibilidad (para 16 bits), y -137 dBm de ruido de fondo. Asimismo es capaz de grabar y reproducir audio y Fl. y de actuar como analizador de espectro y osciloscopio (audio y Fl).

El precio del RadoJet 1102S es de 499 euros (sin contrato de soporte técnico); como opciones se ofrecen paquetes software para decodificación de modos cigitales e imagen, control de transceptores, recepción de meteorología, etc. Para más información visitar el sitio web http:// [www.bonito.de/radiojet/infos/en\\_](http://www.bonito.de/radiojet/infos/en_) rj10\_home.htm.

**Transceptor portátil bibanda.** El Baofeng UV-3R es un walkie-talkie de bajo coste para las bandas de 144 y 430 MHz en FM. Dispone de 100 memorias, tonos CTCSS y CDCSS, 2 W de potencia, tono de 1750 Hz. recepción de FM comercial, salto de frecuencia seleccionable entre 12,5 y 25 kHz, monitorización dual, VOX. etc. La batería del UV-3R soporta 10 horas de operación normal, y el equipo es suministrado con dos antenas, para 144 y 430 MHz. Es distribuido

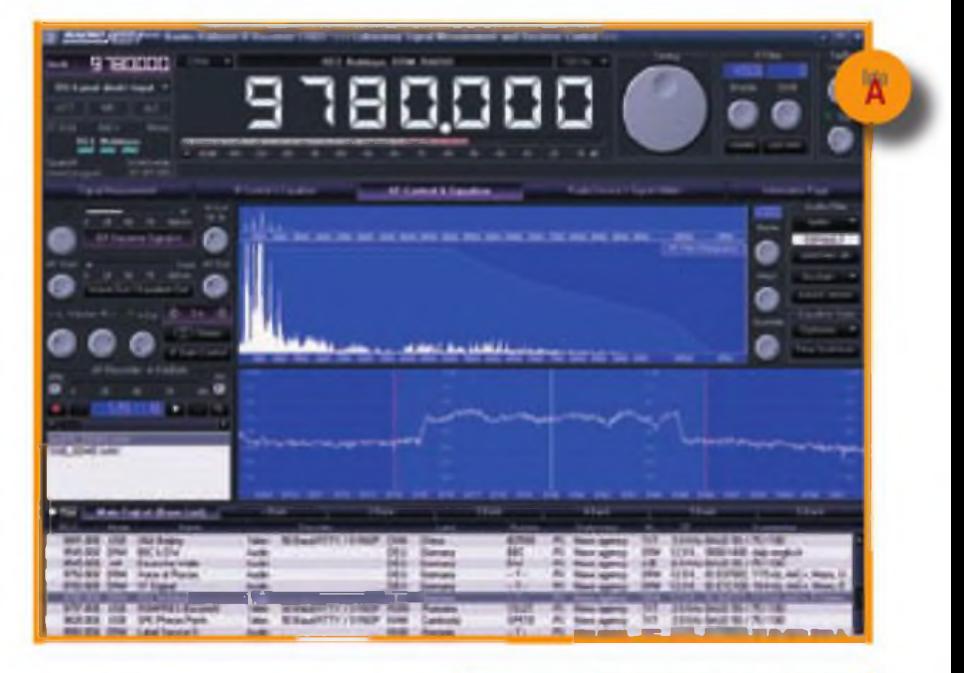

actualmente en EEUU al precio de 60 dólares.

#### **Accesorios para la estación**

**Controladora de repetidores.** La firma NHRC está especializada en la producción de placas controladoras de repetidores de aficionados; novedad es la NHRC-3.1 **(foto B).** que incluye almacenamiento de hasta 8 mensajes de voz de 30 segundos, a grabar por el usuario Con la placa es suministrado software para su programación bajo Windows: identificación en CW, periodos de identificación, "cola" y apagado, etc. Esta programación puede ser hecha a distancia mediante tonos DTMF, CTCSS o CAS enviados por radio; los mensajes de voz también pueden ser grabados a distancia. Toda la programación es hecha bajo clave. Su precio es de 179 dólares, para más información sobre ésta y otras controladoras visi-

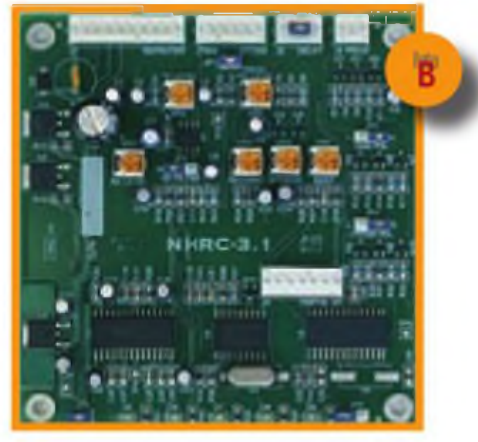

tar el sitio web http //www <nhrc.net> **Memoria de voz.** Idiom Press es conocida por sus manipuladores electrónicos de CW con memorias; el LogiTALKER **(foto C)** es un manipulador de voz con capacidad de grabar dos mensajes de 16 segundos, o cuatro de 10 segundos. Uno de los mensajes puede ser reproducido con repetición (a periodos de entre 2 y 266 segundos). Su clavija de micró-

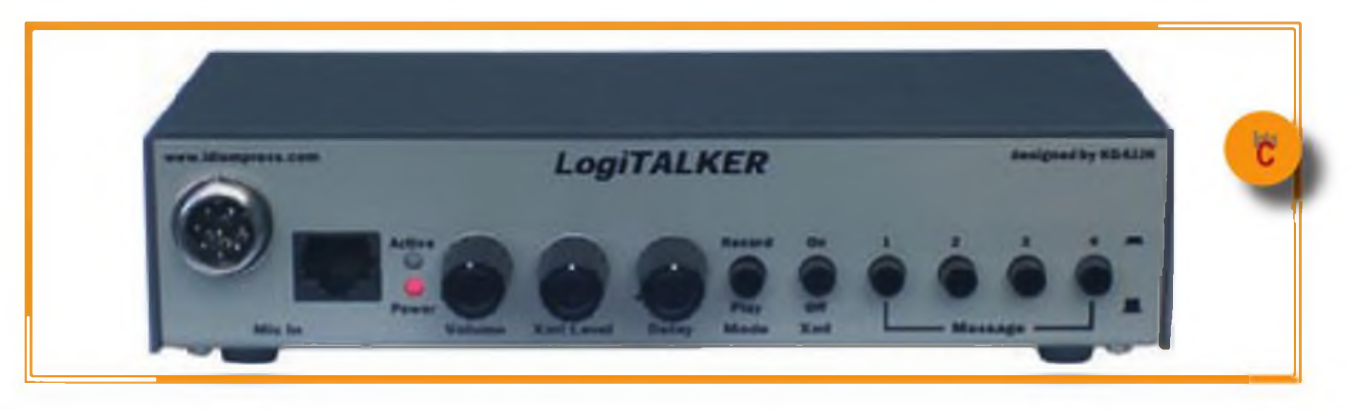

fono es RJ11. pero se ofrecen cables adaptadores a adquirir aparte. El Logi-TALKER es ofrecido como kit por 120 dólares, o montado y probado pcr 150; visitar el sitio web http://www.idiom<press.com>.

**Medidores de campo.** El MFJ-801 **(foto D)** es un sencillo medidor de campo de banda ancha (100 kHza 500 MHz) para medidas en proximidad, es decir, mide el campo emitido por nuestra antena permitiendo ajustarla para máxima radiación, permite conocer básicamente su diagrama de radiación, ajustar tomas de tierra, planos de tierra, detectar RF en nuestro cuarto de radio debida a blindajes o antenas defectuosos, etc. Incluye antena telescópica y potenciómetro de control de sensibilidad. Por su parte, el MFJ-802 es un medidor como el anterior pero con antena dipolo telescópica de <sup>1</sup> metro de largo, para mediciones más fiables y repetibles que con el MFJ-801 En el sitio web de MFJ sus precios respectivos son de 29,95 y 49,95 dólares.

**Atenuador y carga artificial QRP.** Para los entusiastas de las bajas potencias, este accesorio en kit **(foto E)**

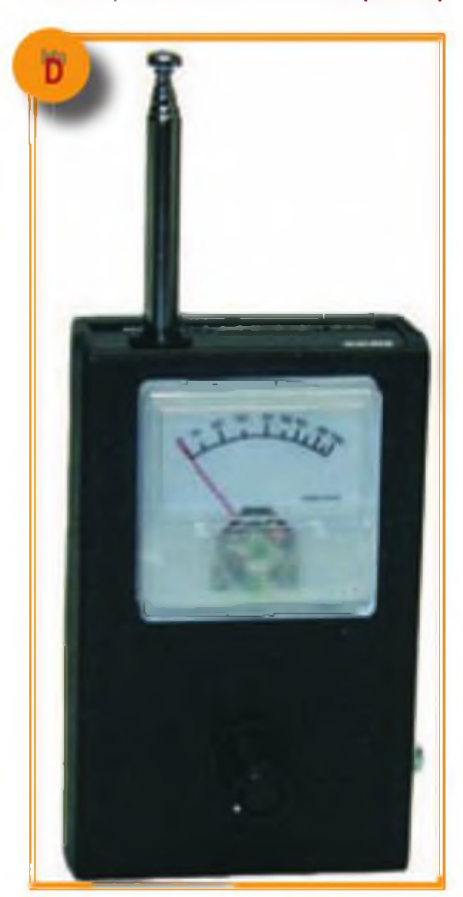

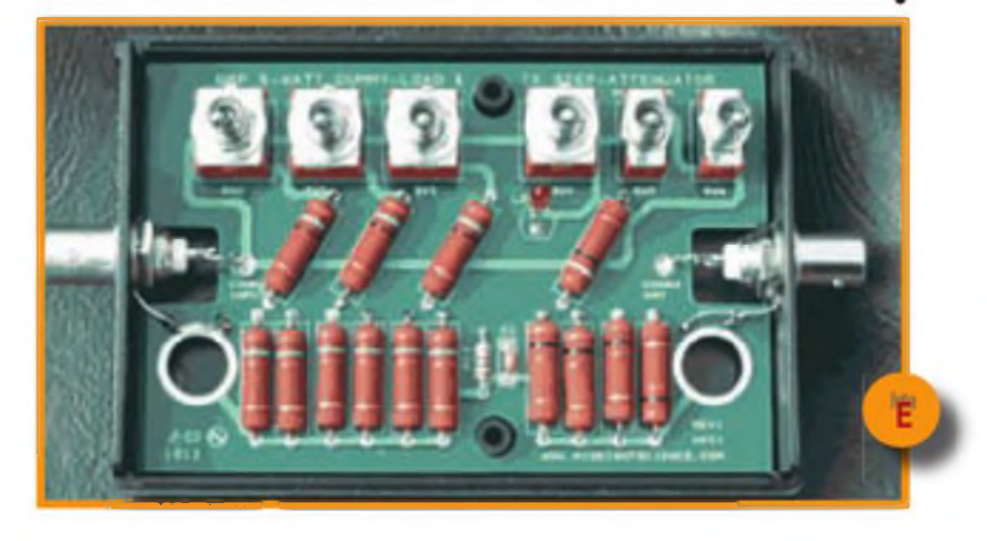

dispone de dos etapas de atenuación conmutables de 12 dB, una de 6 dB y otra de 3 dB, que con una entrada máxima de 5 W permiten reducirla <sup>a</sup> 2,5 mW. asimismo incluye una carga artificial que soporta hasta 5 W. El tiempo de montaje es inferior <sup>a</sup> una hora, y su precio (caja incluida) es de 49,95 dólares (41,95 sin caja y 24, 95 sólo placa y manual). Visitar el sitio web <http://www.midnightscience>. com y clicar en Radio Kits.

#### **Generadores de radiofrecuencia.**

La firma Telemakus ofrece generadores de RF por síntesis, controlados y alimentados mediante interfaz USB, caracterizados por su pequeño tamaño y la pureza de la señal emitida. Disponen de modelos para los márgenes de 0,14 a 0,25 GHz, 0,7 a 1,0 GHz y otras frecuencias en microondas, en la **foto F** se observa el modelo para 9,3 a 10,2 GHz, que entrega +15 dBm de señal con un salto de frecuencia mínimo de <sup>1</sup> kHz y un ruido de fase de -95 dBc/Hz (dBc: dB por debajo de la portadora generada) medido a 100 kHz de la señal generada. Su conector de RF es tipo SMA, contienen una memoria flash de 512 MB accesible al usuario en la que se halla el software que requieren para operar (bajo Windows XP y Vista). Visitar el sitio web [http://www.rfmw.](http://www.rfmw.comAelemakus)com/telemakus

**Auriculares de comunicaciones.** Arlan Communications produce desde 1992 una serie de accesorios, entre los que es novedad el RS-20S **(foto G).** modelode auriculares aptopara recepción en CW y fonía. Proporciona hasta 24 dB de aislamiento acústico gracias a su diseño regulable, y sin producir molestias al operador en periodos de uso prolongados. Está construido en fibra de carbono y acero, que le dan una gran resistencia, y consta de clavija estéreo para recepción dual (concursos en SO2R, etc.). El audio es limpio. su respuesta frecuencial reduce el ancho de banda del QRN recibido, y no produce molestos "picos" al recibir señales fuertes en CW. Su precio es de 85 dólares (gastos de envío aparte); actualmente el RS-20S está en oferta por 119 dólares incluyendo colchones de gel y fundas lavables para comodidad aún mayor. Para más información y consultas sobre éste y otros artículos similares, visitar el sitio web http // [www.arlancommunications.com](http://www.arlancommunications.com)

#### **Antenas y accesorios**

#### **Antena móvil para HF.** La nueva

**DICH • CQ**

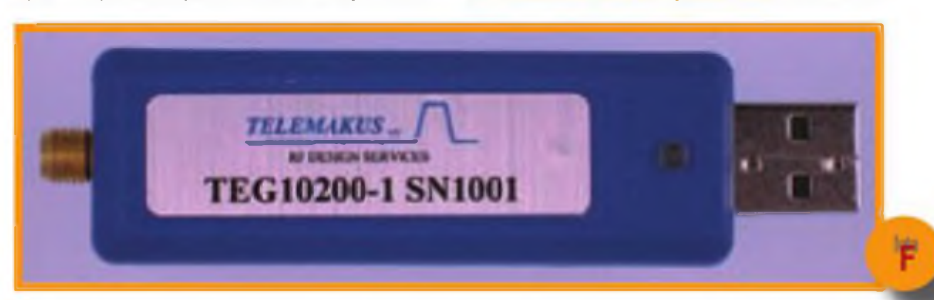

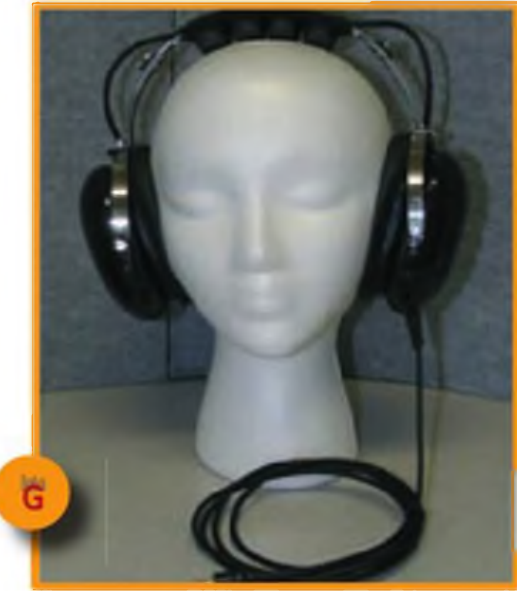

antena SD-330 de Diamond cubre las frecuencias desde 3,5 hasta 30 MHz. con sintonía por motor controlado por un sencillo mando desde el interior del vehículo. Su altura varía entre 1.70 metros (a 3.5 MHz) y 1,85 metros (a 30 MHz); con el elemento radiante opcional OPE-750 puede operar entre 7 y 52 MHz, presentando entonces la antena una longitud entre 1,30 y 1,45 metros El tiempo de sintonía máximo (entre 3.5 y 30 MHz) es de 50 segundos, soporta hasta 200 W, y su peso es de 1,1 kg Dispone de una serie de accesorios. como una chapa de contraantena que será especialmente útil en 80 y 40 metros, bandas en que es más probable que el cuerpo del vehículo no forme un buen plano de tierra. La firma Diamond cuenta con varios distribuidores en España.

**Duplexores.** Diamond produce una serie de duplexores, que permiten conectar un mismo equipo <sup>a</sup> dos antenas para frecuencias distintas, o viceversa el MX-62M tiene un conector común, y conectores separados para HF y para 50-432 MHz respectivamente; mientras, el MX-610 tiene un conector para HFy 6 metros, y otro oara V/UHF, aparte del conector común.

**Placa basculante para antenas cúbicas.** Hace tiempo hablamos de la placa comercializada por NN4ZZ, que en torres abatibles permite poner en horizontal la antena Yagi sostenida al bajar la torre; ahora, Al nos sorprende con el Quad Lock **(foto H),** mecanismo

la antena es "plegada" cada grupo de cuadros de la antena es girado por un Quad Lock, quedando los cuadros ho-

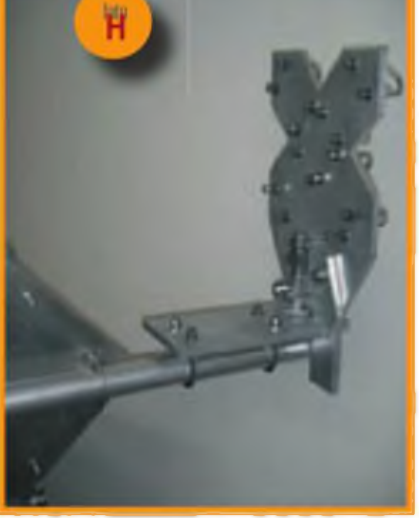

similar para antenas cúbicas, con la torre en vertical mantiene la antena en posición, mientras que al bajar la torre

rizontalmente sin tocar el suelo. El mecanismo es accionado por la propia gravedad, por lo que no requiere cables ni subir a la torre. Su precio es de 425 dólares; para más información, incluidas animaciones de su funcionamiento, visitar el sitio web <http://hn4zz.com/> quadlock.htm.

**Crimpadora para cable coaxial.** Se trata de una herramienta muy conocida por los instaladores de telecomunicaciones. para cableados con conectores RJ1<sup>1</sup> (telefonía) y RJ45 (Ethernet); Paul, K4AVU, produce una versión para cables coaxiales como los empleados por nosotros, ya mencionada en esta

sección y ahora mejorada **(foto I)** La fijación de un conector con esta herramienta tan sólo requiere soldar el vivo, y girarla para fijar la malla en los agujeros del conector. Construida en acero inoxidable, su orecio es de tan sólo 39,50 dólares; Para más información sobre éste y otros accesorios ofrecidos por Paul visitar el sitio web http:// [www.k4avu.webs.com](http://www.k4avu.webs.com)

#### **Publicaciones**

**Manual del DXCC.** El DX es una de las facetas mayoritarias en la radioafición, sea con una dedicación continua o puntual. El DXCC Handbook (en inglés), en sus 176 páginas cubre los aspectos básicos del DX: consejos para la estación, antenas prácticas para DX, modos, propagación, operación en pile-ups, etc. Adicionalmente incluye las bases detalladas del programa DXCC (ARRL DX Century Club), notas sobre cómo solicitar sus diplomas y hasta una introducción al Logbook of the World (LoTW). Obra de Jim, KR1S, es una ayuda inmejorable para los interesados en el DXCC y otros diplomas DX. Visitar los sitios http://www.arrl. org/shop/The-ARRL-DXCC-Handbook o <http://www.rsgbshop.org>

**Manual para estaciones móviles.**

Peter. G3LDO, es el autor del Amateur Radio Mobile Handbook. no pocos aficionados recurren a la operación móvil debido a problemas de interferencias o restricciones de espacio. Este volumen trata aspectos básicos de la operación móvil, como la instalación de equipos de radio y antenas en vehículos de cuatro

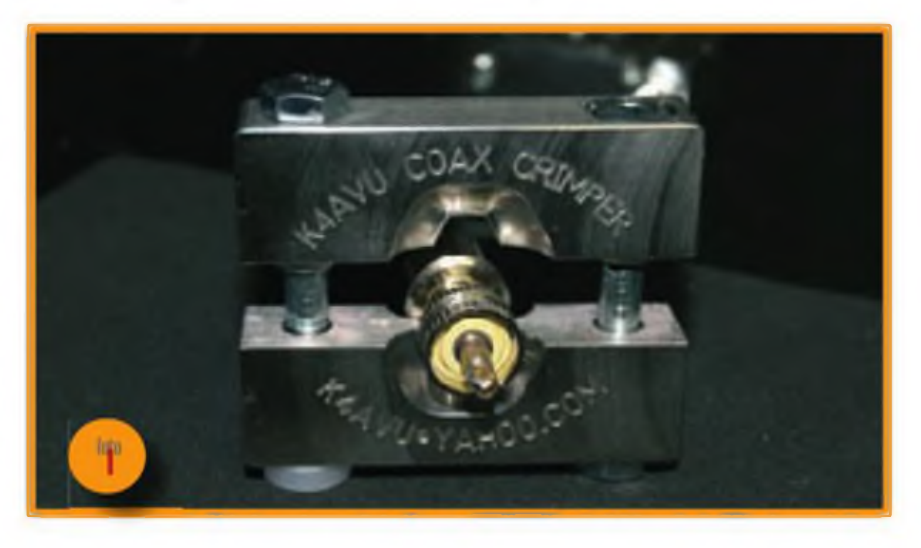

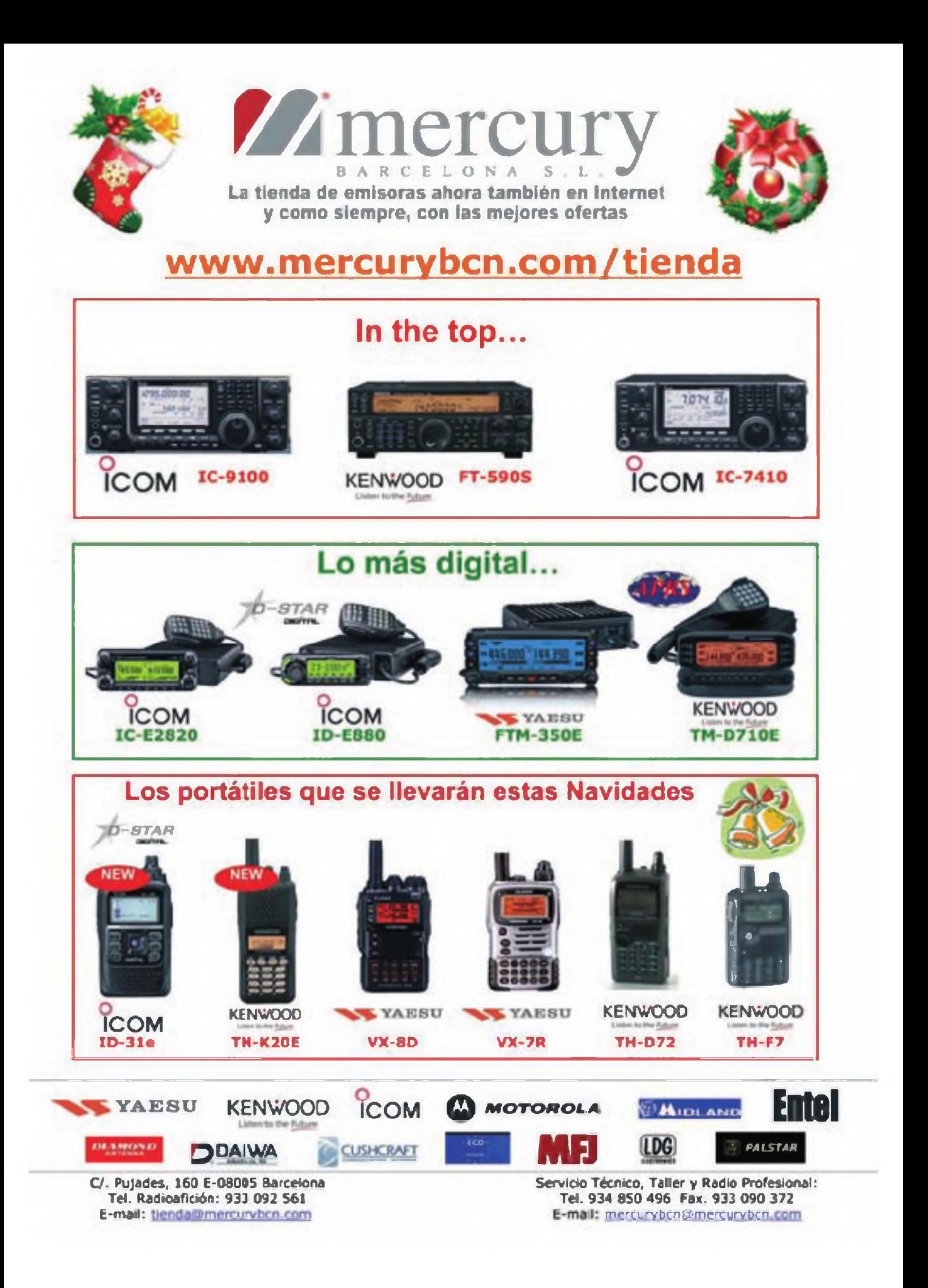

o dos ruedas, embarcaciones, etc. Esta 2º edición ampliada y revisada incluye un capítulo sobre equipos de medida de antenas y su empleo; el lector incluso encontrará cómo instalar una antena mediante una cometa o un globo. El manual contiene 128 páginas y su

precio es de 11,99 lib'as; visitar el sitio http://www.rsgbshop.org.

#### **Sitios web de interés**

**Información DX.** El aficionado canadiense William Hepburn mantiene un sitio que califica como Centro de Información DX sobre emisiones de radio y TV; radioafición, radiodifusión (ondamedia, corta, la'ga, FM,TV),meteorología, aviación, marina, balizas, etc. De especial interés es el apartado de mapas con predicciones de propagación troposférica para multitud de regiones del mundo, con previsiones para las siguientes 42 horas a intervalos de 6: clicar en Tropo Ducting y arriba a la izquierda seleccionar el área de interés. La dirección es http//www <dxinfocentre.com>.

**Rebote lunar.** El conocido Doug, VK3UM, ya cuenta con su propio sitio dedicado <sup>a</sup> la difícil modalidad de rebote lunar (EME): programas, imágenes, proyectos, documentos, grabaciones, enlaces, etc. Visitar http:// [www.vk3um.com](http://www.vk3um.com).

**Televisión de aficionados.** El British Amateur Televisión Club (BATC) es desde 1949 la mayor asociación de aficionados a la ATV en el mundo, estando afiliado a la RSGB, entre sus servicios se halla la publicación CQ-TV, leída en más de 30 países. Visitar el sitio web <http://www.batc.org> .uk.

**Repuestos.** HIFI SSB se define como sitio "especialista en recambios para radioafición" compra y venta de componentes (como filtros de Fl, válvulas, transistores de potencia, conectores, etc.), equipos, placas, tanto nuevos como usados de firmas como Kenwood, ICOM, Yaesu.TenTec, entre otras. Visitar http://www <hifissb.com>.

**Cálculos electrónicos en línea.** Inductancias, diseño de condensadores, reactancias, antenas de aro, diámetros de caoles (AWG), bobinado de toroides, etc. Son los calculadores en línea de tanta utilidad para el aficionado que se hallan en http // [www.66pacific.com/calculators](http://www.66pacific.com/calculators). Traducido y ampliado por Sergio Manrique, EA3DU ·

*NOTA. Los productos o servicios citados en "Productos"no pertenecen <sup>a</sup> la sección "CQ Examina" ni suponen un anuncio ni recomendación del autor del articulo o del editor. Elpropósito de esta sección es simplemente informara los lectores de la existencia de nuevos productos en el mercado. De resultar alguno de ellos de su interés, le recomendamos se procure información adicional.*

# **SUSCRIPCIÓN EL Radio Amateur**

#### Sí, deseo suscribirme a la revista **CQ Radío Amateur.**

La mejor forma de conseguir la revista CQ Radio Amateur es formalizar su suscripción.

#### $SERVICIO$  DE ATENCIÓN AL SUSCRIPTOR

902 999 829

[suscripciones@tecnipublicaciones.com](mailto:suscripciones@tecnipublicaciones.com) Fax. 93 349 23 50 Grupo Tecnipublicaciones. S.L C/ Enríe Granados *7,* 08007 Barcelona <wwwgrupotecnipublicaciones.com>

#### **Remitente**

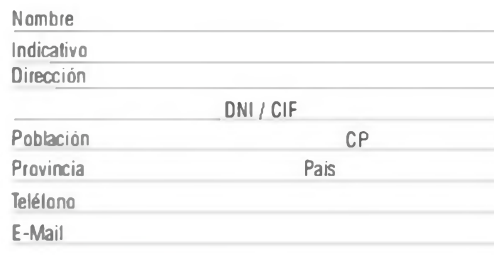

#### **Forma de pago**

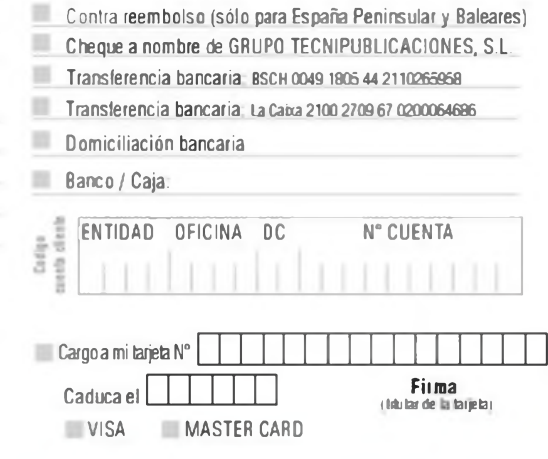

(1 año 11 números)

España 93€ - Resto del Mundo 114€

Precios de suscripciones 2011

(2 año 22 números)

España 140€ - Resto del Mundo 180€

#### **Declaración de Privacidad**

La información facilitada se guardará en un fichero confidencial propiedad de Grupo TecniPublicaciones S.L. En virtud de la Ley Orgánica 15/1999 de 13 de diciembre, sobre Protección de Datos de carácter personal, buede ejerecer el derecho a acceder a dicha información para modificarla o cancelarla, así como negarse a que sea usada con fines publicitarios, solcitándolo por escrito a Grupo TecniPublicaciones S.L. - Avda Manoteras, 44 - 28050 Madrid. España.

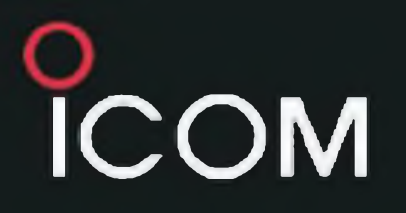

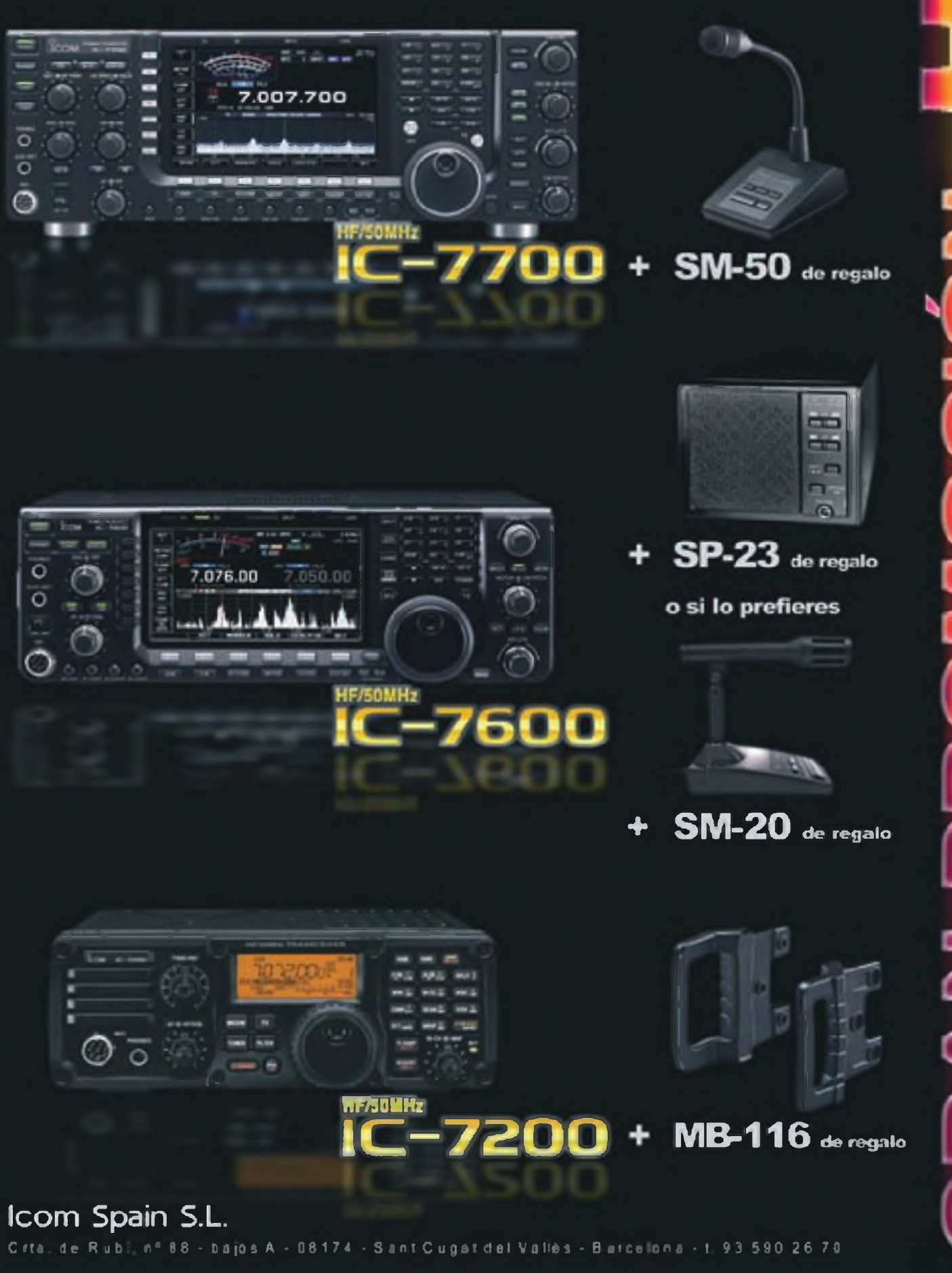

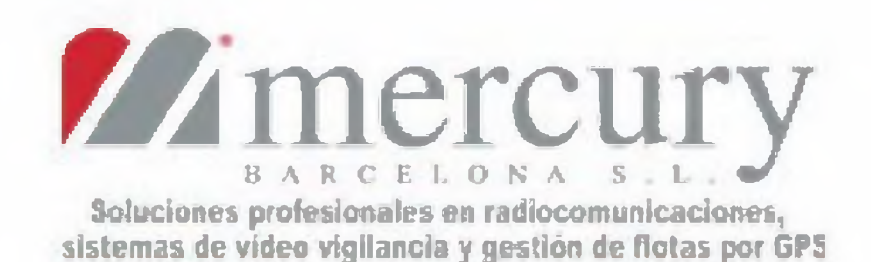

### www.mercurybcn.com

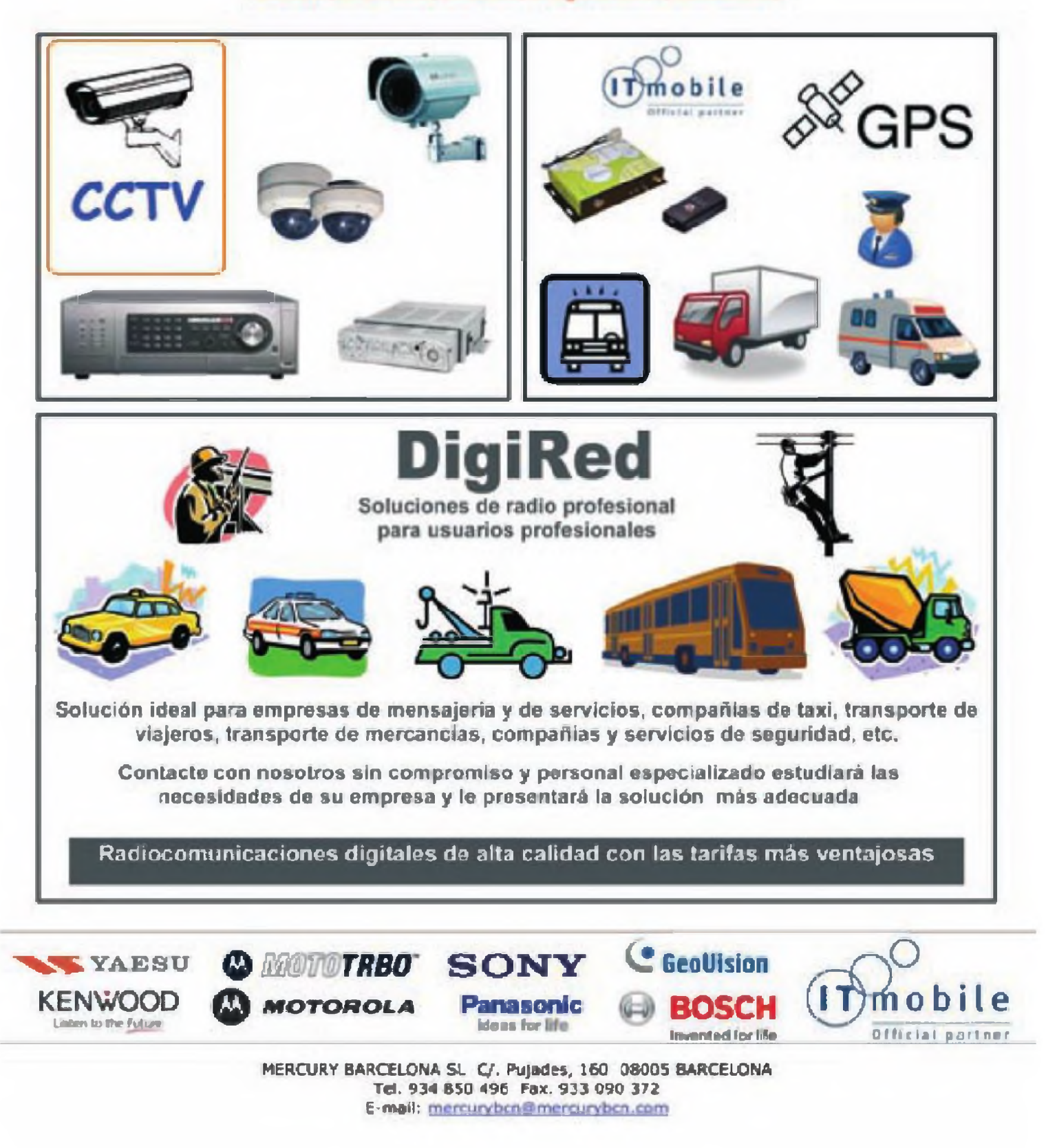